Региональный этап Всероссийской олимпиады профессионального мастерства обучающихся по укрупненной группе специальностей среднего профессионального образования 09.00.00 Информатика и вычислительная техника:

СОГЛАСОВАНО Председатель РУМО по УГС 09.00.00 Информатика и вычисдительная техника И. А. Базна  $-2024 r.$ « DE STI

×

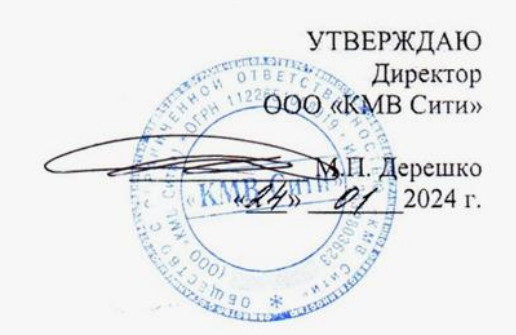

#### ФОНД ОЦЕНОЧНЫХ СРЕДСТВ

регионального этапа Всероссийской олимпиады профессионального мастерства обучающихся по укрупненной группе специальностей среднего профессионального образования 09.00.00 Информатика и вычислительная техника

г. Лермонтов, 2024 год

Организация-разработчик: государственное бюджетное профессиональное учреждение «Лермонтовский региональный многопрофильный колледж»

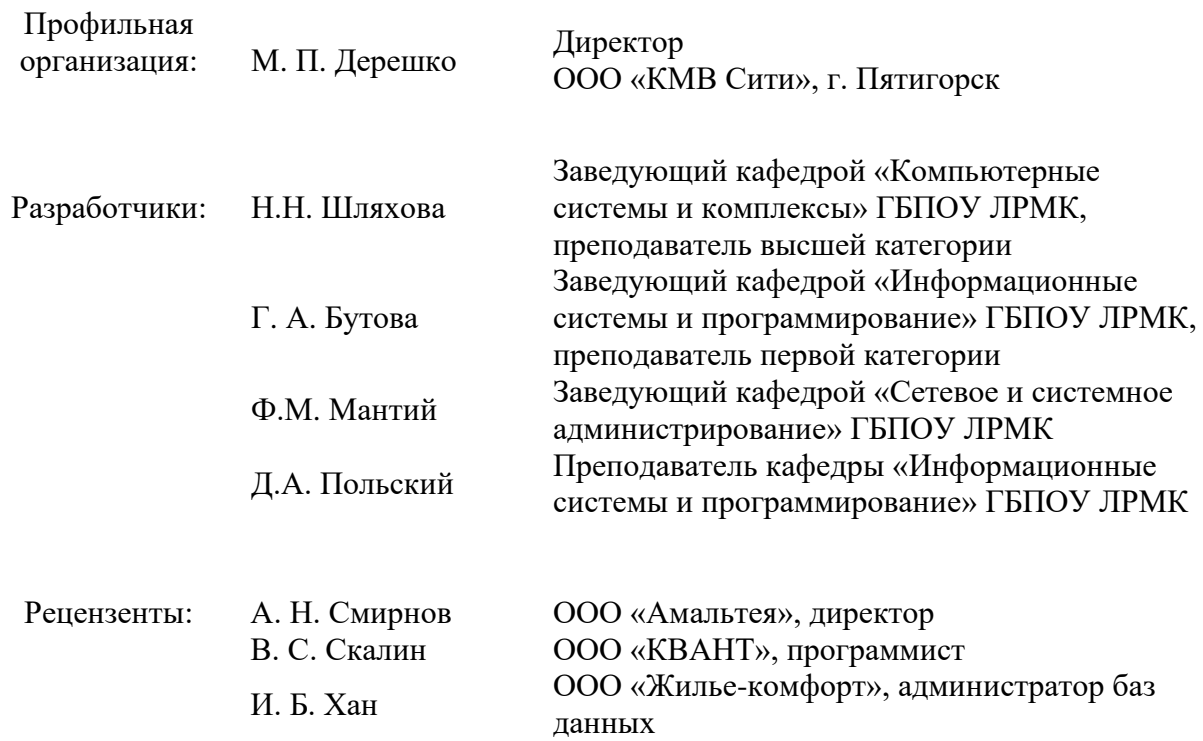

Рассмотрено на заседание РУМО по УГС 09.00.00 Информатика и вычислительная техника, протокол № 01, от «22» января 2024 г.

#### СОДЕРЖАНИЕ

Спецификация Фонда оценочных средств.

Паспорт практического задания «Перевод профессионального текста».

Паспорт практического задания «Задание по организации работы коллектива».

Паспорт практического задания инвариантной части практического задания 2 уровня.

Паспорт практического задания вариативной части практического задания 2 уровня.

Индивидуальные ведомости оценок результатов выполнения участником практических заданий 1 уровня

Индивидуальная сводная ведомость оценок результатов выполнения участником заданий 1 уровня

Индивидуальные ведомости оценок результатов выполнения участником практических заданий 2 уровня

Индивидуальная сводная ведомость оценок результатов выполнения участником заданий 2 уровня

Сводная ведомость оценок результатов выполнения участниками заданий олимпиады

Методические материалы

### **I. Спецификация Фонда оценочных средств**

### **1. Назначение Фонда оценочных средств**

1.1. Фонд оценочных средств (далее – ФОС) - комплекс методических и оценочных средств, предназначенных для определения уровня сформированности компетенций участников регионального этапа Всероссийской олимпиады профессионального мастерства, обучающихся по специальностям среднего профессионального образования (далее – Олимпиада).

ФОС является неотъемлемой частью методического обеспечения процедуры проведения Олимпиады, входит в состав комплекта документов организационнометодического обеспечения проведения Олимпиады.

Оценочные средства – это контрольные задания, а также описания форм и процедур, предназначенных для определения уровня сформированности компетенций участников Олимпиады.

1.2. На основе результатов оценки конкурсных заданий проводятся следующие основные процедуры в рамках регионального этапа Всероссийской олимпиады профессионального мастерства: процедура определения результатов участников, выявления победителя олимпиады (первое место) и призеров (второе и третье места); процедура определения победителей в дополнительных номинациях.

### **2. Документы, определяющие содержание Фонда оценочных средств**

2.1. Содержание Фонда оценочных средств определяется на основе и с учетом следующих документов:

Федерального закона от 29 декабря 2012 г. № 273-ФЗ «Об образовании в Российской Федерации»;

приказа Минпросвещения России от 24.08.2022 N 762 (ред. от 20.12.2022) «Об утверждении Порядка организации и осуществления образовательной деятельности по образовательным программам среднего профессионального образования» (Зарегистрировано в Минюсте России 21.09.2022 N 70167);

приказа Минобрнауки России от 29.10.2013 N 1199 (ред. от 20.01.2021) «Об утверждении перечней профессий и специальностей среднего профессионального образования» (Зарегистрировано в Минюсте России 26.12.2013 N 30861)

регламента организации и проведения Всероссийской олимпиады профессионального мастерства обучающихся по специальностям среднего профессионального образования, утвержденного заместителем директора Департамента государственной политики в сфере подготовки рабочих кадров Министерства просвещения Российской Федерации А.Н. Левченко от 08 ноября 2019 г.;

приказа Минобрнауки России от 28.07.2014 N 849 (ред. от 13.07.2021) «Об утверждении федерального государственного образовательного стандарта среднего профессионального образования по специальности 09.02.01 Компьютерные системы и комплексы» (Зарегистрировано в Минюсте России 21.08.2014 N 33748);

приказа Минобрнауки России от 28.07.2014 N 803 (ред. от 21.10.2019) «Об утверждении федерального государственного образовательного стандарта среднего профессионального образования по специальности 09.02.02 Компьютерные сети» (Зарегистрировано в Минюсте России 20.08.2014 N 33713);

приказа Минобрнауки России от 28.07.2014 N 804 (ред. от 21.10.2019) «Об утверждении федерального государственного образовательного стандарта среднего профессионального образования по специальности 09.02.03 Программирование в компьютерных системах» (Зарегистрировано в Минюсте России 21.08.2014 N 33733);

приказа Минобрнауки России от 14.05.2014 N 525 (ред. от 21.10.2019) «Об утверждении федерального государственного образовательного стандарта среднего профессионального образования по специальности 09.02.04 Информационные системы (по отраслям)» (Зарегистрировано в Минюсте России 03.07.2014 N 32962);

приказа Минобрнауки России от 09.12.2016 N 1548 (ред. от 17.12.2020) «Об утверждении федерального государственного образовательного стандарта среднего профессионального образования по специальности 09.02.06 Сетевое и системное администрирование» (Зарегистрировано в Минюсте России 26.12.2016 N 44978);

приказа Минобрнауки России от 09.12.2016 N 1547 (ред. от 01.09.2022) «Об утверждении федерального государственного образовательного стандарта среднего профессионального образования по специальности 09.02.07 Информационные системы и программирование» (Зарегистрировано в Минюсте России 26.12.2016 N 44936).

### **3. Подходы к отбору содержания, разработке структуры оценочных средств и процедуре применения**

3.1. Программа конкурсных испытаний Олимпиады предусматривает для участников выполнение заданий двух уровней.

Задания 1 уровня формируются в соответствии с общими и профессиональными компетенциями специальностей среднего профессионального образования.

Задания 2 уровня формируются в соответствии с общими и профессиональными компетенциями специальностей укрупненной группы специальностей СПО.

3.2. Содержание и уровень сложности предлагаемых участникам заданий соответствуют федеральным государственным образовательным стандартам СПО, учитывают основные положения соответствующих профессиональных стандартов, требования работодателей к специалистам среднего звена.

3.3. Задания 1 уровня состоят из тестового задания и практических задач.

3.4. Задание «Тестирование» состоит из теоретических вопросов, сформированных по разделам и темам.

Предлагаемое для выполнения участнику тестовое задание включает 2 части инвариантную и вариативную, всего 40 вопросов.

Инвариантная часть задания «Тестирование» содержит 20 вопросов по пяти тематическим направлениям, из них 4 – закрытой формы с выбором ответа, 4 – открытой формы с кратким ответом, 4 - на установление соответствия, 4 - на установление правильной последовательности. Тематика, количество формат вопросов по темам инвариантной части тестового задания едины для всех специальностей СПО.

Вариативная часть задания «Тестирование» содержит 20 вопросов по семи тематическим направлениям.

Тематика, количество и формат вопросов по темам вариативной части тестового задания формируются на основе знаний, общих для специальностей, входящих в УГС, по которой проводится Олимпиада.

Алгоритм формирования инвариантной части задания «Тестирование» для участника Олимпиады единый для всех специальностей СПО.

| $N_2$       |                                                                    | Кол-во                  | Формат вопросов         |                    |                               |                                       |                |  |
|-------------|--------------------------------------------------------------------|-------------------------|-------------------------|--------------------|-------------------------------|---------------------------------------|----------------|--|
| п∖<br>$\Pi$ | Наименование<br>темы вопросов                                      | вопросо<br>$\mathbf{B}$ | Выбо<br>p<br>ответ<br>a | Открыта<br>я форма | Вопрос на<br>соответстви<br>e | Вопрос на<br>установлени<br>е послед. | Макс<br>. балл |  |
| 1.          | Инвариантная часть<br>тестового задания                            |                         |                         |                    |                               |                                       |                |  |
| 1.1         | Информационные<br>технологии в<br>профессиональной<br>деятельности | $\overline{4}$          |                         |                    |                               |                                       |                |  |
| 1.2         | Оборудование,<br>материалы,<br>инструменты                         | 4                       | 1                       |                    |                               |                                       |                |  |
| 1.3         | Системы качества,<br>стандартизации и<br>сертификации              | $\overline{4}$          |                         |                    |                               |                                       |                |  |
| 1.4         | Охрана труда,<br>безопасность                                      | 4                       |                         |                    |                               |                                       |                |  |

**Таблица 1 Алгоритм формирования содержания задания «Тестирование»** 

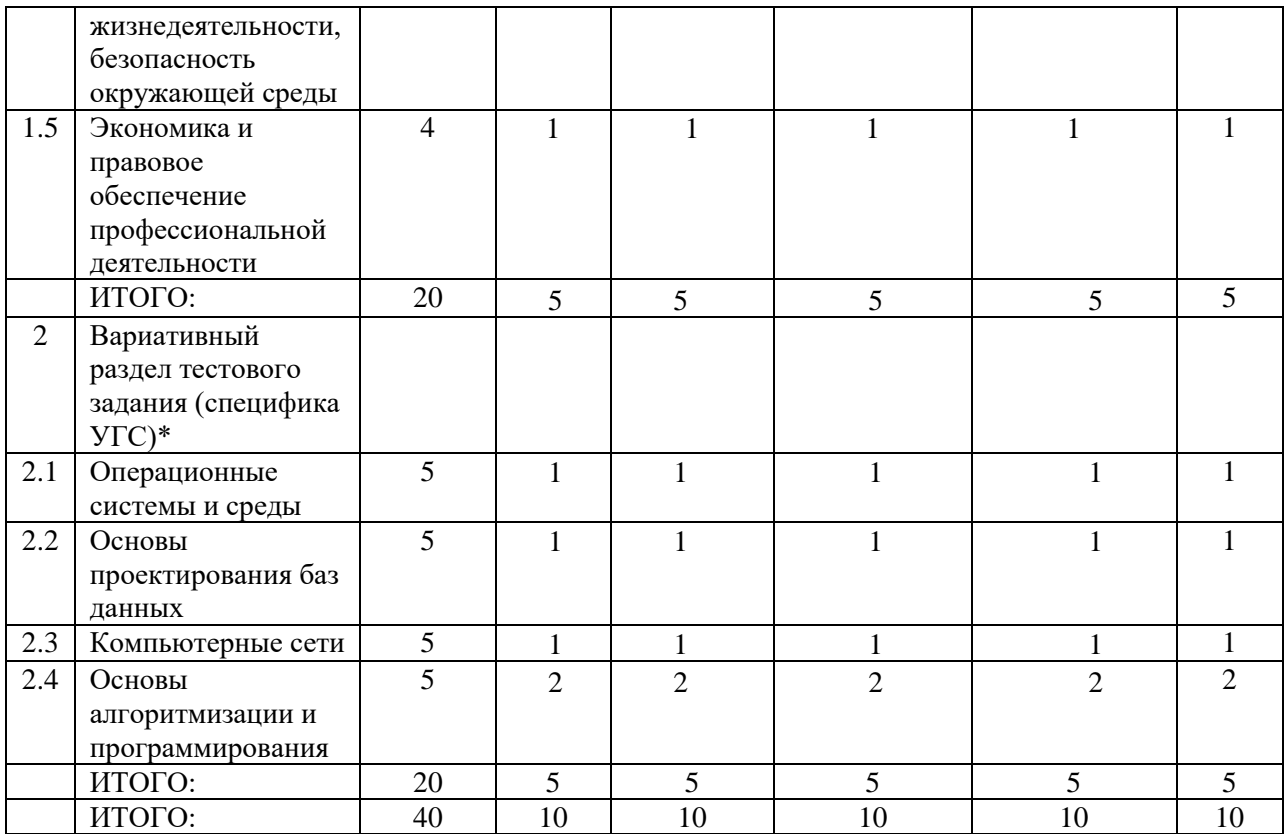

Вопрос закрытой формы с выбором одного варианта ответа состоит из неполного тестового утверждения с одним ключевым элементом и множеством допустимых заключений, одно из которых являются правильным.

Вопрос открытой формы имеет вид неполного утверждения, в котором отсутствует один или несколько ключевых элементов, в качестве которых могут быть: число, слово или словосочетание. На месте ключевого элемента в тексте задания ставится многоточие или знак подчеркивания.

Вопрос на установление правильной последовательности состоит из однородных элементов некоторой группы и четкой формулировки критерия упорядочения этих элементов.

Вопрос на установление соответствия. Состоит из двух групп элементов и четкой формулировки критерия выбора соответствия между ними. Соответствие устанавливается по принципу 1:1 (одному элементу первой группы соответствует только один элемент второй группы). Внутри каждой группы элементы должны быть однородными. Количество элементов во второй группе должно соответствовать количеству элементов первой группы. Количество элементов как в первой, так и во второй группе должно быть не менее 4.

Выполнение задания «Тестирование» реализуется посредством применения прикладных компьютерных программ, что обеспечивает возможность генерировать для каждого участника уникальную последовательность заданий, содержащую требуемое количество вопросов из каждого раздела и исключающую возможность повторения заданий.

При выполнении задания «Тестирование» участнику Олимпиады предоставляется возможность в течение всего времени, отведенного на выполнение задания, вносить изменения в свои ответы, пропускать ряд вопросов с возможностью последующего возврата к пропущенным заданиям.

3.5. Практические задания 1 уровня включают два вида заданий: задание «Перевод профессионального текста (сообщения)» и задание по организации работы коллектива».

3.6. Задание «Перевод профессионального текста (сообщения)» позволяет оценить уровень сформированности:

умений применять лексику и грамматику иностранного языка для перевода текста на профессиональную тему;

умений общаться (устно и письменно) на иностранном языке на профессиональные темы;

способность использования информационно-коммуникационных технологий в профессиональной деятельности.

Задание по переводу текста с иностранного языка на русский включает 2 задачи:

перевод текста, содержание которого включает профессиональную лексику;

ответы на вопросы по тексту.

Объем текста на иностранном языке составляет (1500) знаков.

Задание по переводу иностранного текста разработано на языках, которые изучают участники Олимпиады.

На Олимпиаде участнику будет выдан один профессиональный текст на иностранном языке ADVANTAGES OF COMPUTER DATA PROCESSING, содержащий описание преимущества компьютерной обработки данных при переводе текста. На выполнение перевода текста и ответы на вопросы по тексту отводится 60 минут. В текстах используется профессиональная терминология специальностей 09.00.00 «Информатика и вычислительная техника».

3.7. «Задание по организации работы коллектива» позволяет оценить уровень сформированности общих компетенций:

ОК 01. Выбирать способы решения задач профессиональной деятельности, применительно к различным контекстам.

ОК 02. Осуществлять поиск, анализ и интерпретацию информации, необходимой для выполнения задач профессиональной деятельности.

ОК 03. Планировать и реализовывать собственное профессиональное и личностное развитие.

ОК 05. Осуществлять устную и письменную коммуникацию на государственном языке с учетом особенностей социального и культурного контекста.

ОК 09. Использовать информационные технологии в профессиональной деятельности.

ОК 10. Пользоваться профессиональной документацией на государственном и иностранном языке.

ОК 11. Планировать предпринимательскую деятельность в профессиональной сфере.

Задание «Организация работы коллектива» выполняется письменно и включает 2 задачи:

Задача № 1 содержит задание, согласно которому студенту необходимо сформировать таблицу ведомости начисления заработной платы за месяц на листе электронной книги, произвести расчеты, форматирование, сортировку и защиту данных

Задача № 2. Содержит задание, согласно которому студент должен показать умения по обработке текстовой, экономической и статистической информации, используя средства пакета прикладных программ.

Задания 2 уровня, составляющих общую или вариативную часть, одинаковое для специальностей или УГС профильного направления Олимпиады.

3.9. Задания 2 уровня подразделяются на инвариантную и вариативную части.

3.10. Инвариантная часть заданий 2 уровня формируется в соответствии с общими и профессиональными компетенциями специальности УГС, умениями и практическим опытом, которые являются общими для всех специальностей, входящих в УГС.

Инвариантная часть заданий 2 уровня представляет собой практическое задание, которое содержит 2 задачи.

Задача 1. Установка и настройка операционных систем

Задача 2. Выполнение настройки параметров и определения прав доступа в ОС на виртуальной машине.

Количество оцениваемых задач, составляющих то или иное практическое задание, одинаковое для всех специальностей СПО, входящих в УГС 09.00.00 «Информатика и вычислительная техника»..

3.11. Вариативная часть задания 2 уровня формируется в соответствии со специфическими для каждой специальности, входящей в УГС профессиональными компетенциями, умениями и практическим опытом в соответствии с ФГОС.

Практические задания разработаны в соответствии с объектами и видами профессиональной деятельности обучающихся по конкретным специальностям, входящим в УГС.

Вариативная часть задания 2 уровня формируется в соответствии со специфическими для каждой специальности, входящей в УГС, профессиональными компетенциями, умениями и практическими навыками с учетом трудовых функций профессиональных стандартов.

Практические задания разработаны в соответствии с объектами и видами профессиональной деятельности обучающихся по конкретным специальностям, или подгруппам специальностей, входящим в УГС 09.00.00 «Информатика и вычислительная техника».

Вариативная часть задания II уровня содержит 1 задачу:

**Специальность 09.02.01 «Компьютерные системы и комплексы»** На основе микроконтроллера Arduino Uno собрать схему устройства. Разработать код программы. Предусмотреть возможность передачи данных об измерениях температуры на компьютер. Разработать алгоритм работы программы

**Специальности 09.02.02 «Компьютерные сети» и 09.02.06 «Сетевое и системное администрирование»** Моделирование и конфигурирование сетевой инфраструктуры в среде специализированного ПО на платформе Astra-Linux в соответствии с заданием.

**Специальности 09.02.03 Программирование в компьютерных системах, 09.02.04 Информационные системы (по отраслям) и 09.02.07 Информационные системы и программирование** Используя специализированное программное обеспечение, создать базу данных «Агрокомплекс», разработать ER-модель, пользовательский интерфейс с разграничением прав доступа и возможностью выводить отчёты.

### **4. Система оценивания выполнения заданий**

4.1. Оценивание выполнения конкурсных заданий осуществляется на основе следующих принципов:

соответствия содержания конкурсных заданий ФГОС СПО по специальностям, входящим в укрупненную группу специальностей, учёта требований профессиональных стандартов и работодателей;

достоверности оценки – оценка выполнения конкурсных заданий должна базироваться на общих и профессиональных компетенциях участников Олимпиады, реально продемонстрированных в моделируемых профессиональных ситуациях в ходе выполнения профессионального комплексного задания;

адекватности оценки – оценка выполнения конкурсных заданий должна проводиться в отношении тех компетенций, которые необходимы для эффективного выполнения задания;

надежности оценки – система оценивания выполнения конкурсных заданий должна обладать высокой степенью устойчивости при неоднократных (в рамках различных этапов Олимпиады) оценках компетенций участников Олимпиады;

комплексности оценки – система оценивания выполнения конкурсных заданий должна позволять интегративно оценивать общие и профессиональные компетенции участников Олимпиады;

объективности оценки – оценка выполнения конкурсных заданий должна быть независимой от особенностей профессиональной ориентации или предпочтений членов жюри.

4.2. При выполнении процедур оценки конкурсных заданий используются следующие основные методы:

метод экспертной оценки;

метод расчета первичных баллов;

метод расчета сводных баллов;

метод агрегирования результатов участников Олимпиады;

метод ранжирования результатов участников Олимпиады.

4.3. Результаты выполнения практических конкурсных заданий оцениваются с использование следующих групп целевых индикаторов: основных и штрафных.

4.2. При оценке конкурсных заданий используются следующие основные процедуры:

процедура начисления основных баллов за выполнение заданий;

процедура начисления штрафных баллов за выполнение заданий;

процедура формирования сводных результатов участников Олимпиады;

процедура ранжирования результатов участников Олимпиады.

4.4. Результаты выполнения конкурсных заданий оцениваются по 100-балльной шкале:

за выполнение заданий 1 уровня максимальная оценка - 30 баллов: тестирование -10 баллов, практические задачи – 20 баллов (перевод текста) – 10 баллов, задание по организации работы коллектива – 10 баллов);

за выполнение заданий 2 уровня максимальная оценка - 70 баллов: общая часть задания – 35 баллов, вариативная часть задания – 35 баллов).

4.5. Оценка за задание «Тестирование» определяется простым суммированием баллов за правильные ответы на вопросы.

В зависимости от типа вопроса ответ считается правильным, если:

при ответе на вопрос закрытой формы с выбором ответа выбран правильный ответ;

при ответе на вопрос открытой формы дан правильный ответ;

при ответе на вопрос на установление правильной последовательности установлена правильная последовательность;

при ответе на вопрос на установление соответствия, если сопоставление произведено верно для всех пар.

| $N_2$        |                               | Кол-во   | Формат вопросов |                   |                           |                                      |               |
|--------------|-------------------------------|----------|-----------------|-------------------|---------------------------|--------------------------------------|---------------|
| $\mathbf{n}$ | Наименование темы<br>вопросов | вопросов | Выбор<br>ответа | Открытая<br>форма | Вопрос на<br>соответствие | Вопрос на<br>установление<br>послед. | Макс.<br>балл |
| 1.           | Инвариантная часть            |          |                 |                   |                           |                                      |               |
|              | тестового задания             |          |                 |                   |                           |                                      |               |
| 1.1          | Информационные                | 4        | 0,1             | 0,2               | 0,3                       | 0.4                                  |               |
|              | технологии в                  |          |                 |                   |                           |                                      |               |
|              | профессиональной              |          |                 |                   |                           |                                      |               |
|              | деятельности                  |          |                 |                   |                           |                                      |               |

**Таблица 2 Структура оценки за тестовое задание**

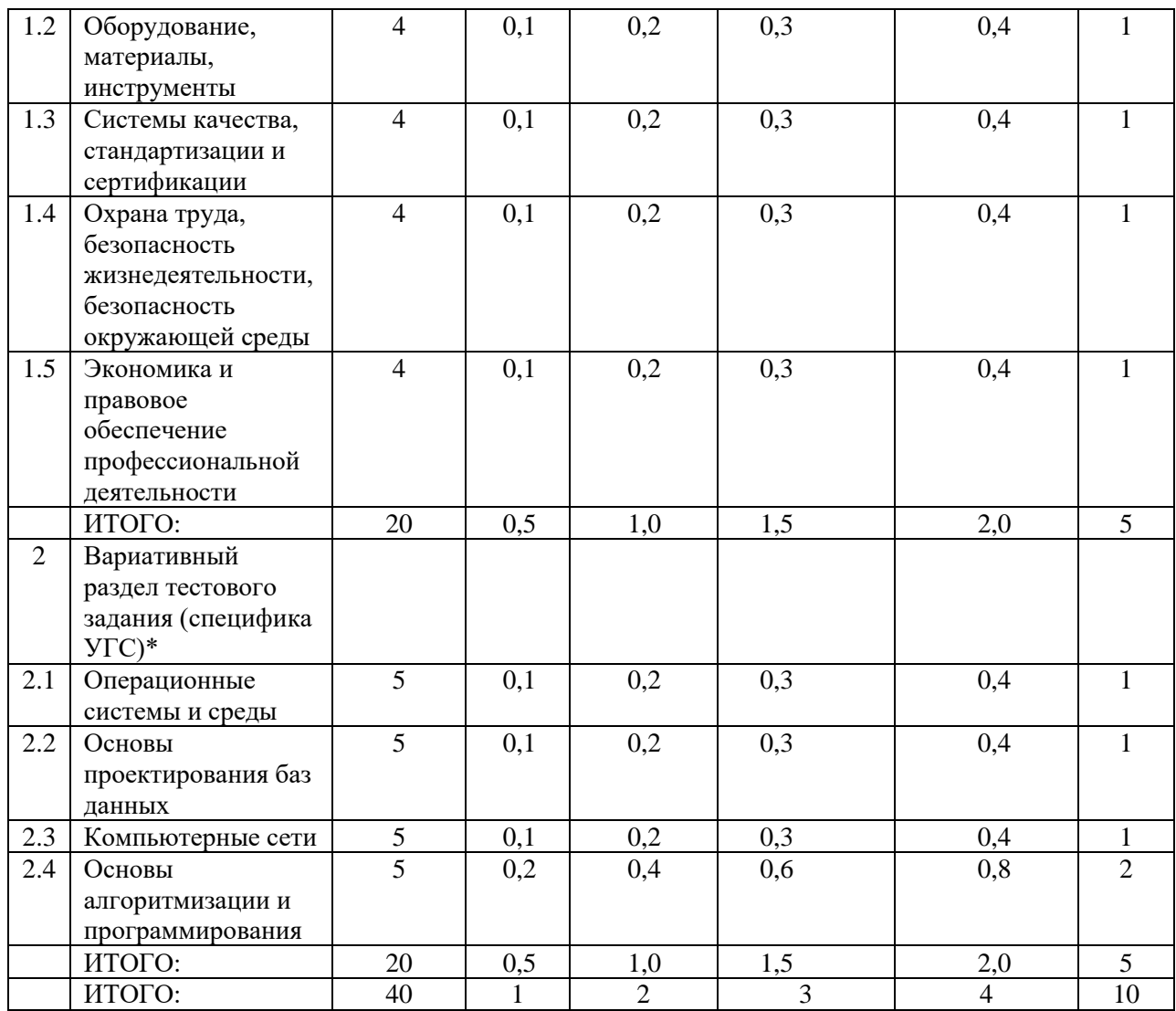

4.6. Оценивание выполнения практических конкурсных заданий 1 уровня осуществляется в соответствии со следующими целевыми индикаторами:

а) основные целевые индикаторы: качество выполнения отдельных задач задания; качество выполнения задания в целом.

б) штрафные целевые индикаторы, начисление (снятие) которых производится за нарушение условий выполнения задания (в том числе за нарушение правил выполнения работ).

Критерии оценки выполнения практических конкурсных заданий представлены в соответствующих паспортах конкурсного задания.

4.7. Максимальное количество баллов за практические конкурсные задания 1 уровня: «Перевод профессионального текста (сообщения)» составляет 10 баллов.

4.8. Оценивание конкурсного задания «Перевод профессионального текста» осуществляется следующим образом:

1 задача - перевод текста - 5 баллов;

2 задача – ответы на вопросы, выполнение действия, инструкция, на выполнение которого задана в тексте – 5 баллов.

Оформление перевода выполняется в документе, созданном при помощи компьютерной программы Microsoft Word. Критерии оценки являются едиными для всех УГС СПО.

Таблица 3 Критерии оценки 1 задачи письменного перевода текста

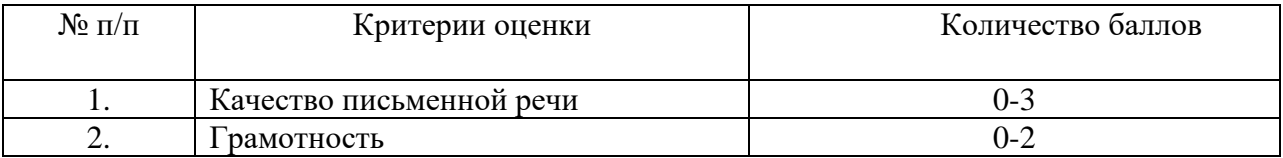

По критерию «Качество письменной речи» ставится:

3 балла – текст перевода полностью соответствует содержанию оригинального текста;

полностью соответствует профессиональной стилистике и направленности текста;

удовлетворяет общепринятым нормам русского языка, не имеет синтаксических конструкций языка оригинала и несвойственных русскому языку выражений и оборотов.

Все профессиональные термины переведены правильно. Сохранена структура оригинального текста. Перевод не требует редактирования.

2 балла - текст перевода практически полностью (более 90% от общего объема текста) – понятна направленность текста и его общее содержание соответствует содержанию оригинального текста;

в переводе присутствуют 1-4 лексические ошибки;

искажен перевод сложных слов, некоторых сложных устойчивых сочетаний, соответствует профессиональной стилистике и направленности текста;

удовлетворяет общепринятым нормам русского языка, не имеет синтаксических конструкций языка оригинала и несвойственных русскому языку выражений и оборотов.

Присутствуют 1-2 ошибки в переводе профессиональных терминов. Сохранена структура оригинального текста. Перевод не требует редактирования.

1 балл – текст перевода лишь на 50% соответствует его основному содержанию:

понятна направленность текста и общее его содержание;

имеет пропуски;

в переводе присутствуют более 5 лексических ошибок;

имеет недостатки в стиле изложения, но передает основное содержание оригинала, перевод требует восполнения всех пропусков оригинала, устранения смысловых искажений, стилистической правки.

0 баллов – текст перевода не соответствует общепринятым нормам русского языка, имеет пропуски, грубые смысловые искажения, перевод требует восполнения всех пропусков оригинала и стилистической правки.

По критерию «Грамотность» ставится 2 балла – в тексте перевода отсутствуют грамматические ошибки (орфографические, пунктуационные и др.);

1 балл – в тексте перевода допущены 1-4 лексические, грамматические, стилистические ошибки (в совокупности);

0 баллов – в тексте перевода допущено более 4 лексических, грамматических, стилистических ошибок (в совокупности).

Таблица 4 Критерии оценки 2 задачи «Перевод профессионального текста (сообщения)» (ответы на вопросы)

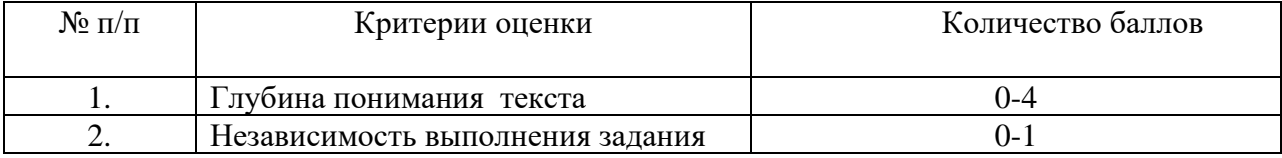

По критерию «Глубина понимания текста», содержащего лексические обороты и термины, относящиеся к профессиональной деятельности ставится:

4 балла – участник полностью понимает основное содержание текста, умеет выделить отдельную, значимую для себя информацию, догадывается о значении незнакомых слов по контексту;

3 балла – участник не полностью понимает основное содержание текста, умеет выделить отдельную, значимую для себя информацию, догадывается о значении более 80% незнакомых слов по контексту;

2 балла – участник не полностью понимает основное содержание текста, умеет выделить отдельную, значимую для себя информацию, догадывается о значении более 50% незнакомых слов по контексту;

1 балл - участник не полностью понимает основное содержание текста, с трудом выделяет отдельные факты из текста, догадывается о значении менее 50% незнакомых слов по контексту;

0 баллов - участник не может выполнить поставленную задачу.

По критерию «Независимость выполнения задания», связанного с ответами на вопросы ставится:

1 балл – участник умеет использовать информацию для решения поставленной задачи самостоятельно без посторонней помощи;

0 баллов - полученную информацию для решения поставленной задачи участник может использовать только при посторонней помощи.

4.9. Максимальное количество баллов за выполнение задания «Задание по организации работы коллектива» - 10 баллов.

Оценивание выполнения задания 1 уровня «Задание по организации работы коллектива» осуществляется следующим образом:

1. формирование таблицы ведомости начисления заработной платы за месяц на листе электронной книги, проведение расчетов, форматирование, сортировка и защита данных 5 баллов;

2. создание служебной записки на приобретение антивирусного программного обеспечения - 5 баллов.

 Критерии оценки выполнения задач представлены в паспорте практического задания «Задание по организации работы коллектива».

4.10. Оценивание выполнения конкурсных заданий 2 уровня может осуществляться в соответствии со следующими целевыми индикаторами:

а) основные целевые индикаторы:

качество выполнения отдельных задач задания;

качество выполнения задания в целом;

скорость выполнения задания (в случае необходимости применения),

б) штрафные целевые индикаторы:

нарушение условий выполнения задания;

негрубые нарушения технологии выполнения работ;

негрубые нарушения санитарных норм.

Значение штрафных целевых индикаторов уточнено по каждому конкретному заданию.

Критерии оценки выполнения профессионального задания представлены в соответствующих паспортах конкурсных заданий.

4.11. Максимальное количество баллов за конкурсные задания 2 уровня 70 баллов.

4.12. Максимальное количество баллов за выполнение инвариантной части практического задания 2 уровня - 35 баллов.

Оценивание выполнения инвариантной части практического задания II уровня осуществляется следующим образом:

Задача 1. Качество выполнения задания в целом осуществляется по 20 балльной системе, и ставится:

20 баллов – если решение задачи верное и выбран рациональный путь решения.

16 баллов – если решение задачи верное, но допущена одна негрубая ошибка, не

повлиявшая на ответ.

12 баллов ставится, если задача решена в основном верно, но допущена негрубая ошибка, повлиявшая на ответ.

8 баллов – если в работе получен неверный ответ, связанный с грубой ошибкой, отражающей непонимание участником олимпиады используемых законов и правил.

4 балла – если записано дано, но решение отсутствует.

0 баллов – если студент не может выполнить поставленную задачу.

Задача 2. Качество выполнения задания в целом осуществляется по 15 балльной системе, и ставится:

15 баллов – если решение задачи верное и выбран рациональный путь решения.

12 баллов – если решение задачи верное, но допущена одна негрубая ошибка, не повлиявшая на ответ.

9 баллов ставится, если задача решена в основном верно, но допущена негрубая ошибка, повлиявшая на ответ.

6 баллов – если в работе получен неверный ответ, связанный с грубой ошибкой, отражающей непонимание участником олимпиады используемых законов и правил.

3 балла – если записано дано, но решение отсутствует.

0 баллов – если студент не может выполнить поставленную задачу

4.13. Максимальное количество баллов за выполнение вариативной части практического задания 35 уровня - 35 баллов.

Оценивание выполнения данного задания осуществляется следующим образом:

Максимальное количество баллов за выполнение вариативной части практического задания II уровня - 35 баллов. Критерии оценки выполнения задач представлены в паспорте практического задания вариативной части практического задания II уровня.

#### **5. Продолжительность выполнения конкурсных заданий**

5.1. Максимальное время, отводимое на выполнения заданий в день не более 8 часов (астрономических).

5.2. Максимальное время для выполнения 1 уровня: тестовое задание - 60 минут; задание «Перевод профессионального текста (сообщения)» - 45 минут; задание «Организация работы коллектива» - 45 минут.

5.3. Максимальное время для выполнения отдельных заданий 2 уровня.

Инвариантная часть практического задания 2 уровня: 150 минут (2,5 часа).

Вариативная часть практического задания 2 уровня: 180 минут (3 часа).

#### **6. Условия выполнения заданий. Оборудование**

6.1 Для выполнения тестового задания необходимо соблюдение следующих условий:

наличие компьютерного класса, в котором размещаются персональные компьютеры, объединенные в локальную вычислительную сеть;

наличие специализированного программного обеспечения.

6.2 Для выполнения задания «Перевод профессионального текста (сообщения)» необходимо соблюдение следующих условий:

наличие компьютерного класса, в котором размещаются персональные компьютеры, объединенные в локальную вычислительную сеть.

6.3 Для выполнения задания «Организация работы коллектива» необходимо соблюдение следующих условий:

наличие компьютерного класса или других помещений, в котором размещаются персональные компьютеры и письменные принадлежности.

6.4 Выполнение конкурсных заданий 2 уровня проводится на разных производственных площадках, используется специфическое оборудование. Требования к месту проведения, оборудованию и материалов указаны в паспорте задания.

6.5. Для лиц с ограниченными возможностями здоровья предусматриваются особые условия выполнения заданий.

#### **7. Оценивание работы участника олимпиады в целом**

7.1. Для осуществления учета полученных участниками олимпиады оценок заполняются индивидуальные сводные ведомости оценок результатов выполнения заданий 1 и 2 уровня.

7.2. На основе указанных в п.7.1. ведомостей формируется сводная ведомость, в которую заносятся суммарные оценки в баллах за выполнение заданий 1 и 2 уровня каждым участником Олимпиады и итоговая оценка выполнения профессионального комплексного задания каждого участника Олимпиады, получаемая при сложении суммарных оценок за выполнение заданий 1 и 2 уровня.

7.3. Результаты участников Олимпиады ранжируются по убыванию суммарного количества баллов, после чего из ранжированного перечня результатов выделяют 3 наибольших результата, отличных друг от друга - первый, второй и третий результаты.

7.4. При равенстве баллов предпочтение отдается участнику, имеющему лучший результат за выполнение заданий 2 уровня.

7.5. Участник, имеющий первый результат, является победителем Олимпиады. Участники, имеющие второй и третий результаты, являются призерами Олимпиады. Решение жюри оформляется протоколом.

7.6. Организаторами этапа, работодателями, спонсорами могут устанавливаться дополнительные поощрения и номинации участникам, показавшим высокие результаты выполнения отдельного задания, при условии выполнения всех заданий.

7.7. Могут номинироваться на дополнительные поощрения: участники, показавшие высокие результаты выполнения заданий профессионального комплексного задания по специальностям УГС; участники, показавшие высокие результаты выполнения отдельных задач, входящих в профессиональное комплексное задание; участники, проявившие высокую культуру труда, творчески подошедшие к решению заданий и т.п.

### **II. Паспорт практического задания 1 уровня «Перевод профессионального текста»**

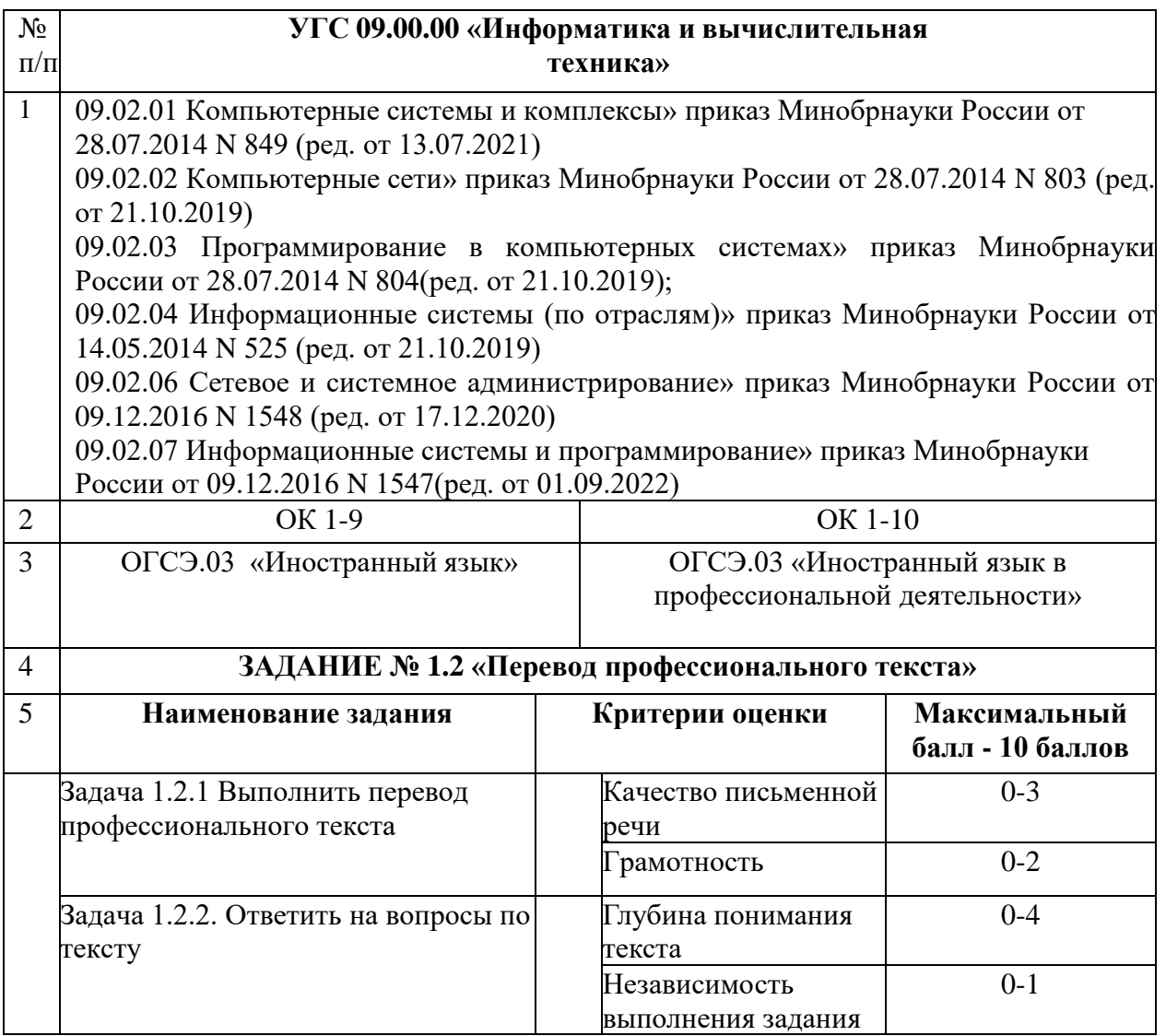

# **III. Паспорт практического задания «Задание по организации работы коллектива»**

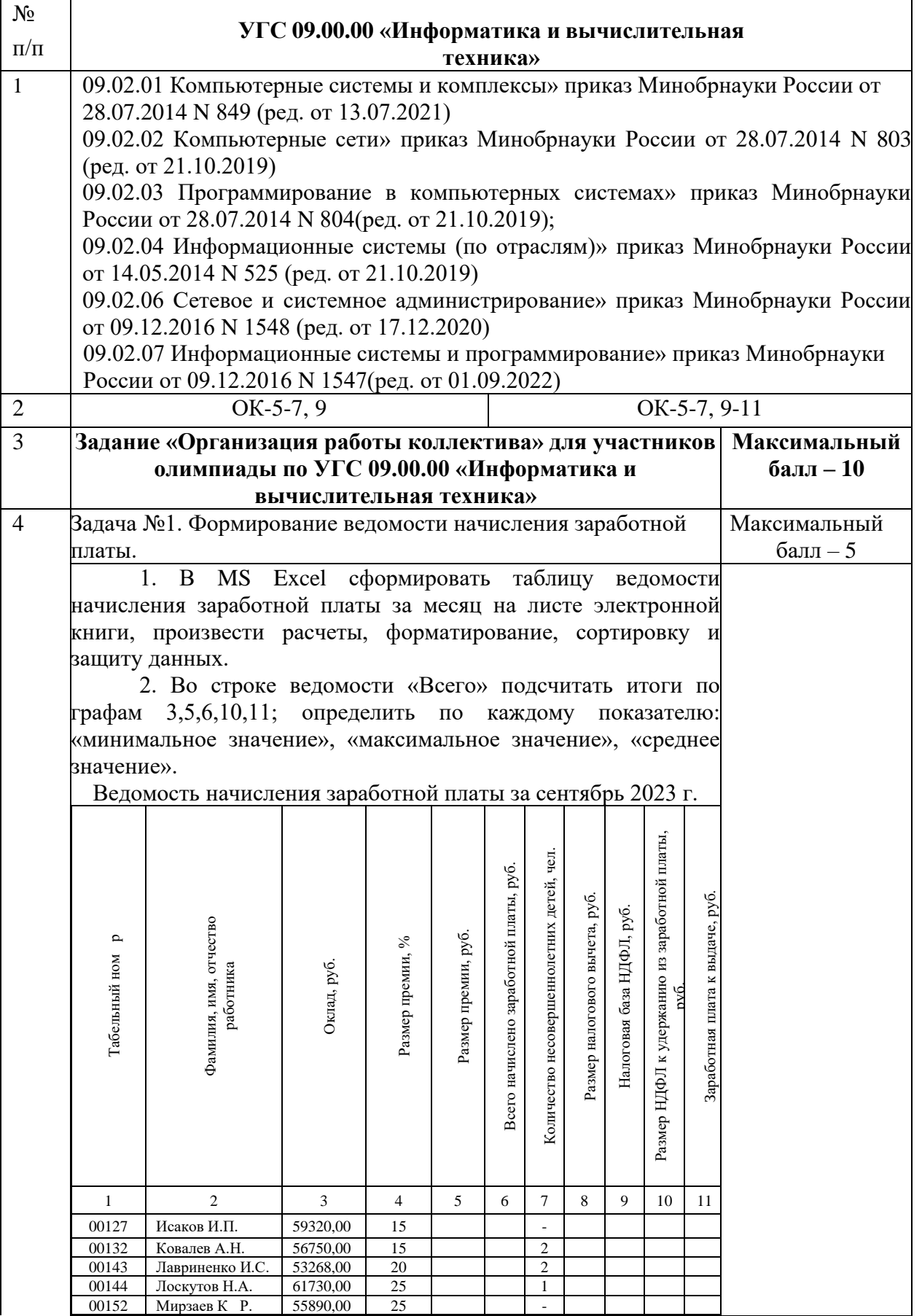

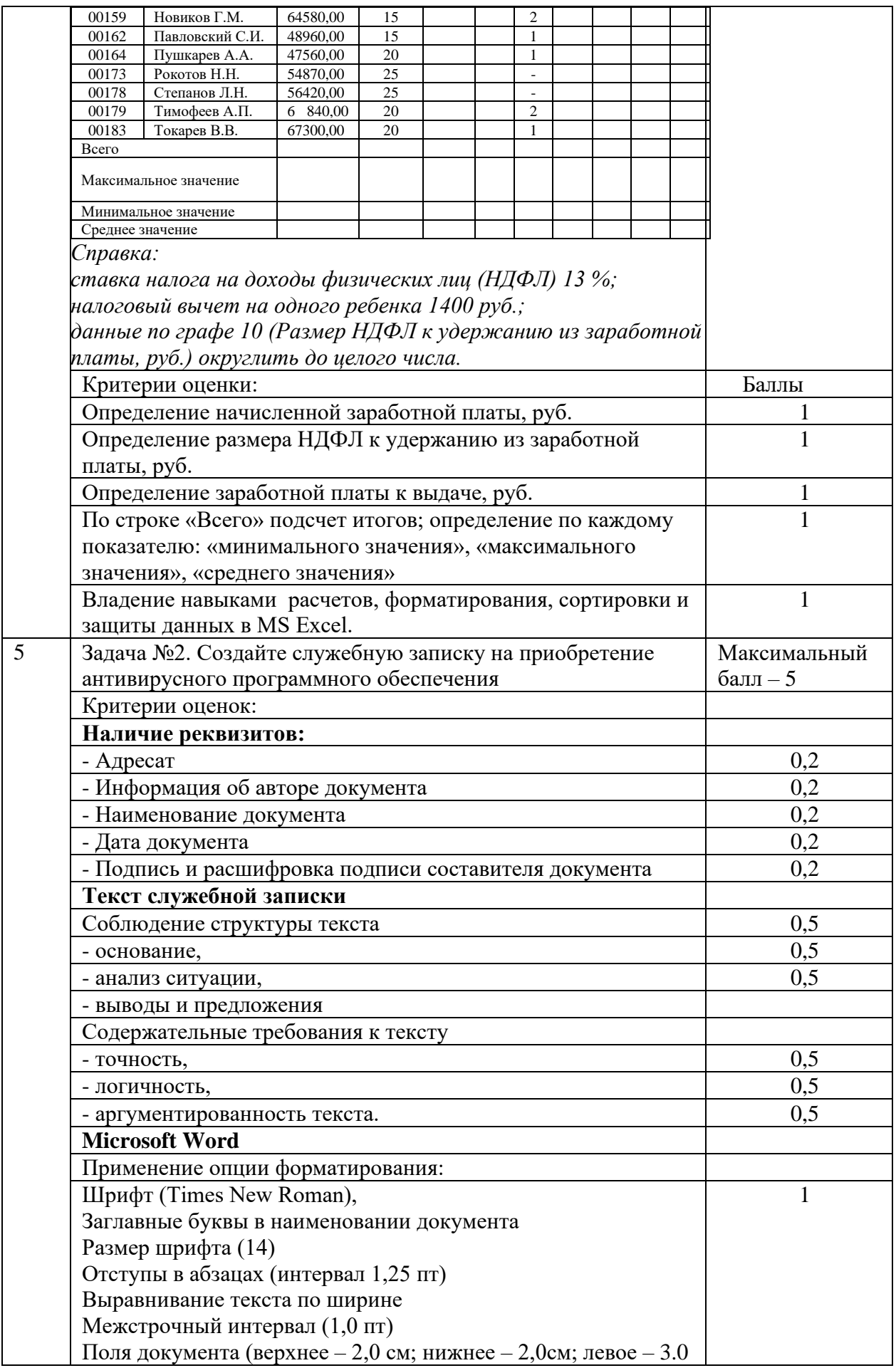

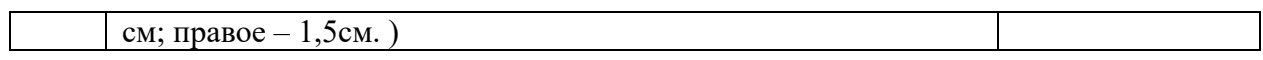

# **IV.Паспорт инвариантной части практического задания 2 уровня**

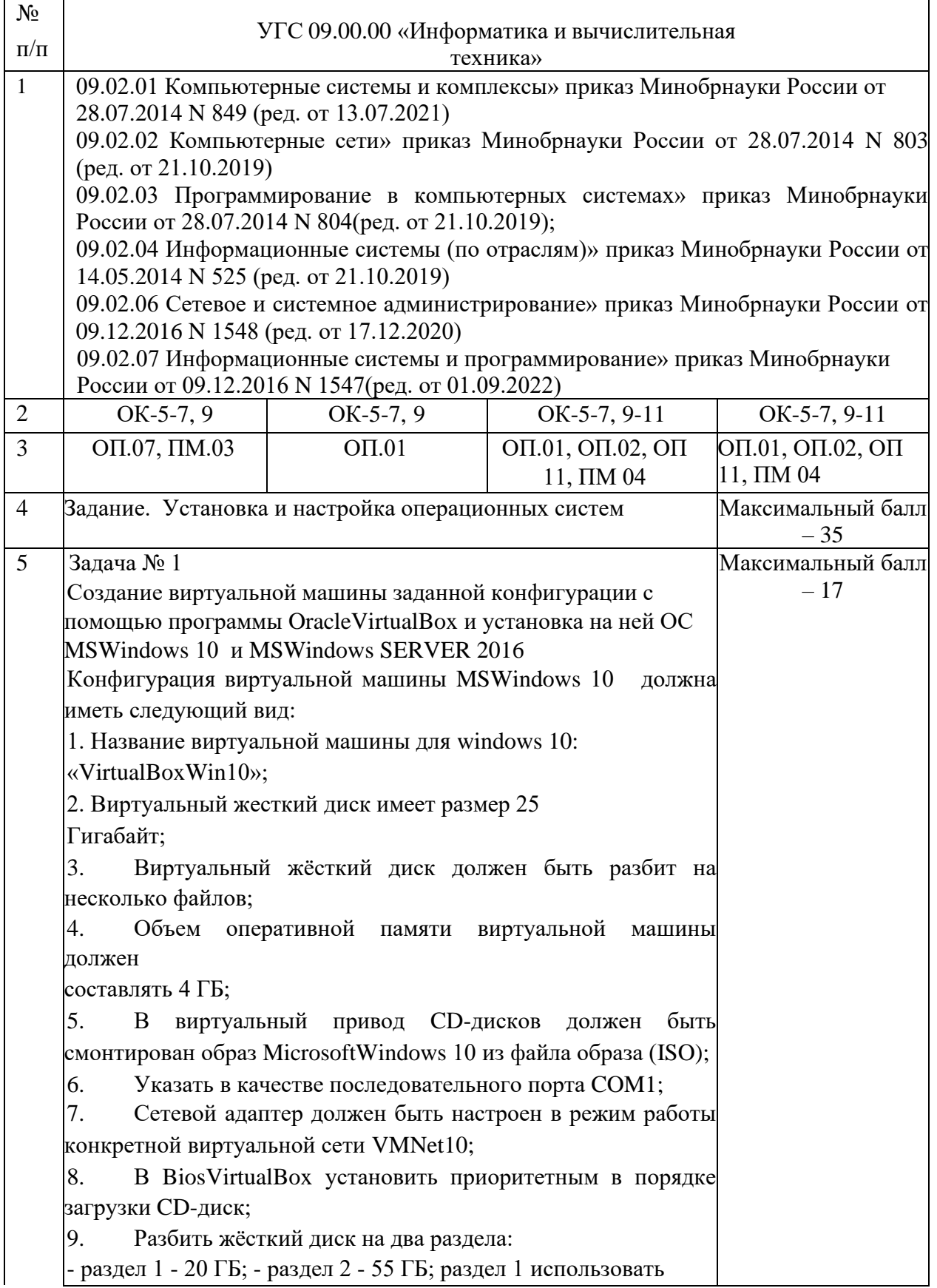

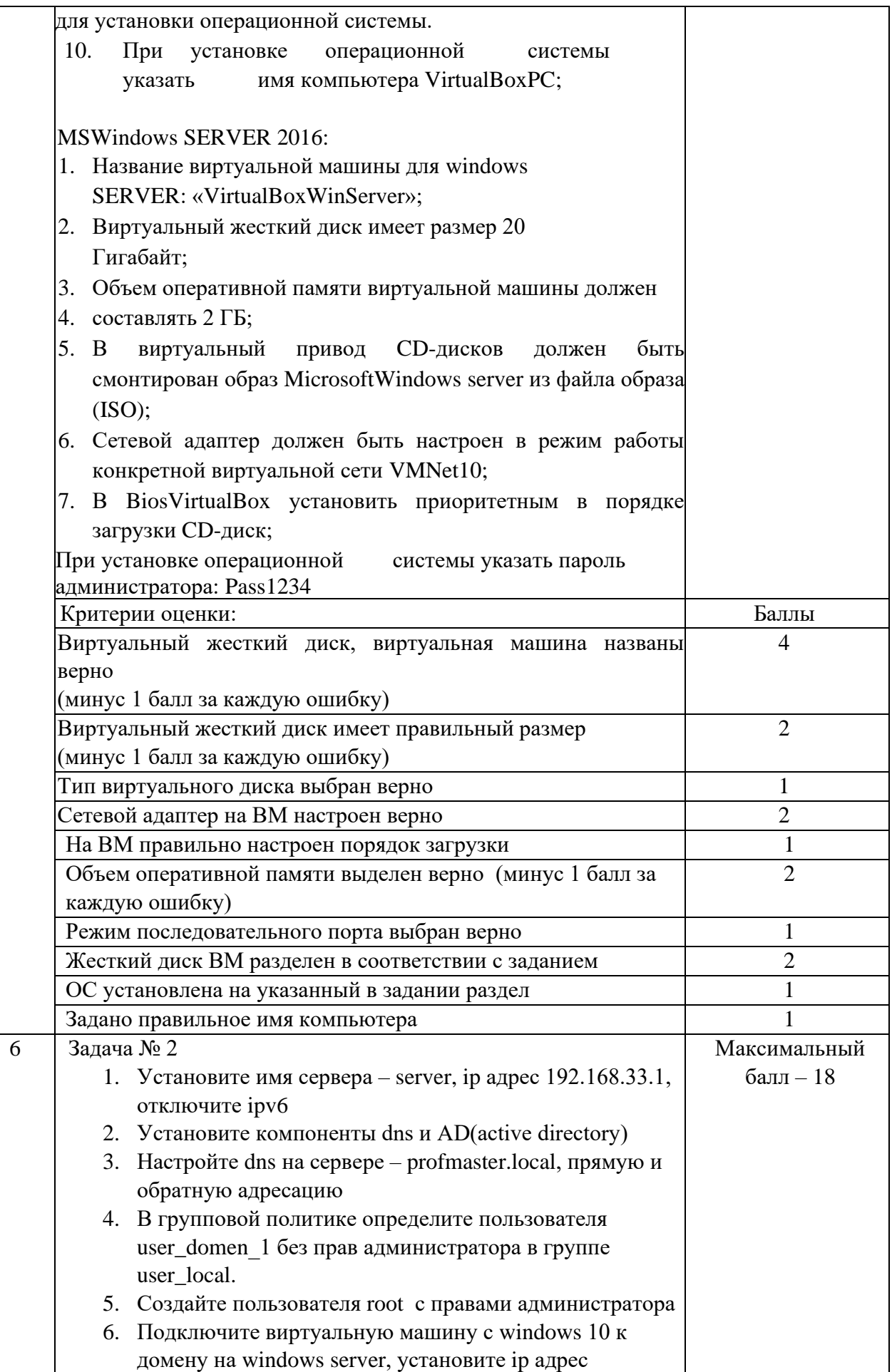

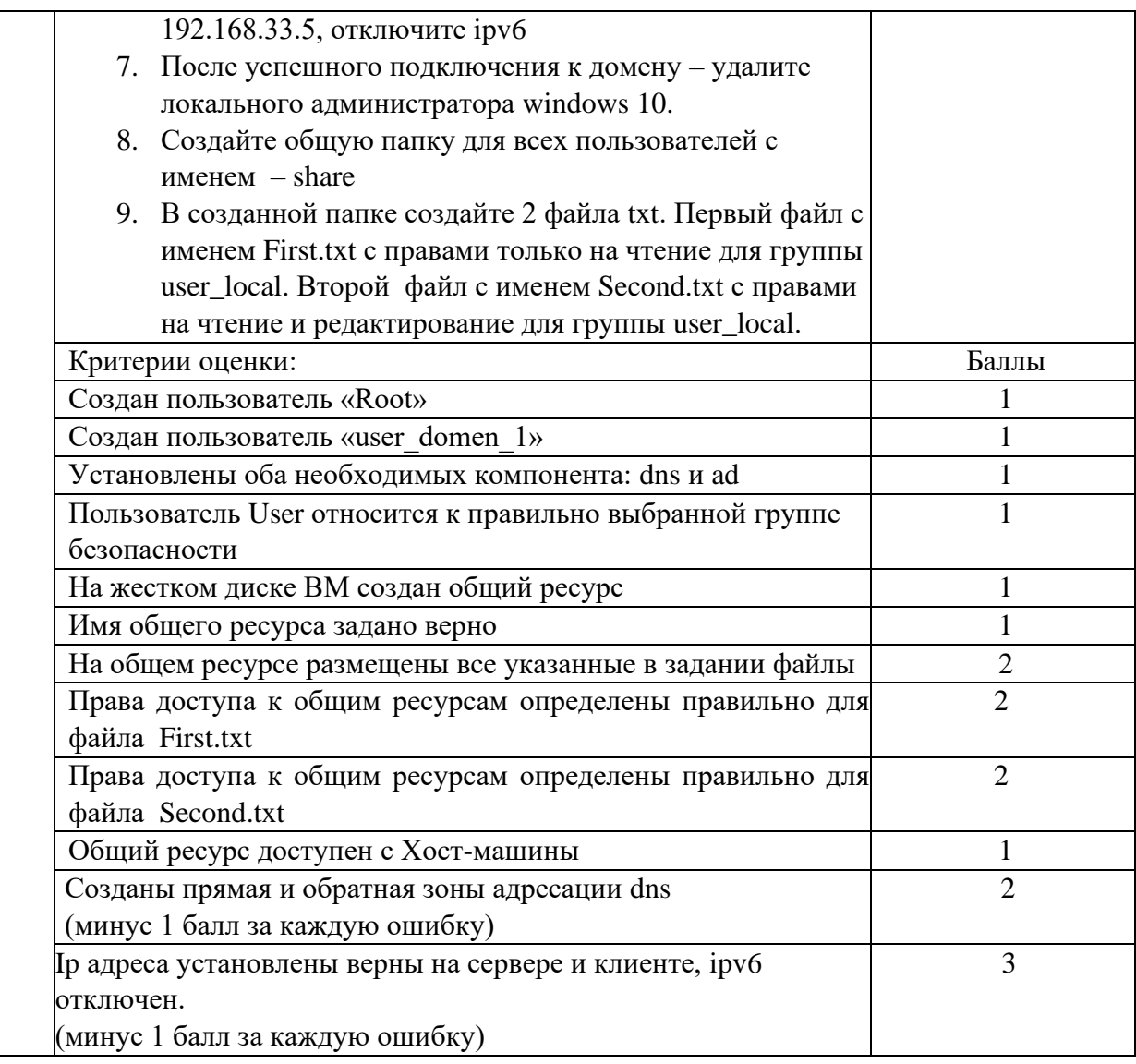

### **V. Паспорт вариативной части практического задания 2 уровня 5.1 Паспорт практического задания вариативной части 2 уровня специальность 09.02.01 Компьютерные системы и комплексы**

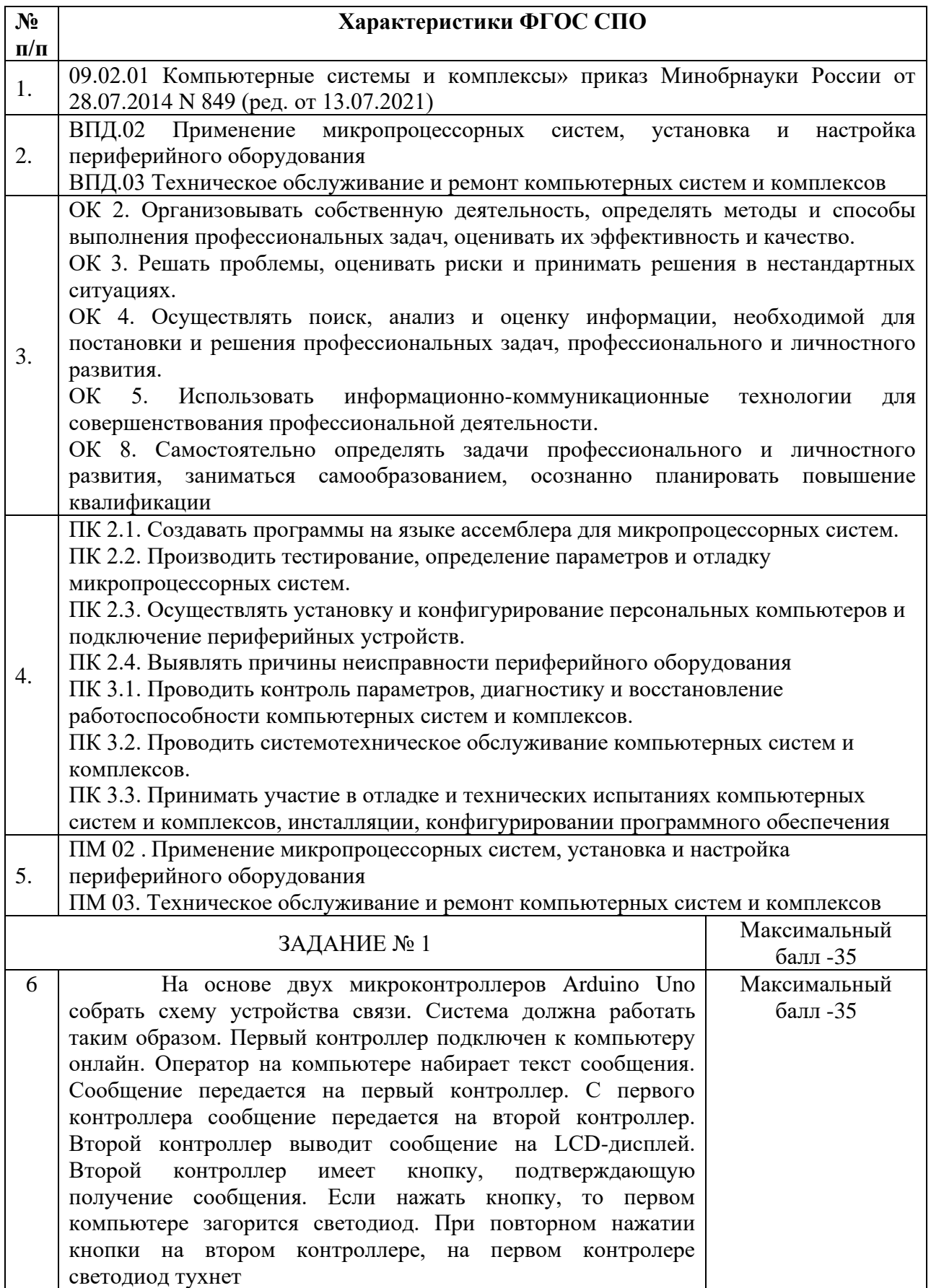

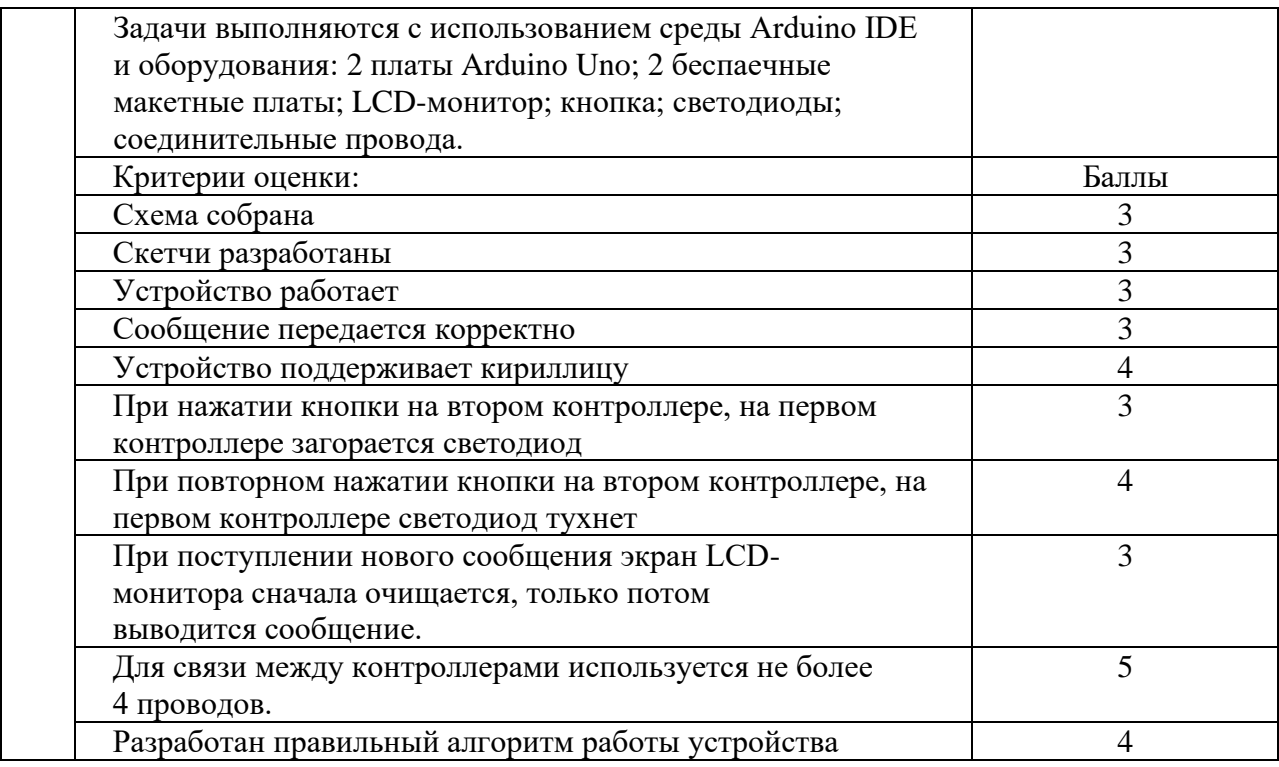

#### **5.2 Паспорт практического задания вариативной части 2 уровня Специальности 09.02.03 Программирование в компьютерных системах, 09.02.04 Информационные системы (по отраслям) 09.02.07 Информационные системы и программирование**  $Ta$ блица  $1$

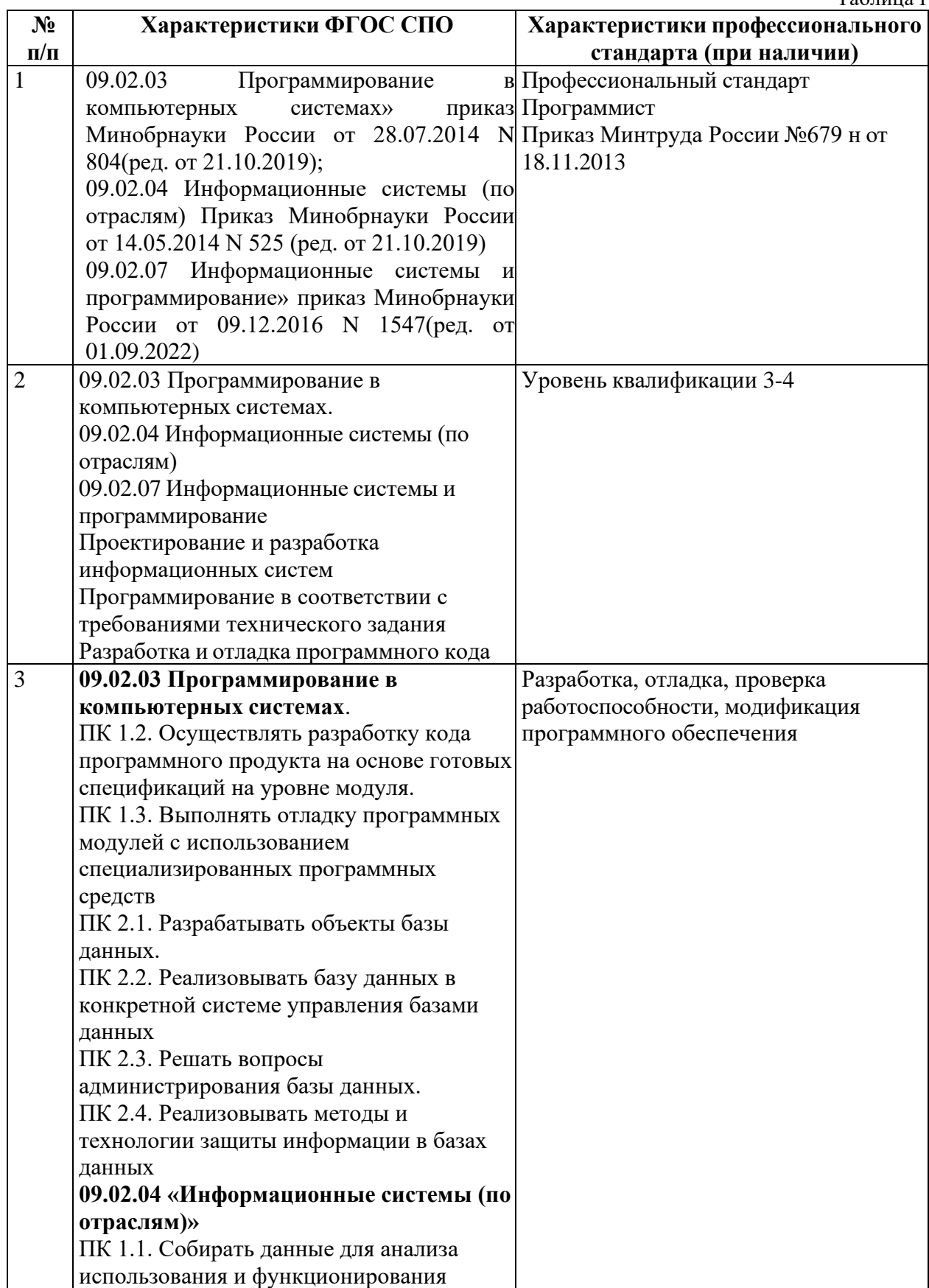

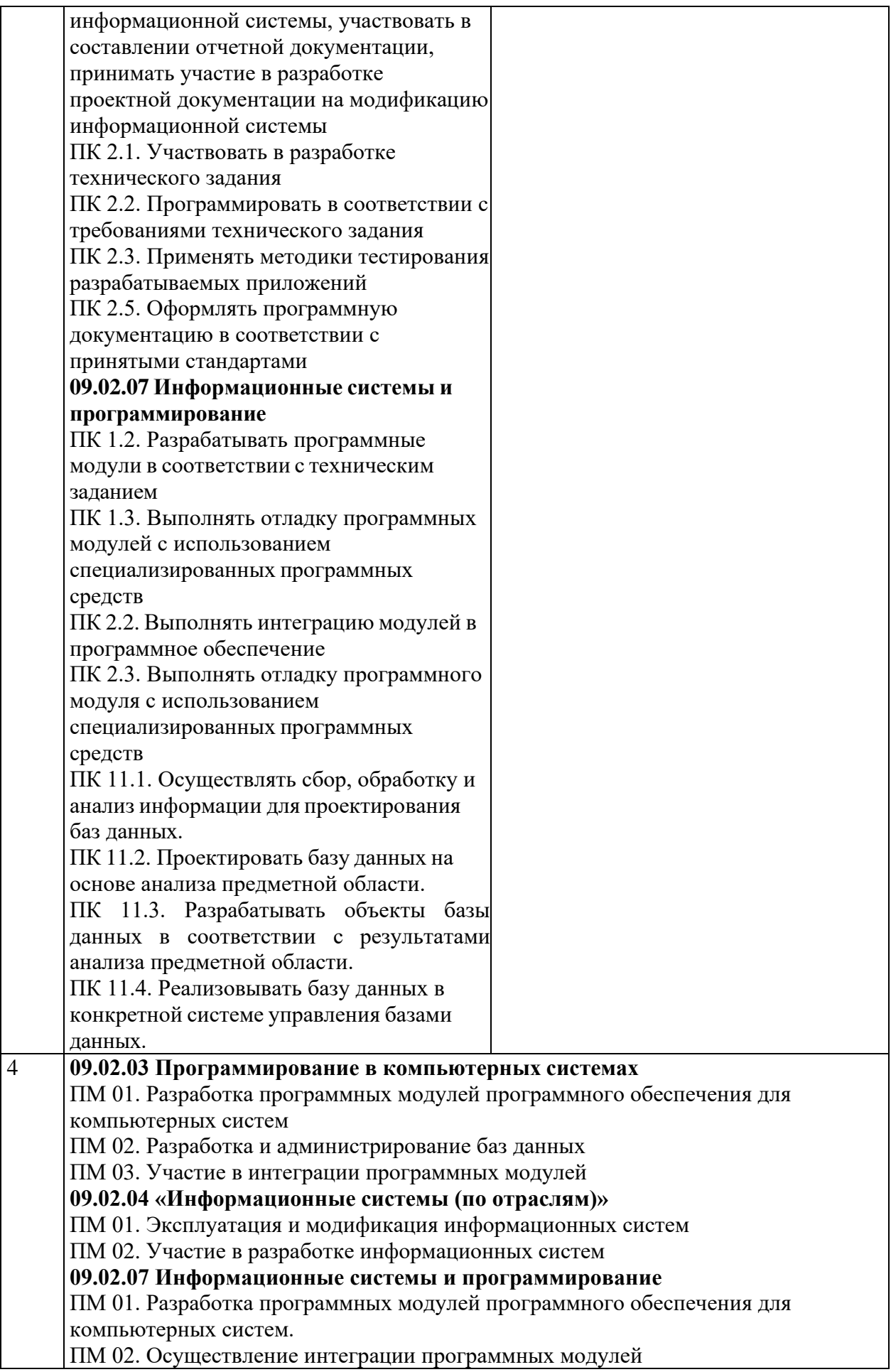

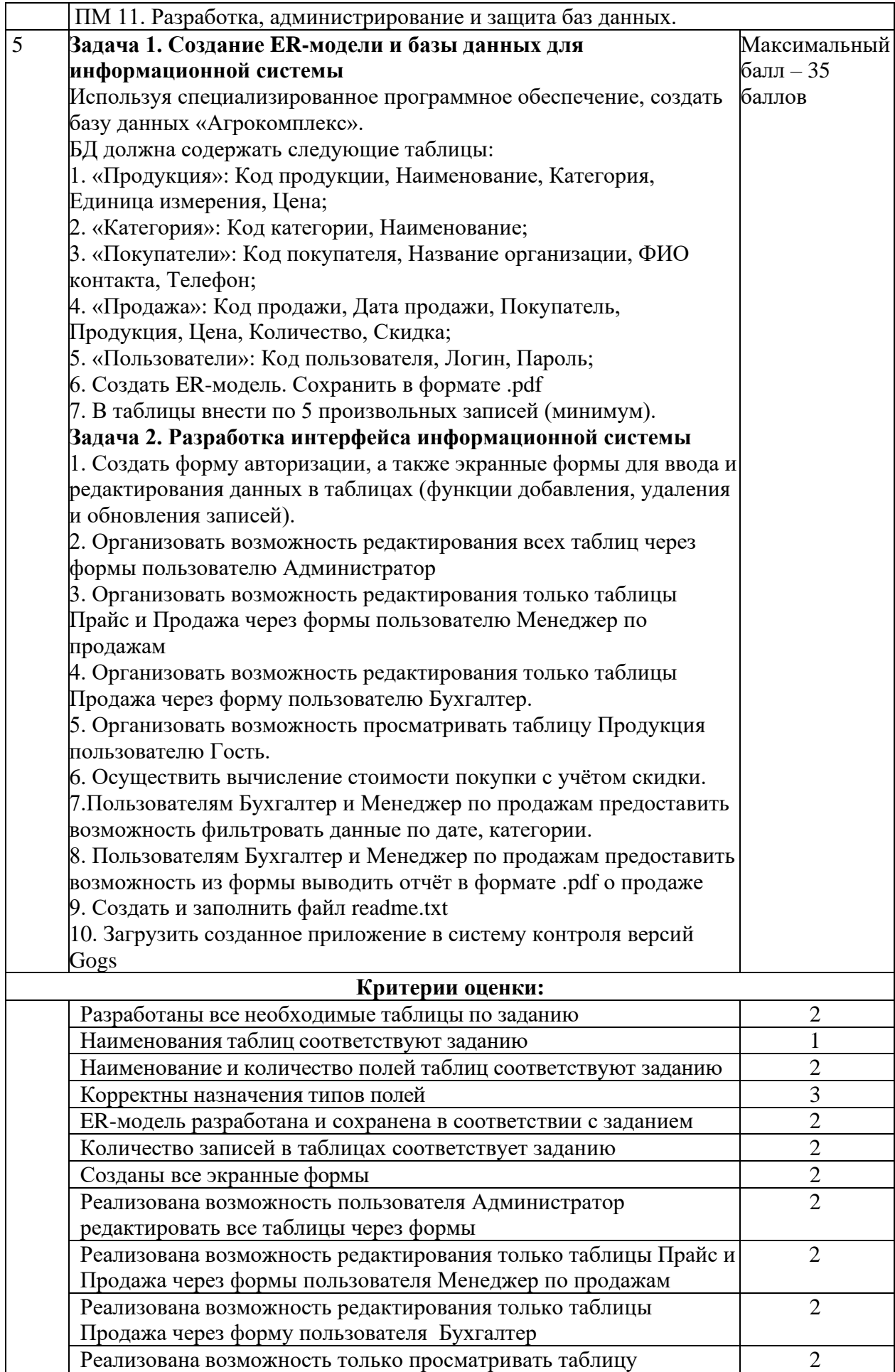

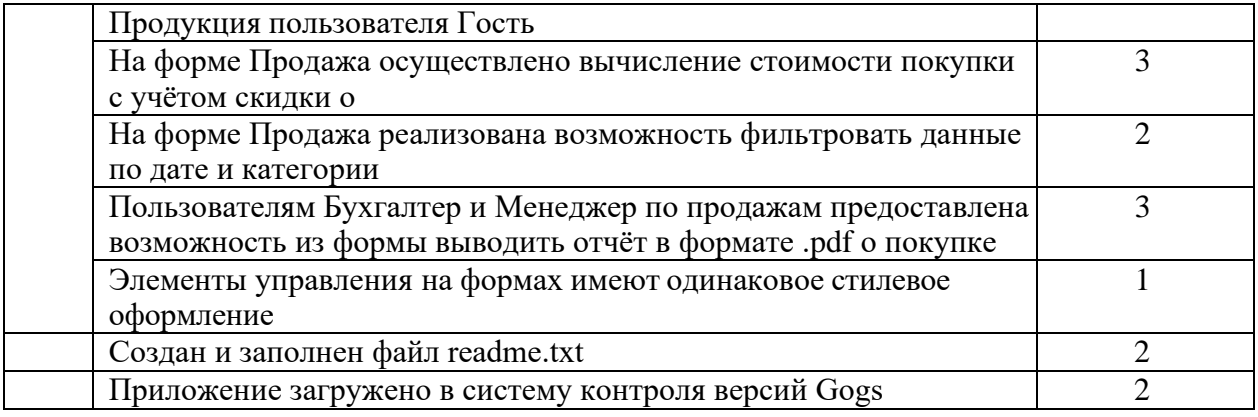

# **5.2 Паспорт практического задания вариативной части 2 уровня Специальности 09.02.02 Компьютерные сети, 09.02.06 Сетевое и системное администрирование**

Таблица 1

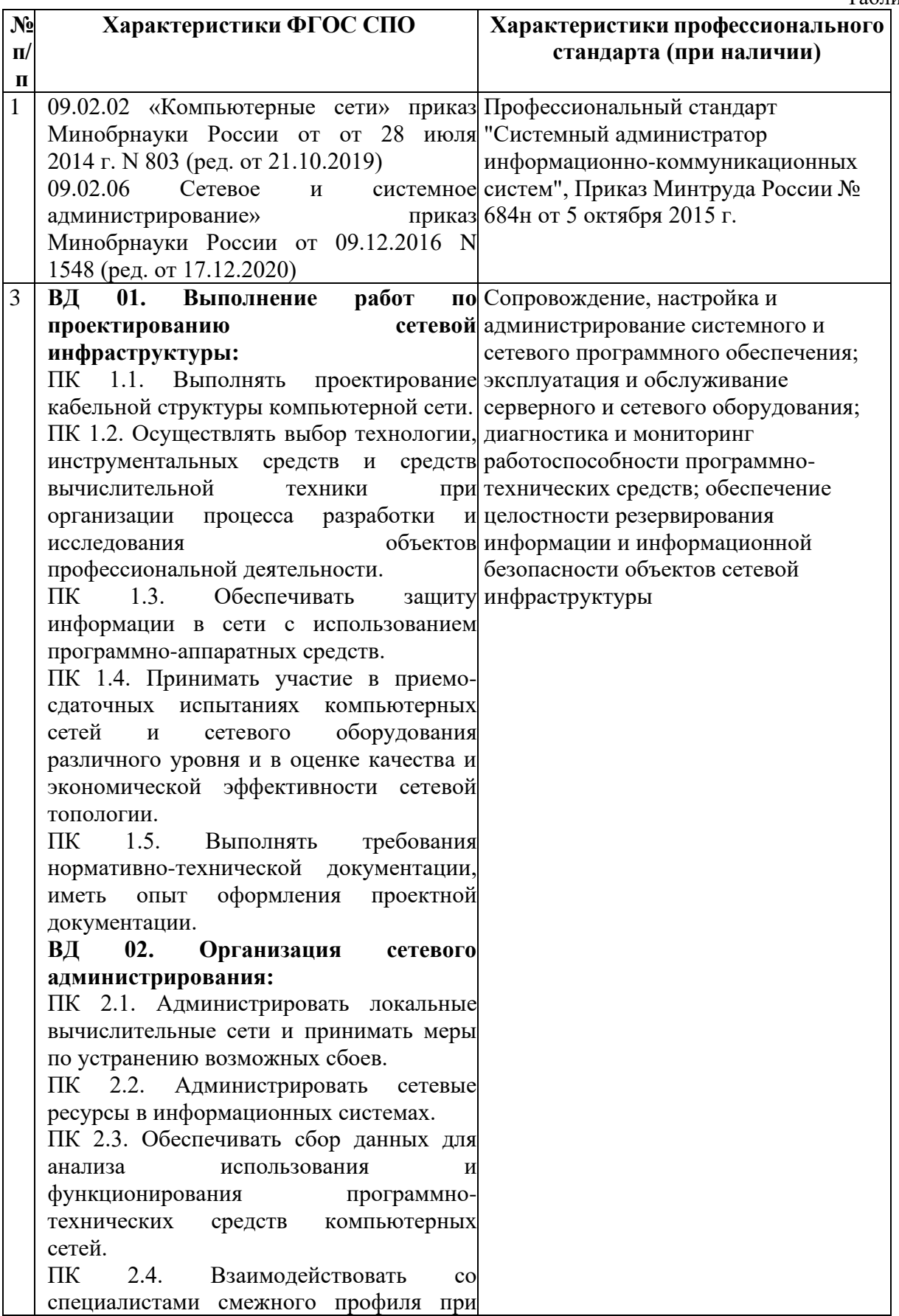

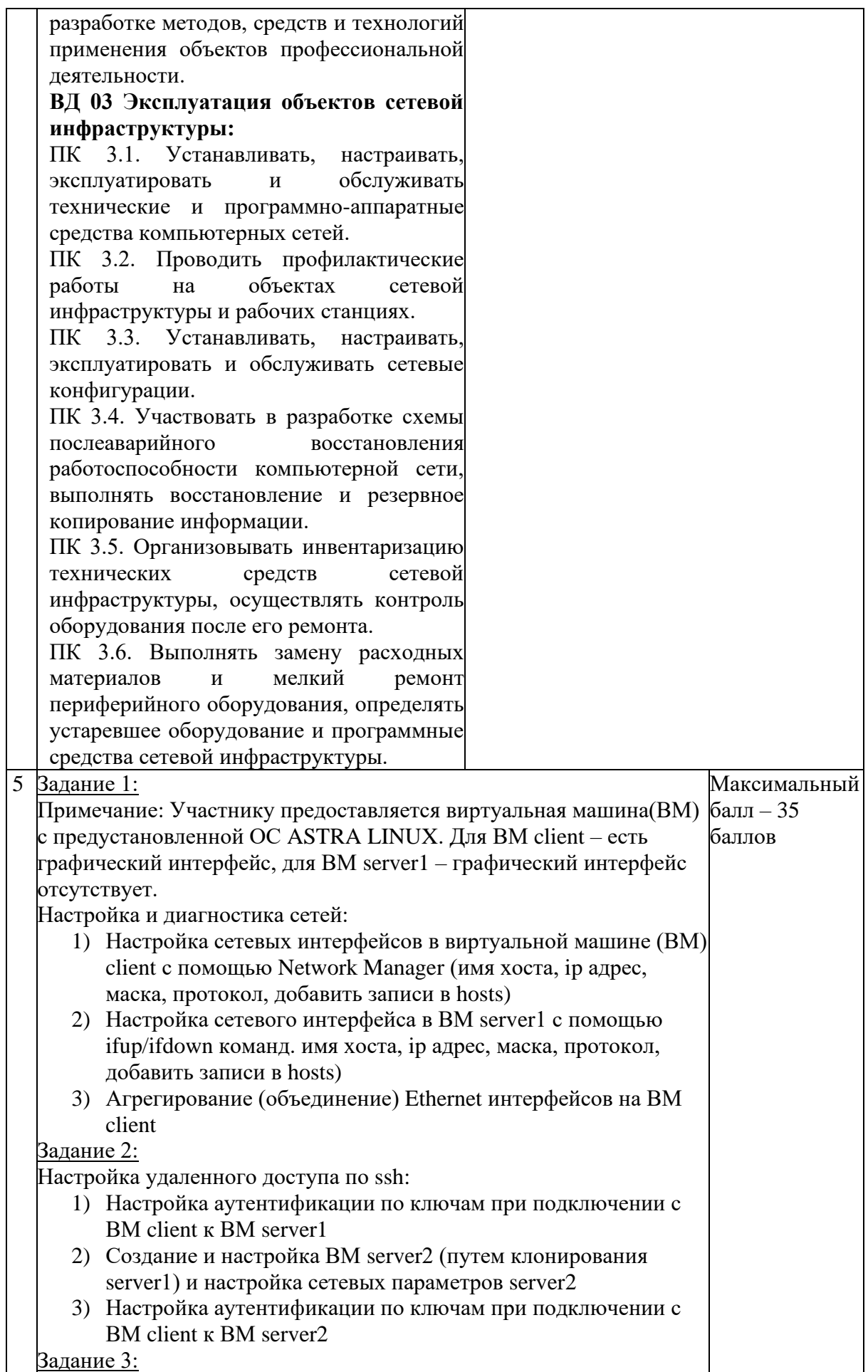

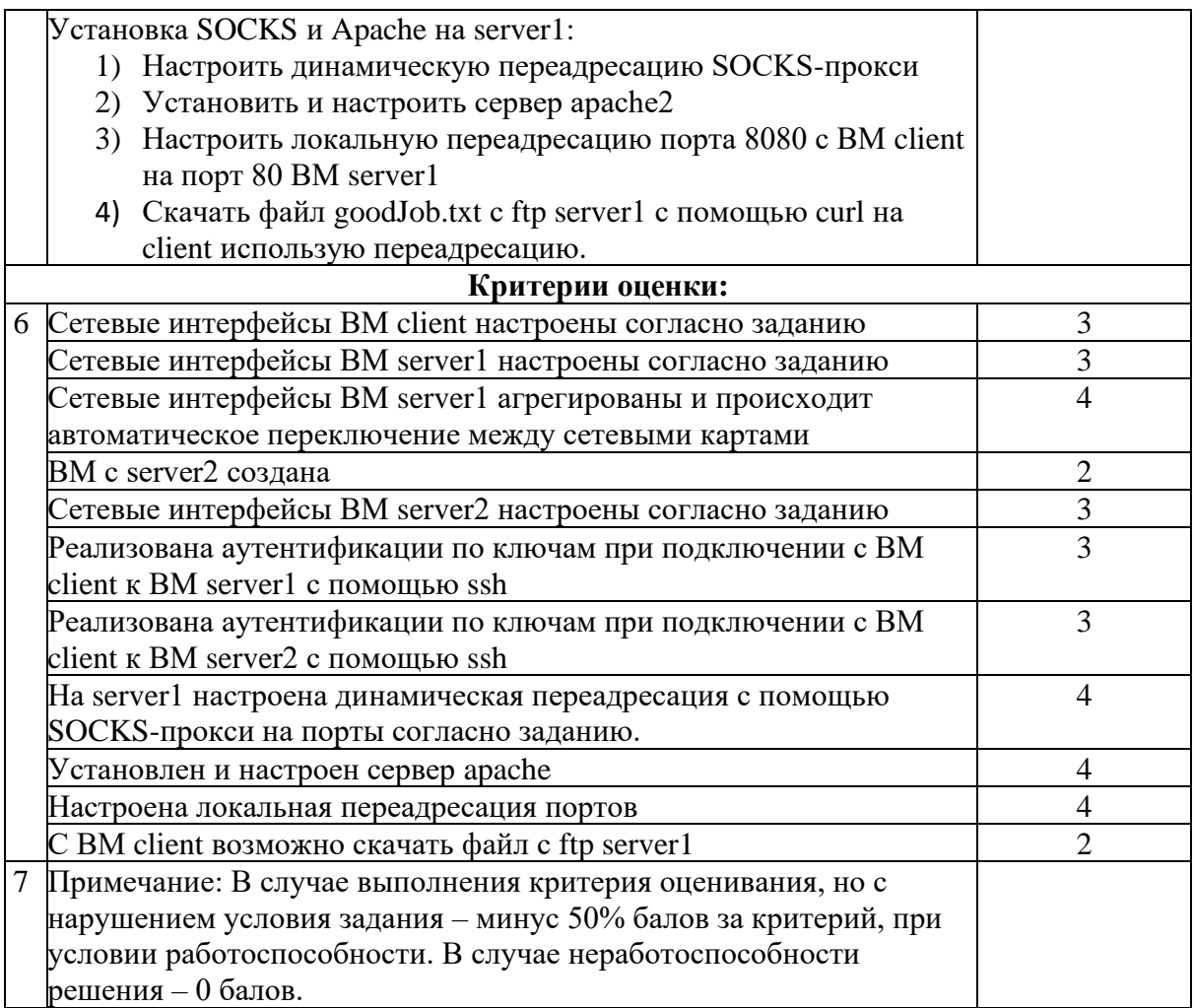

### **VI. Оценочные средства (демоверсии, включающие инструкции по выполнению) Задания 1 уровня Задание № 1.1 «Тестирование»**

Для тестирования участников Олимпиады выбрана лицензионная программа MyTestXPro - система программ для создания и проведения компьютерного тестирования, сбора и анализа их результатов, выставления оценки по указанной в тесте шкале.

С помощью указанной программы возможна организация и проведение тестирования участников Олимпиады, с целью выявления уровня знаний по любым специальностям СПО.

Программа MyTestXPro работает с десятью типами заданий: одиночный выбор, множественный выбор, установление порядка следования, установление соответствия, указание истинности или ложности утверждений, ручной ввод числа, ручной ввод текста, выбор места на изображении, перестановка букв, заполнение пропусков. В тесте можно использовать любое количество любых типов, можно только один, можно и все сразу. В заданиях с выбором ответа (одиночный, множественный выбор, указание порядка, указание истинности) можно использовать до 10 (включительно) вариантов ответа.

Программа состоит из трех модулей: модуль тестирования (MyTestStudent), редактор тестов (MyTestEditor) и журнал тестирования (MyTestServer).

С помощью редактора тестов производятся настройки тестирования, выбирается формат вопросов, вносятся вопросы тестирования и варианты ответов на них, из которых выбирается и запоминается правильный ответ.

Модуль тестирования предназначен для проведения самого тестирования участников Олимпиады. На тестирование отводится 1 час.

Порядок тестирования.

1. В появившемся на экране модуле тестирования нажать кнопку «начать…».

2. В появившемся активном окне выбираем из выпадающего списка свою Фамилию Имя Отчество.

3. Нажимаем «Ок» - начало тестирования.

4. Читаем внимательно вопрос и варианты ответов.

5. Выбрав свой вариант ответа, нажимаем кнопку «далее».

6. В случае если затрудняетесь ответить на вопрос, его можно пропустить, нажав на кнопку «пропустить».

7. После прохождения всех 40 вопросов и оставшемся времени, программа вернется к пропущенному вопросу.

8. После завершения тестирования появится активное окно с результатами. Выставленная оценка – равна количеству, баллов полученных за тестирование.

С помощью журнала тестирования отслеживается ход и результаты тестирования. По окончании тестирования программа формирует для каждого участника протокол с «маской ответов». Протокол, подписанный председателем жюри, выдается каждому участнику.

С помощью программы можно организовать как локальное, так и сетевое тестирование. Параметры настройки сервера передаются образовательной организации, на базе которой проводится Олимпиада, вместе с программой.

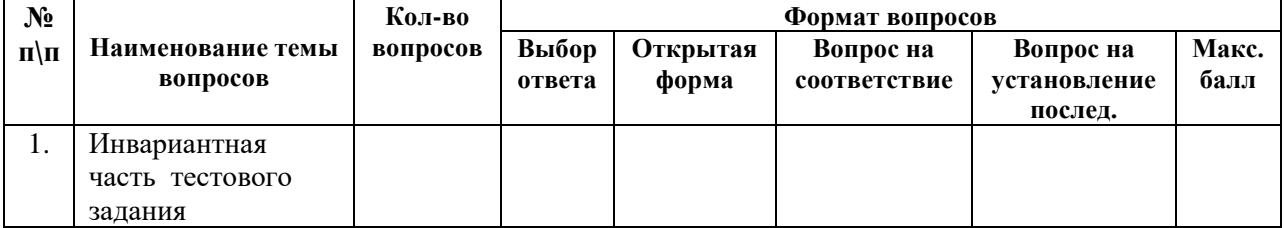

## **ПРИМЕРНЫЙ ВАРИАНТ ТЕСТА**

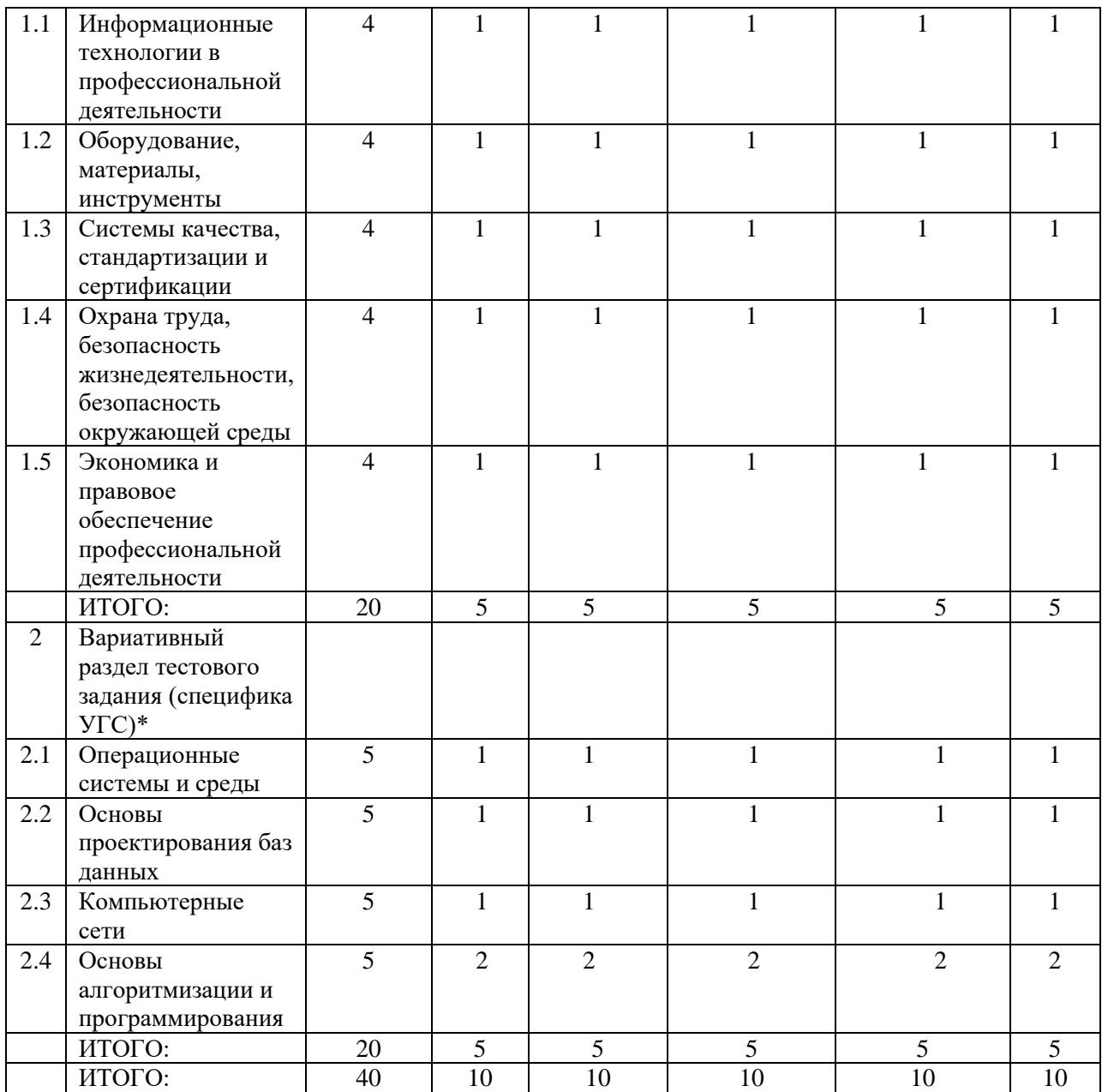

# **А. Инвариантная часть тестового задания**

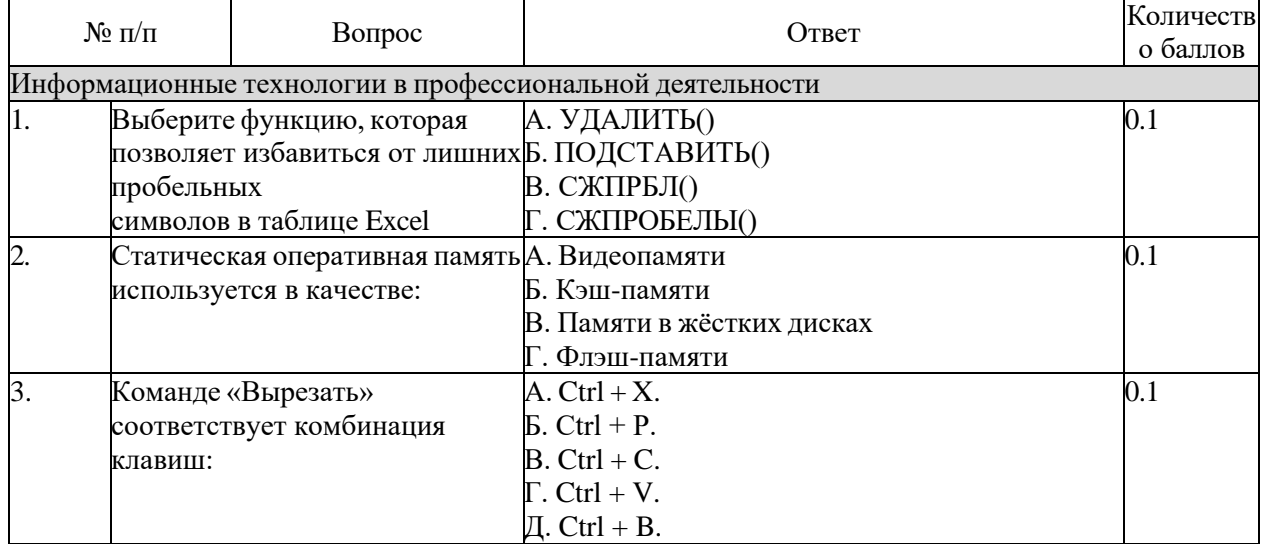

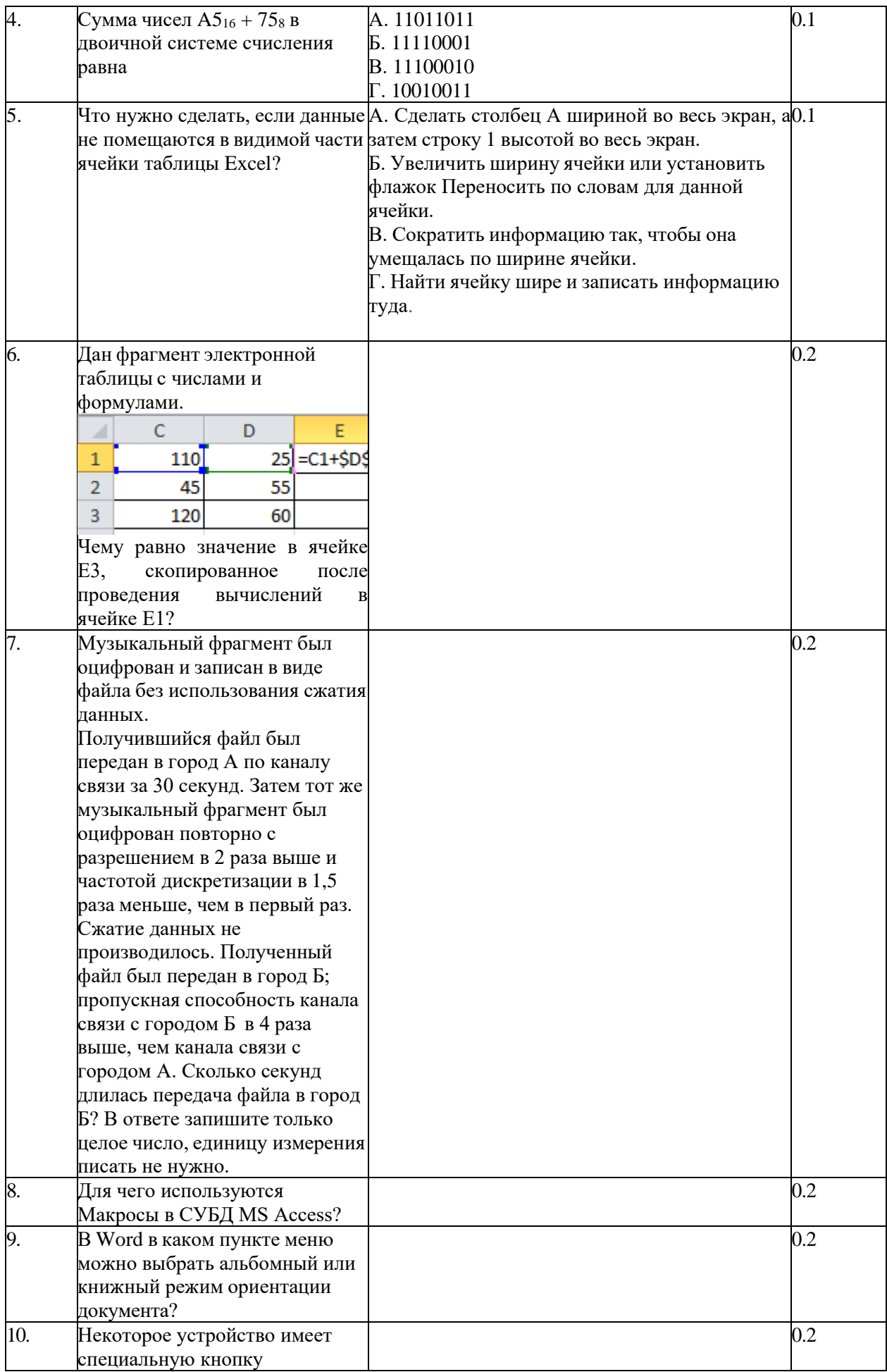

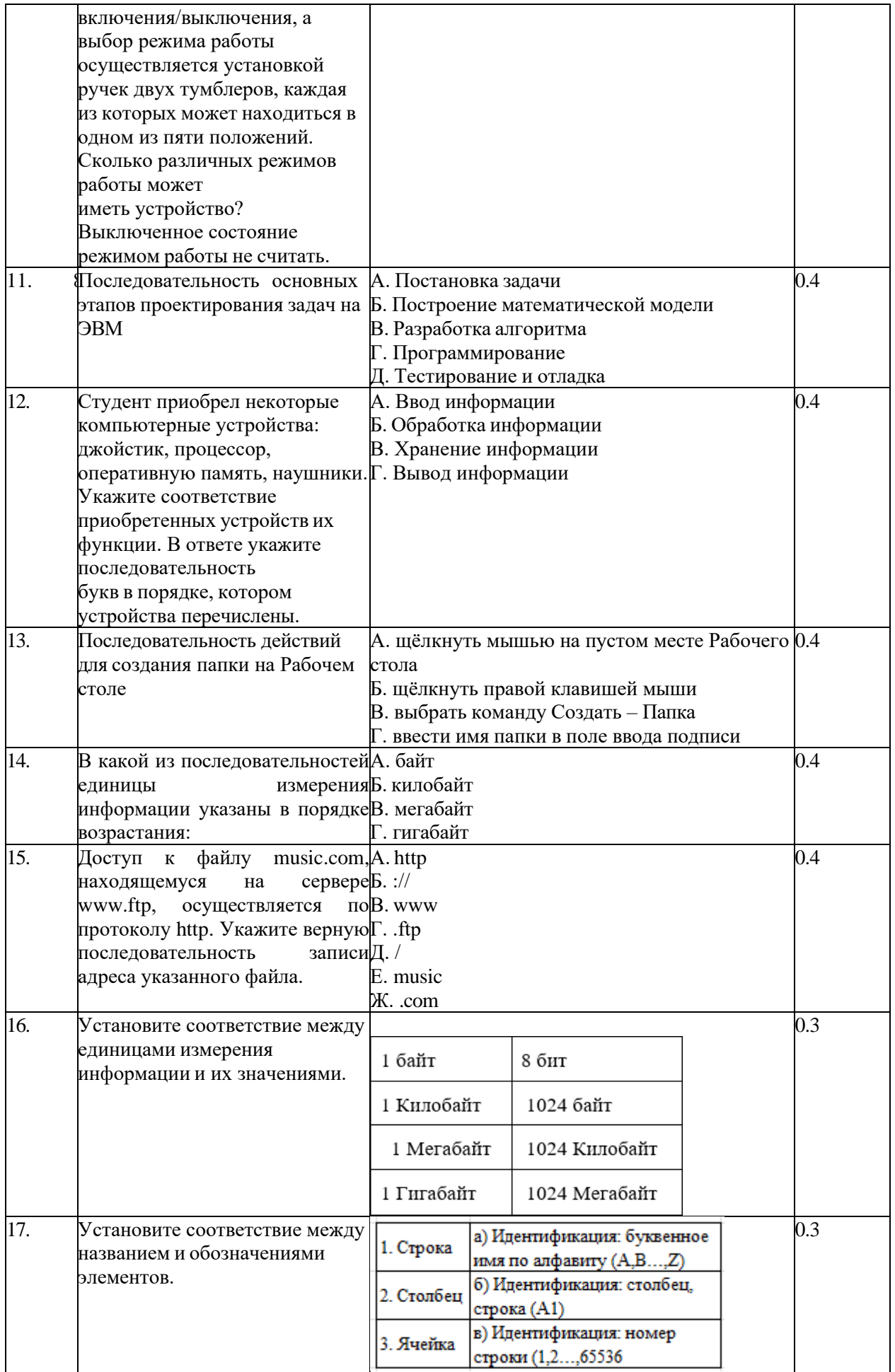

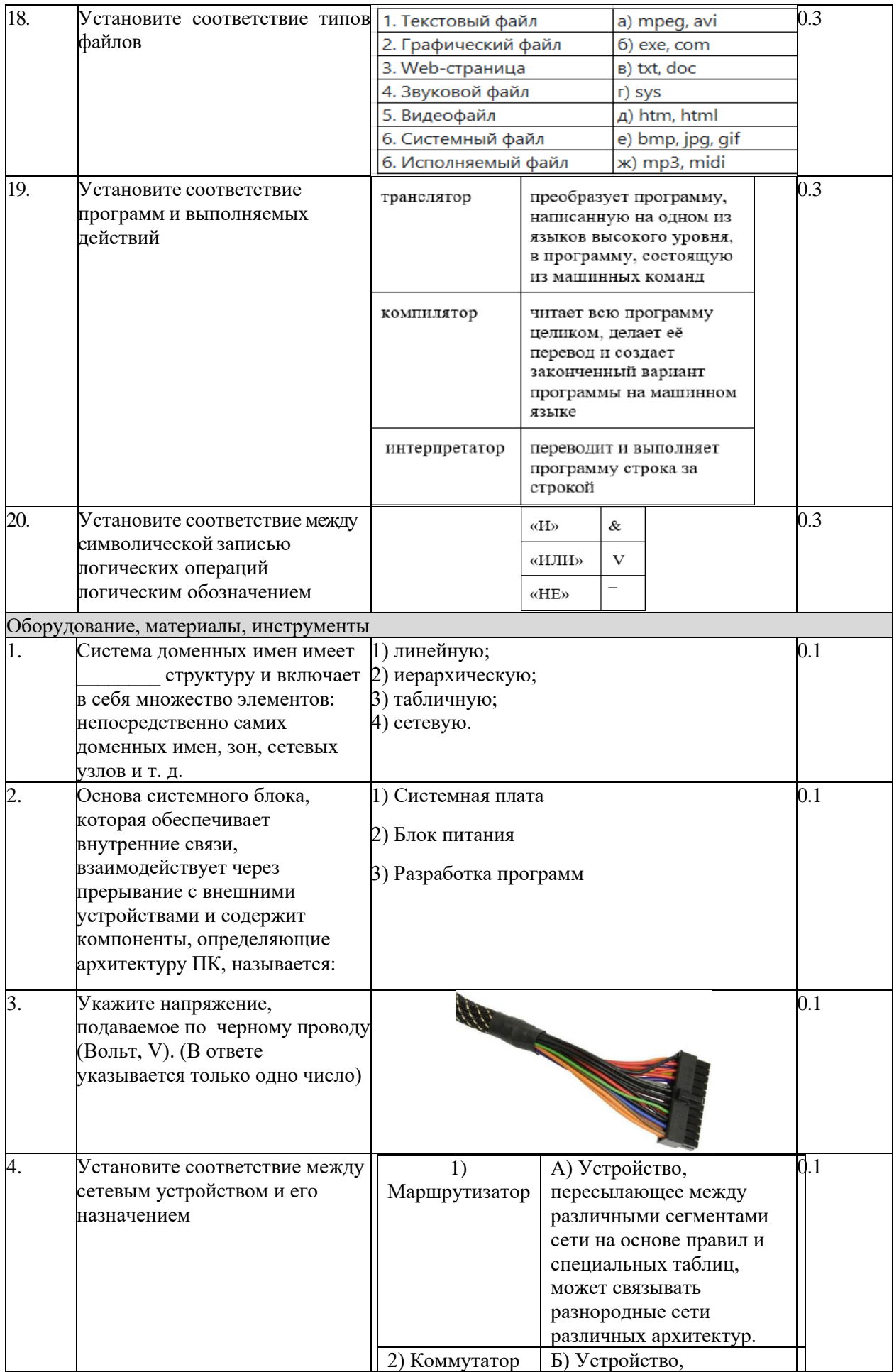

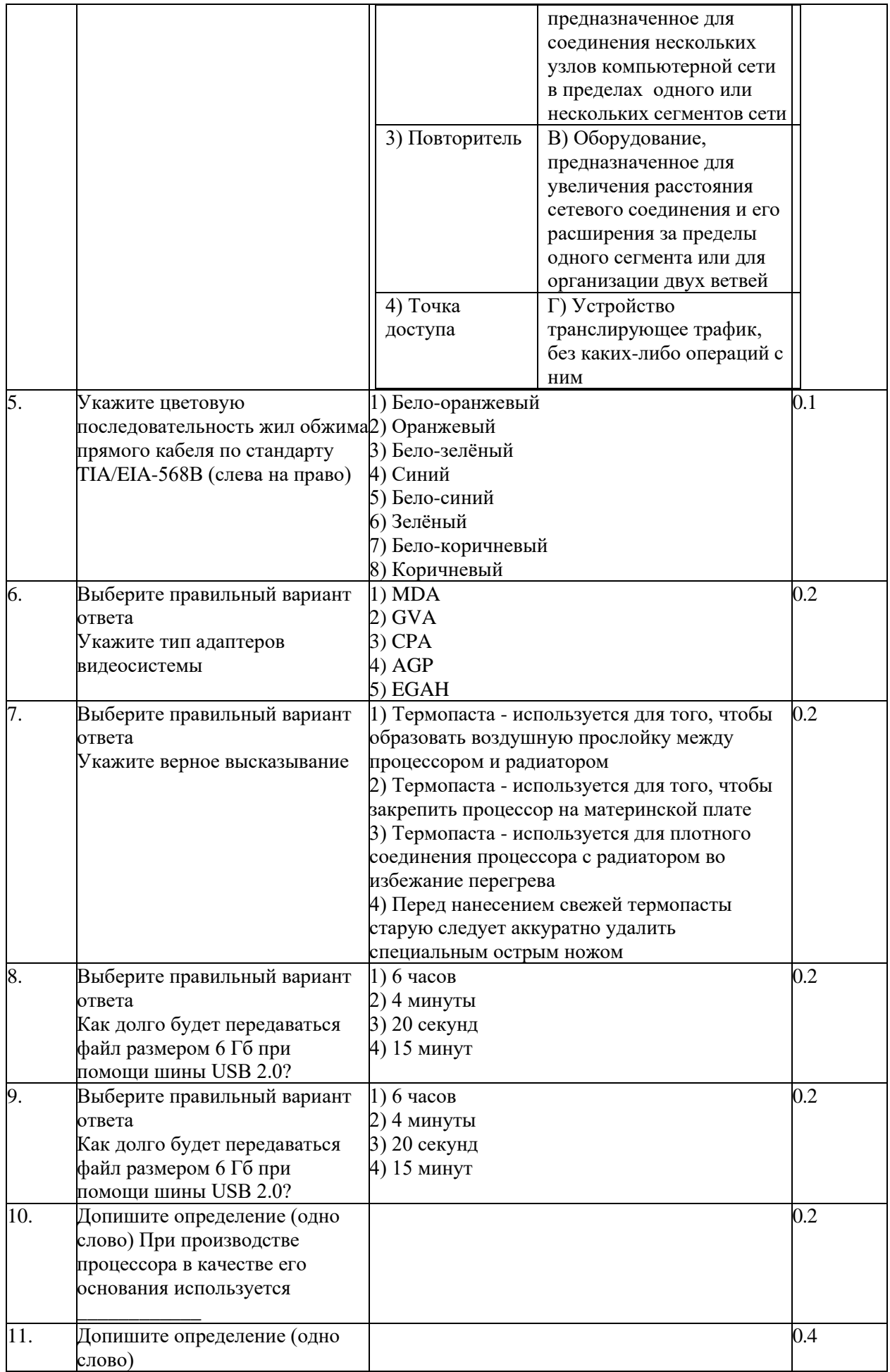
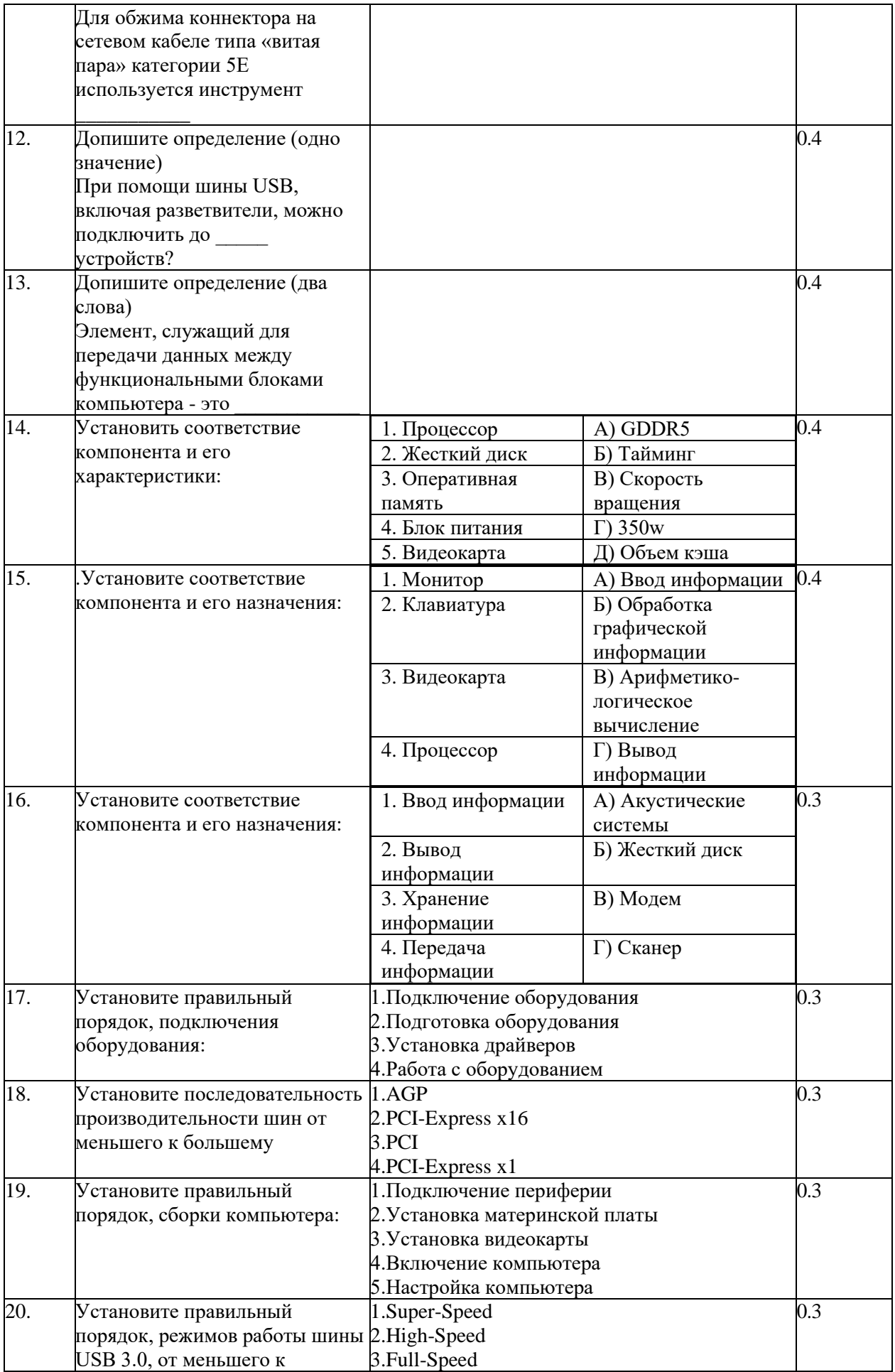

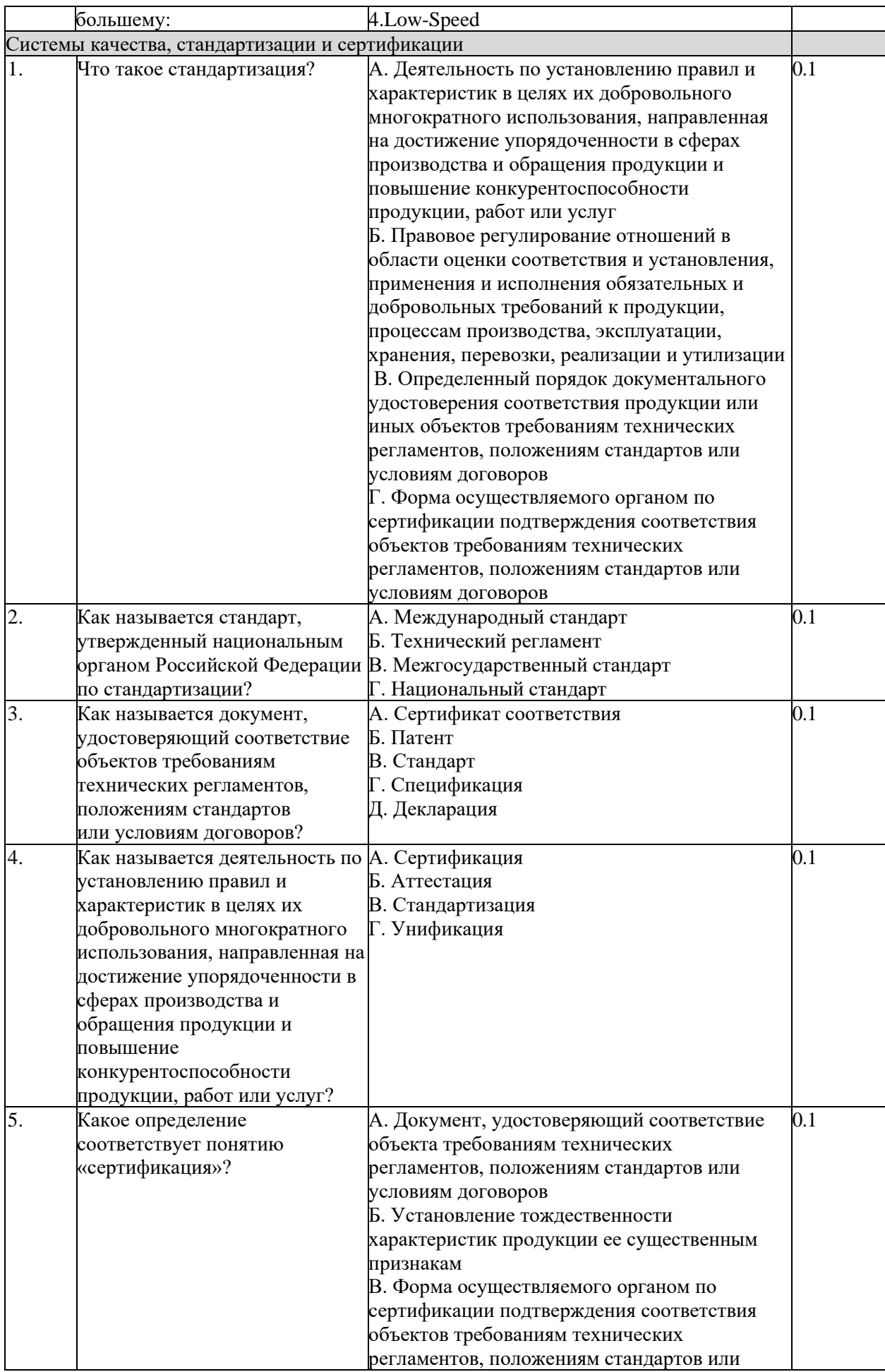

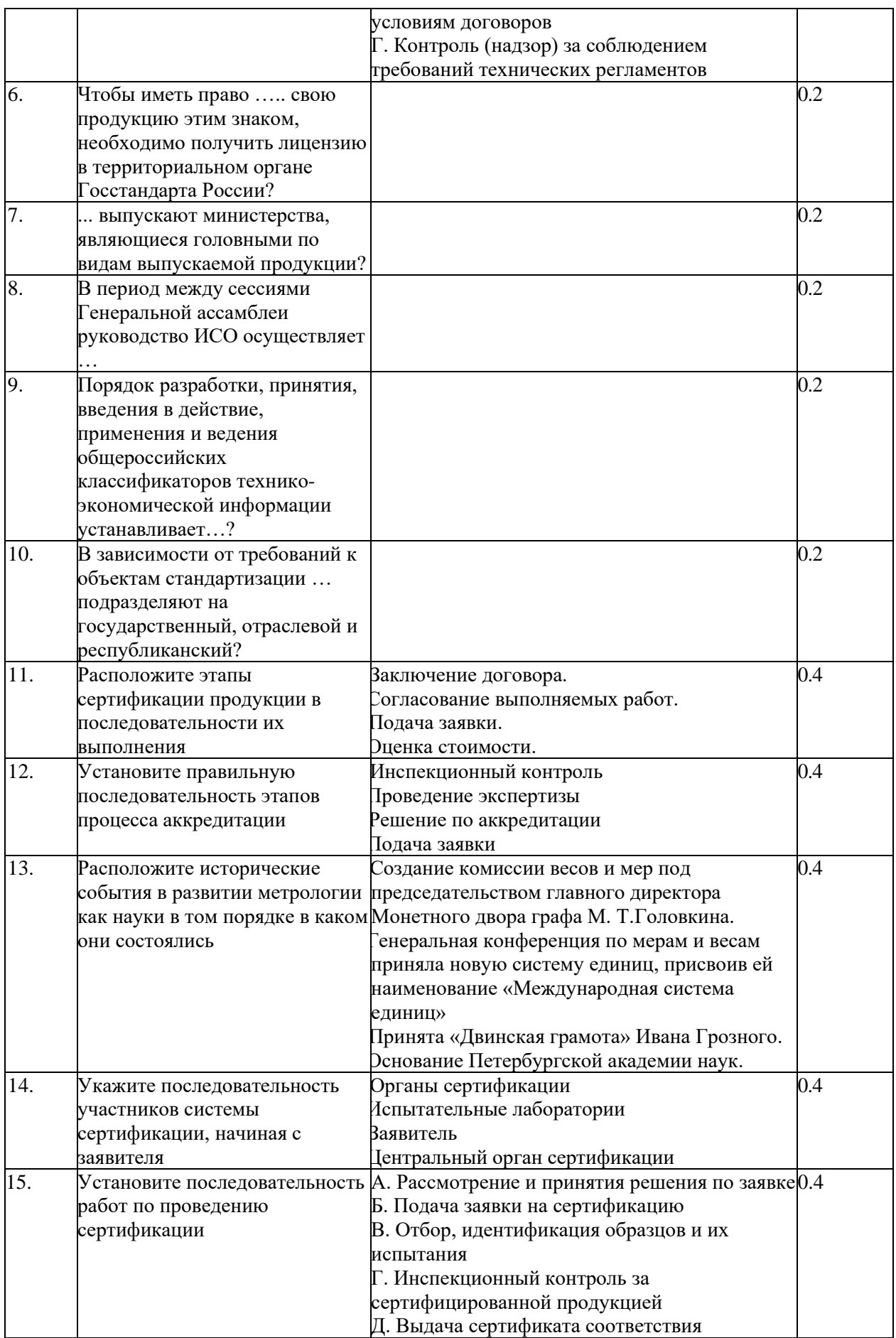

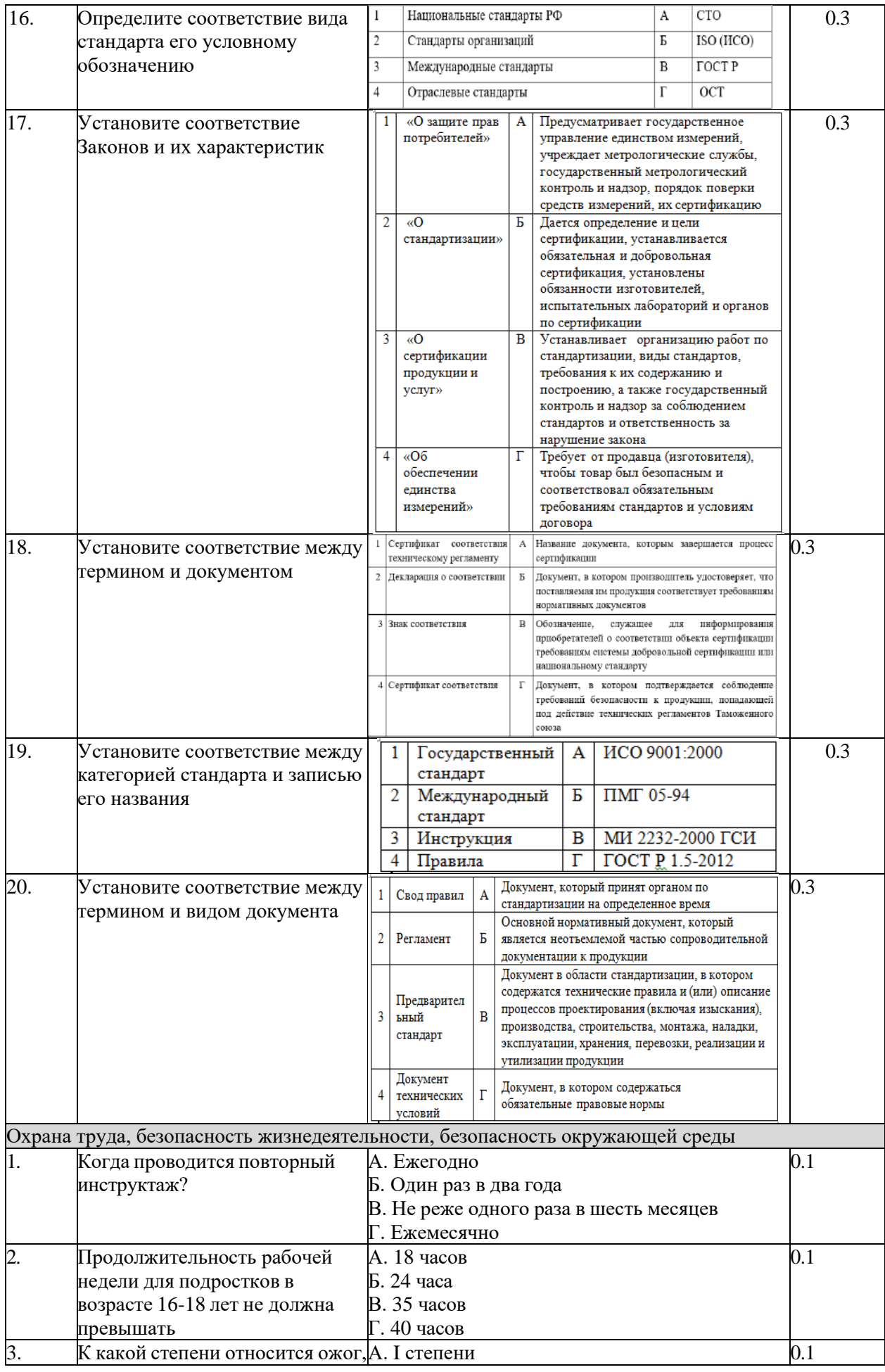

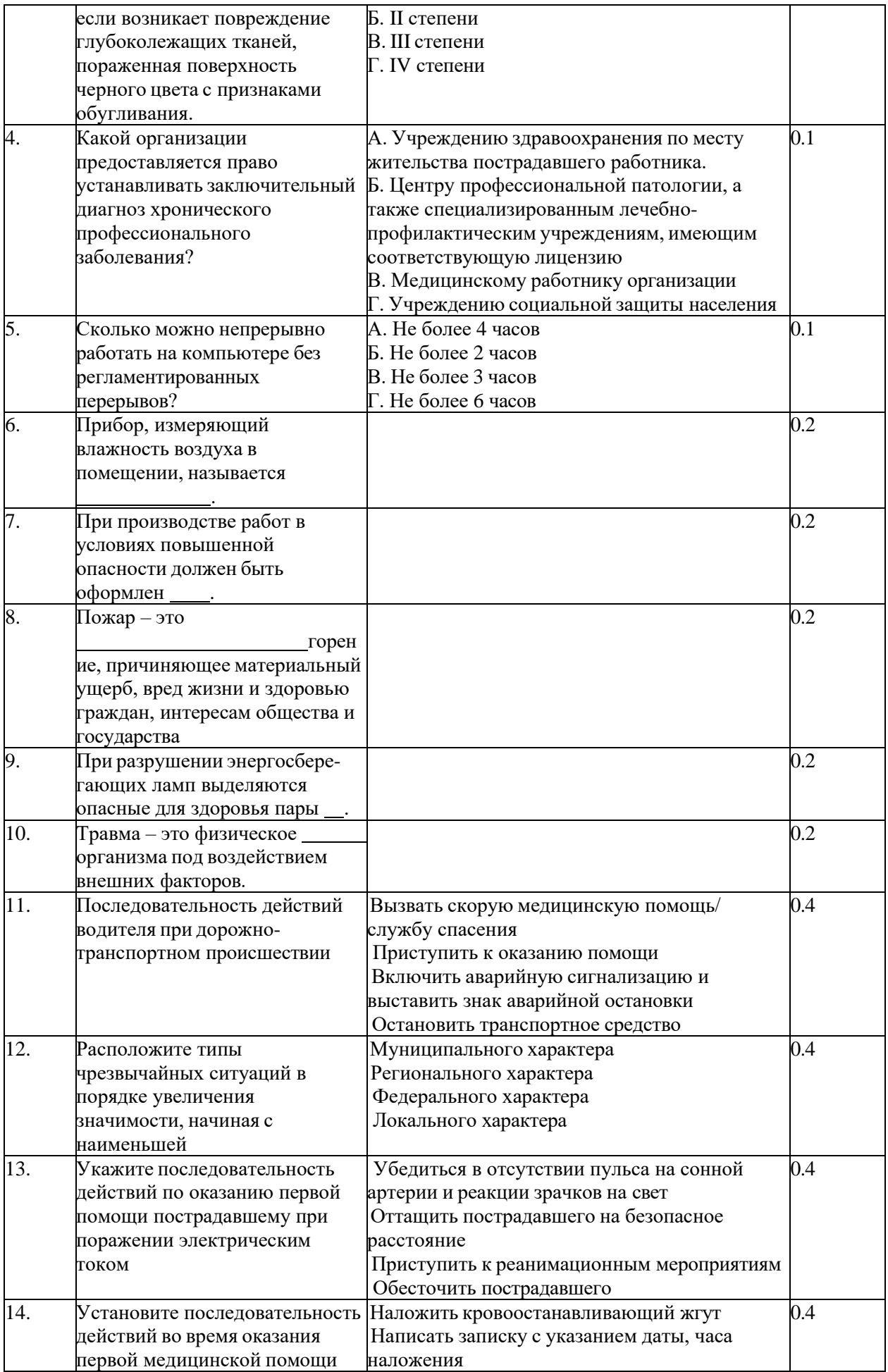

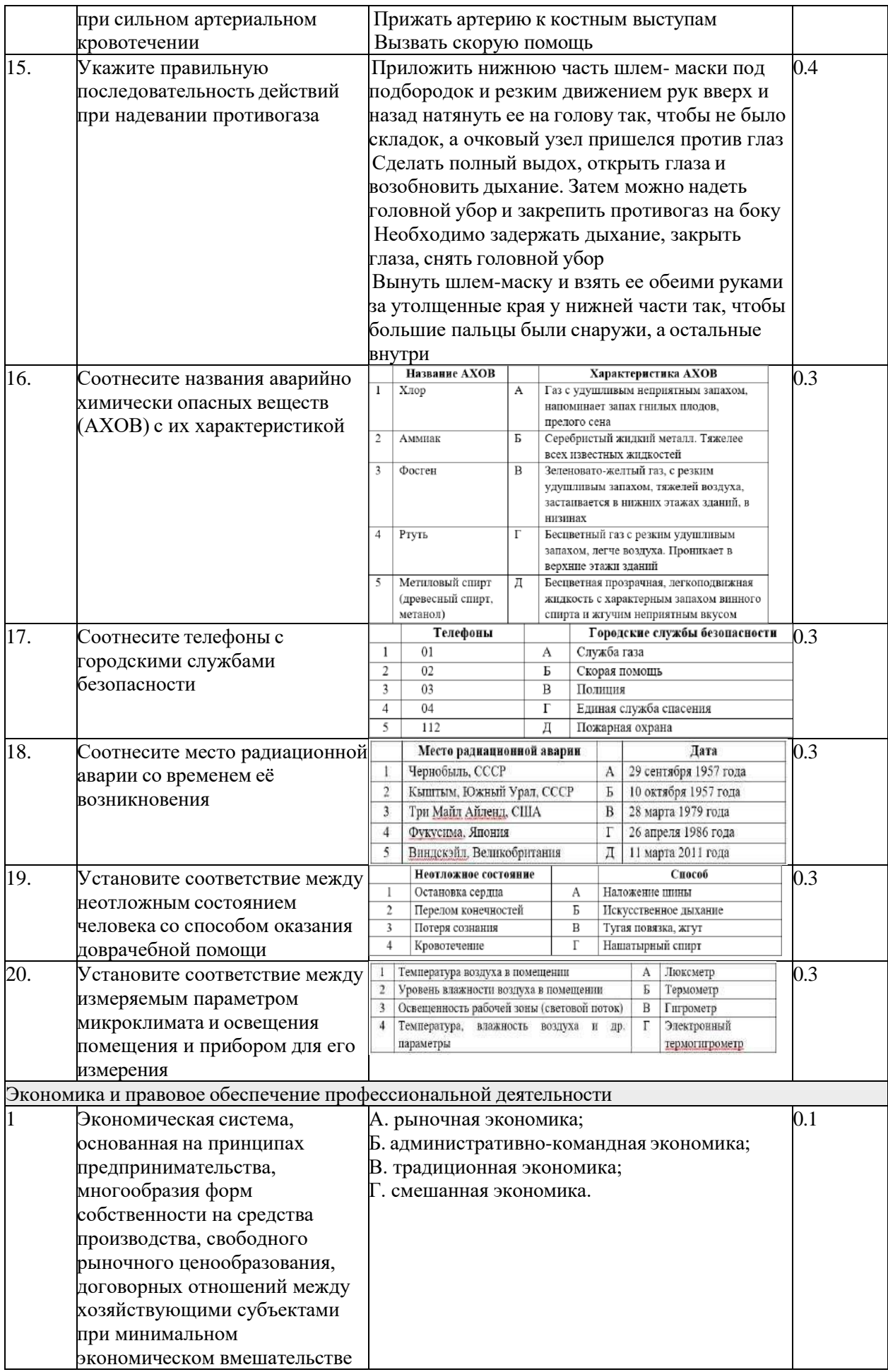

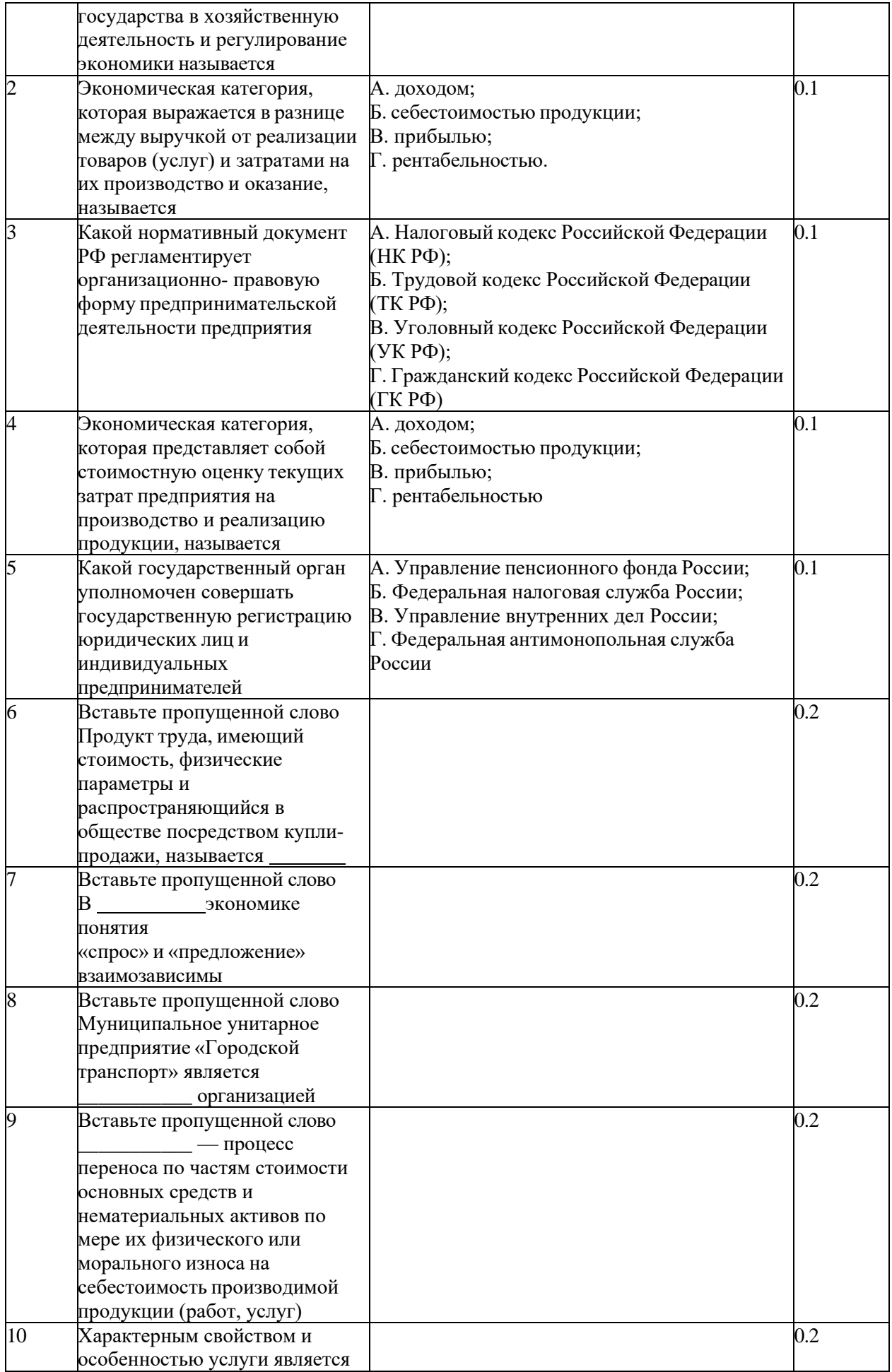

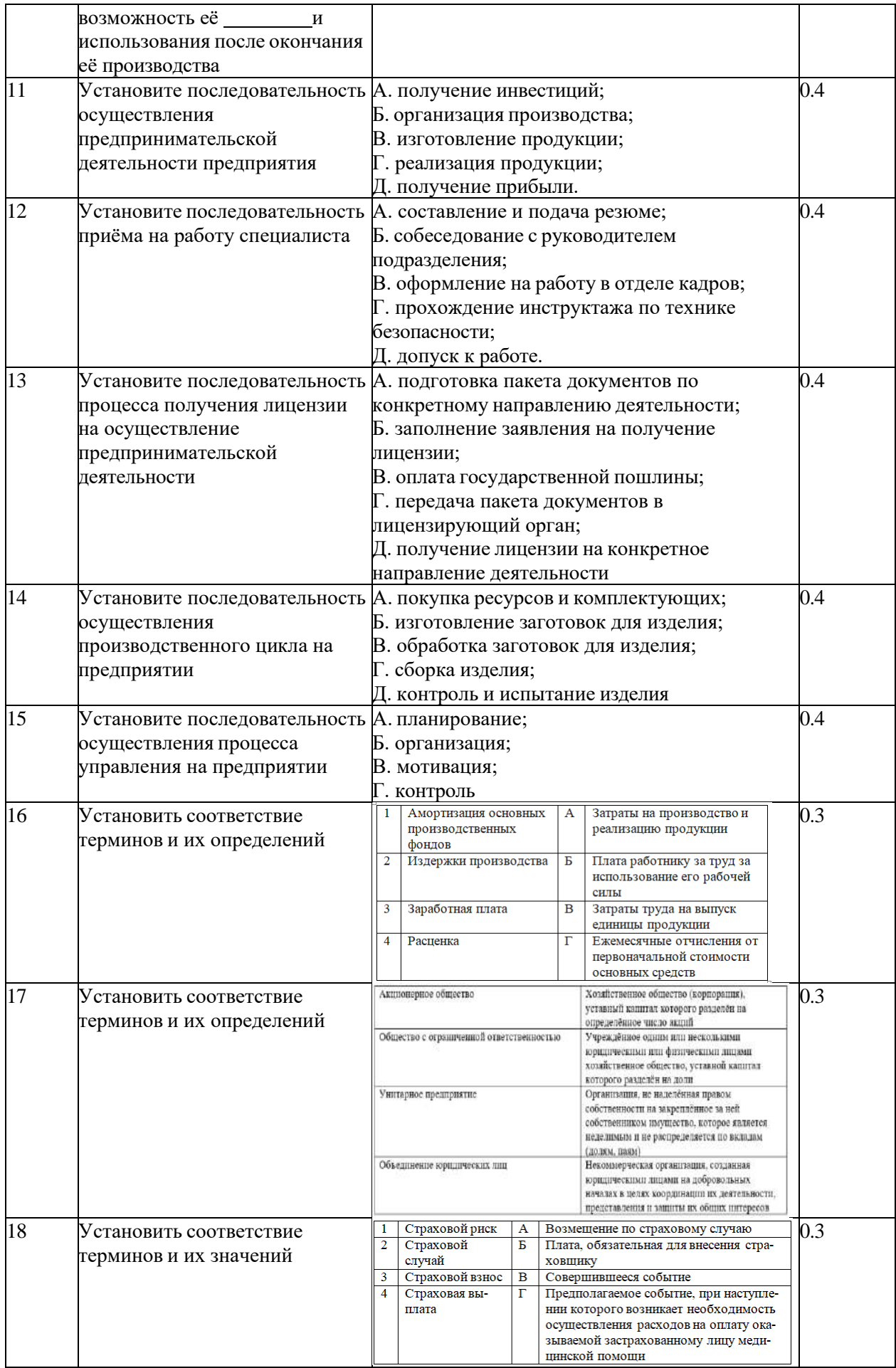

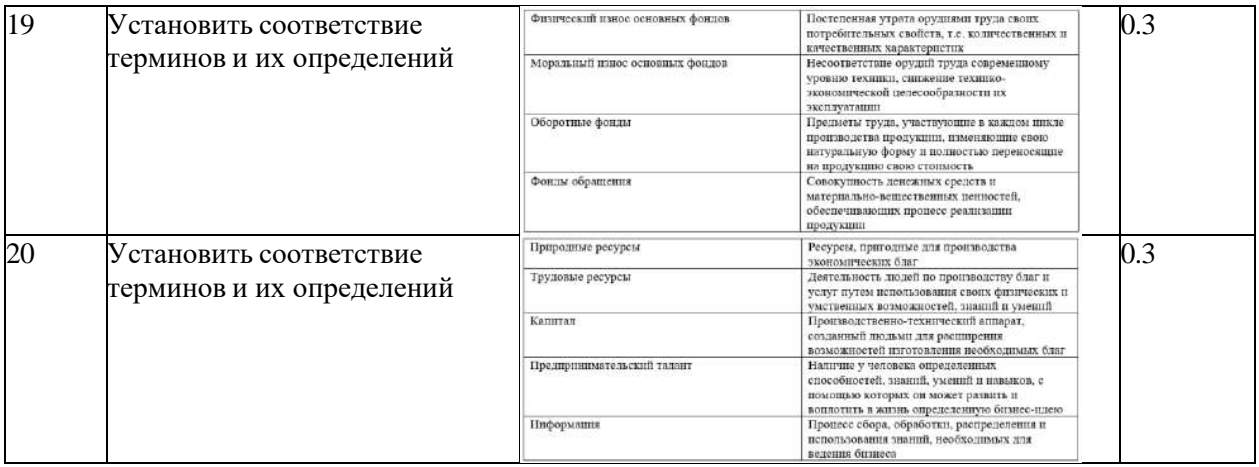

#### Б. Вариативная часть тестового задания

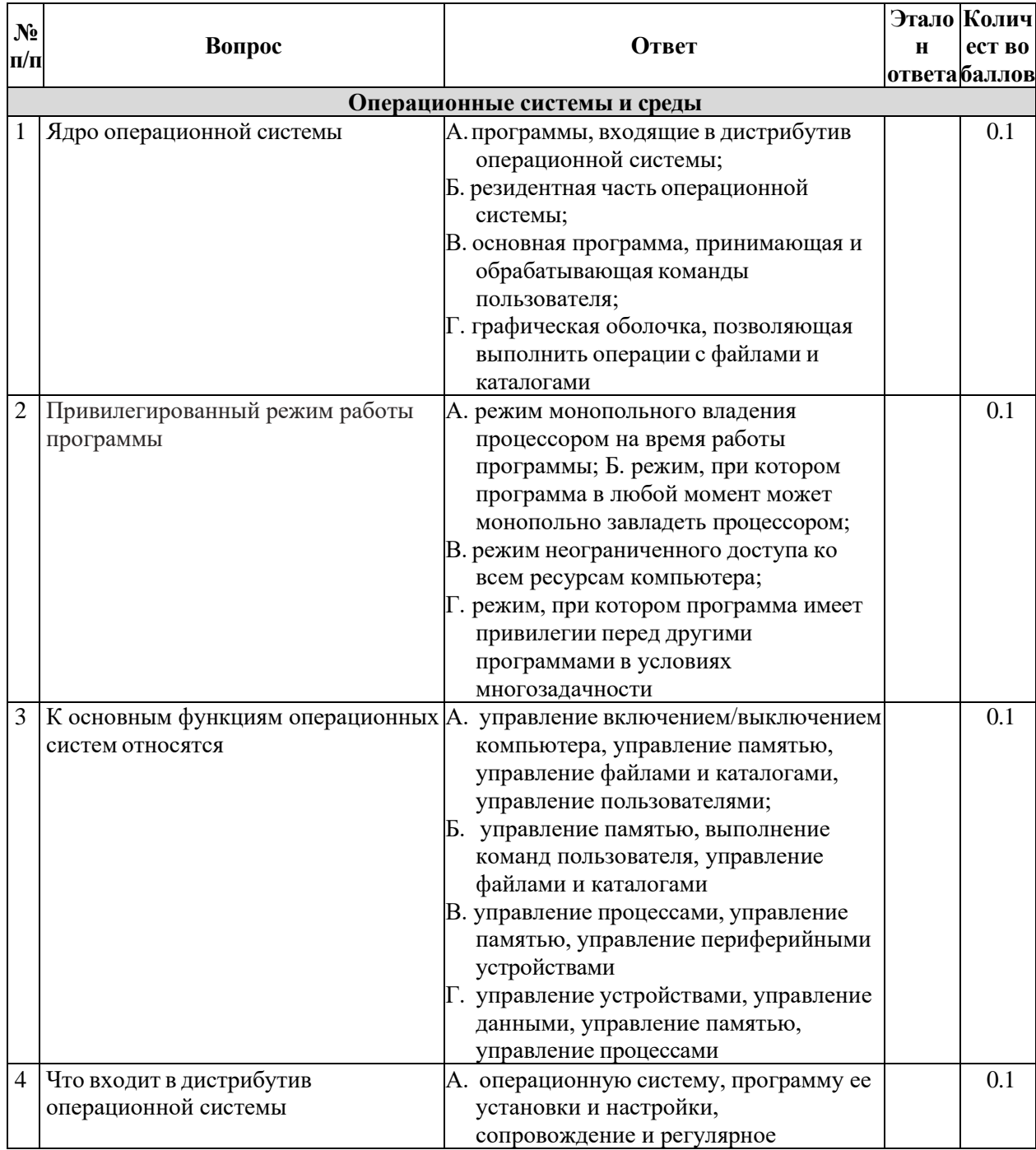

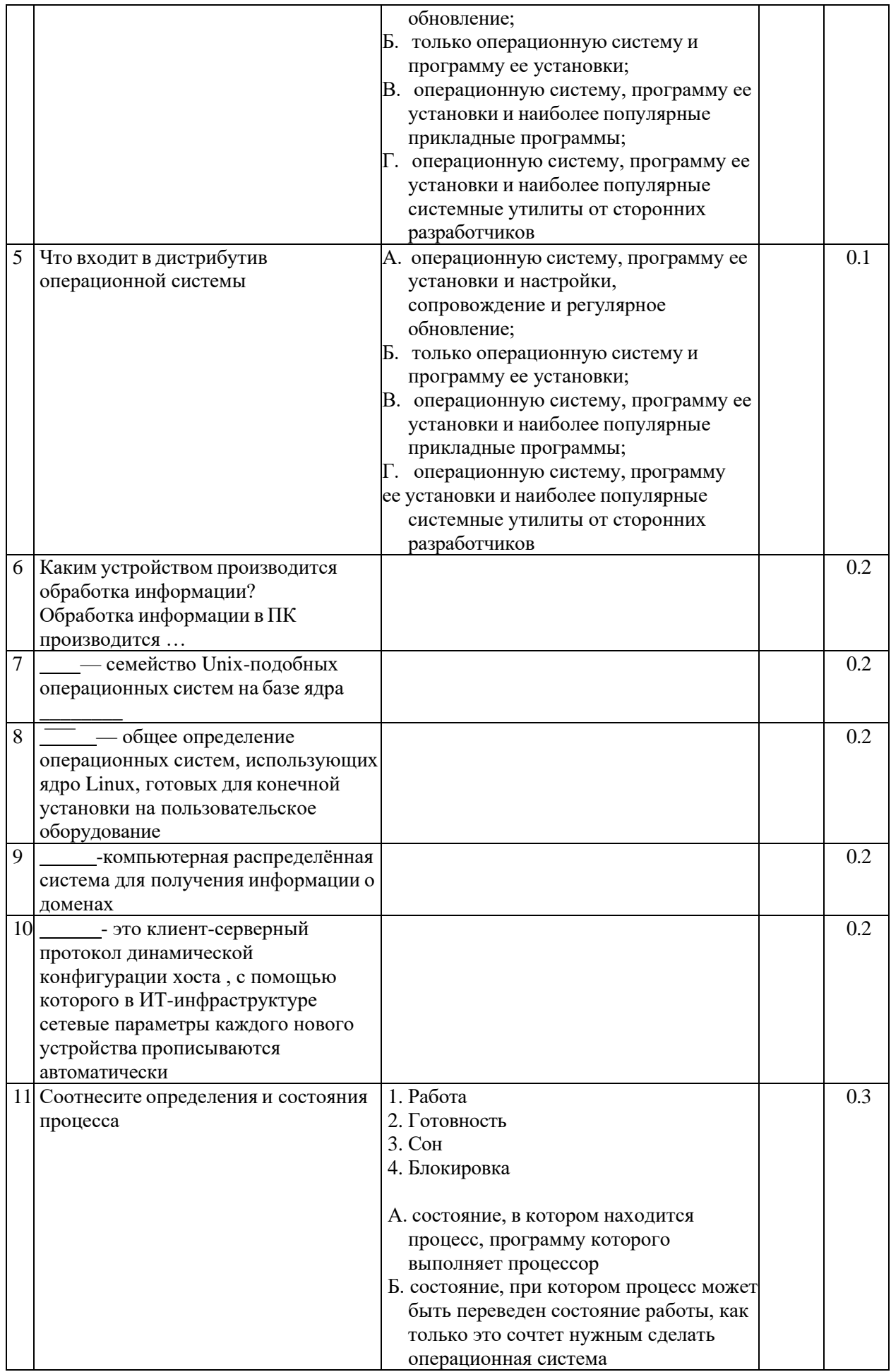

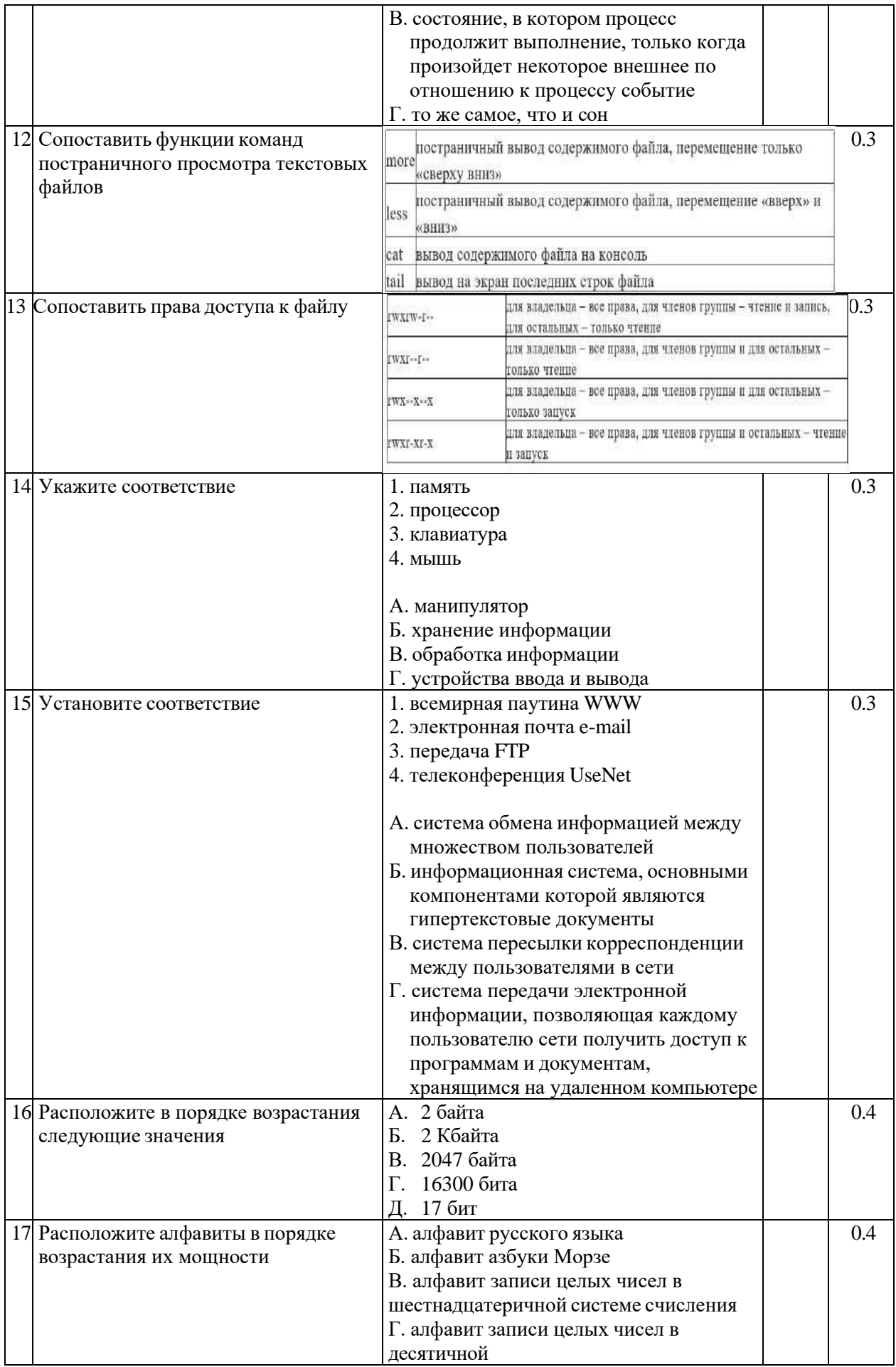

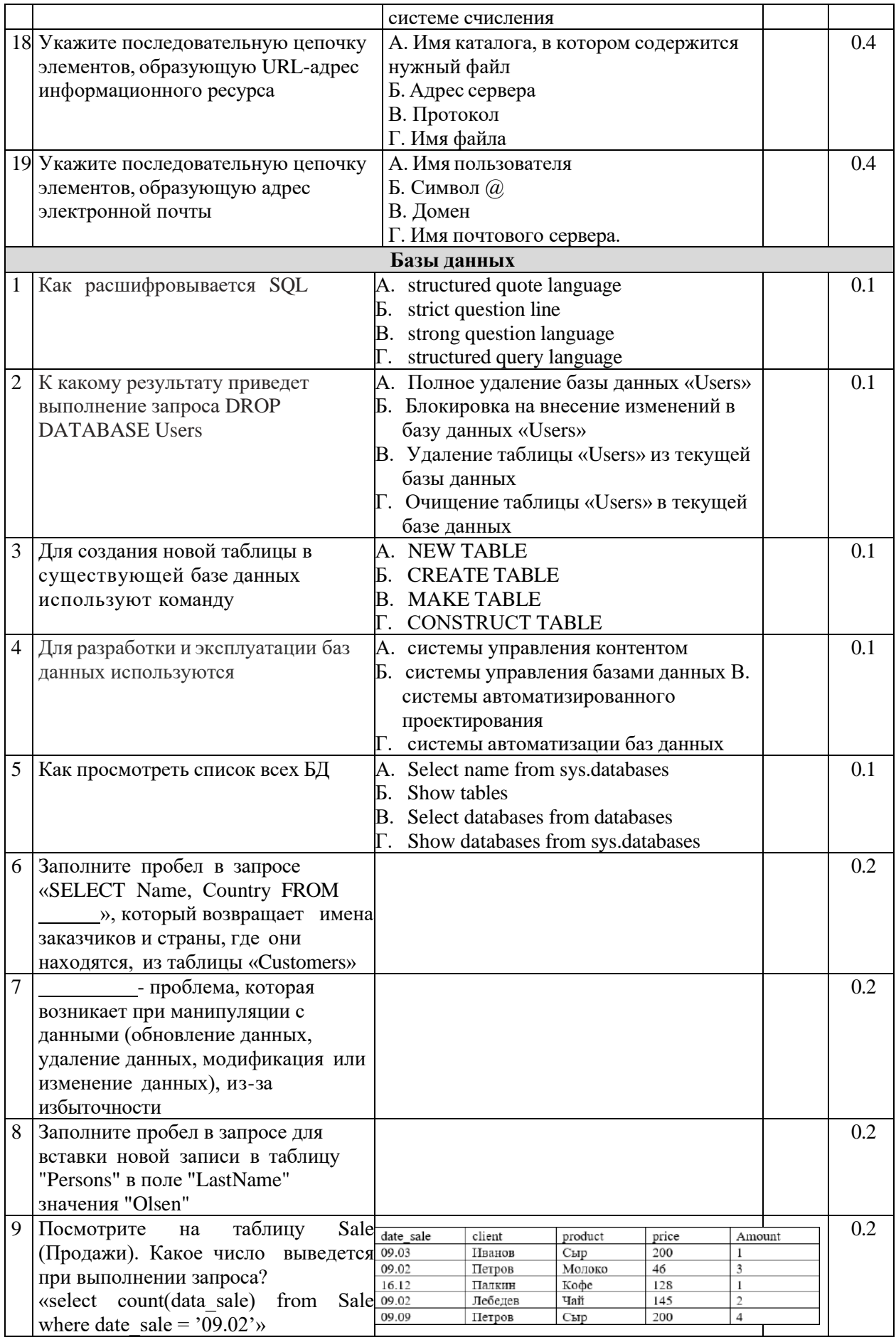

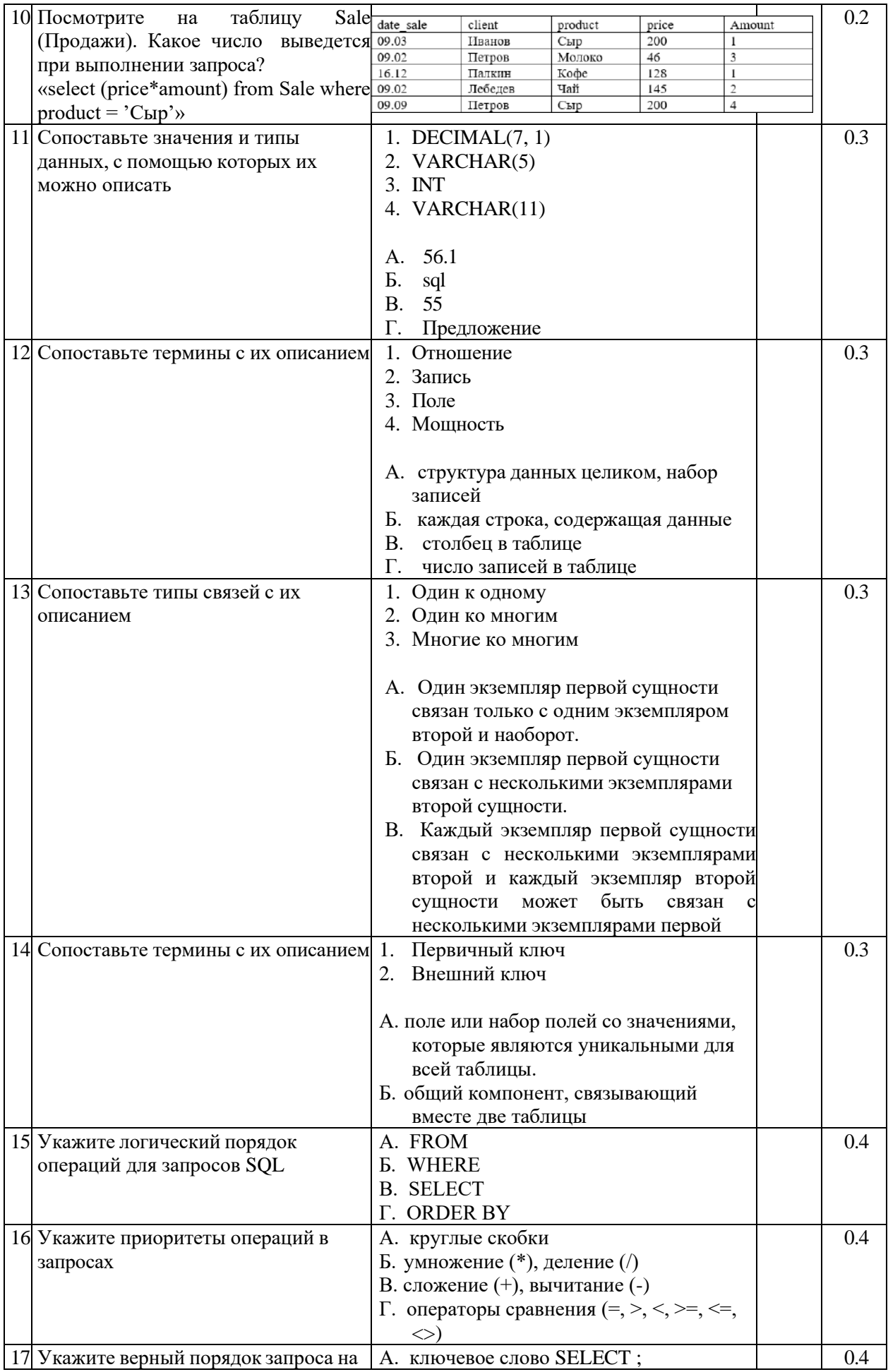

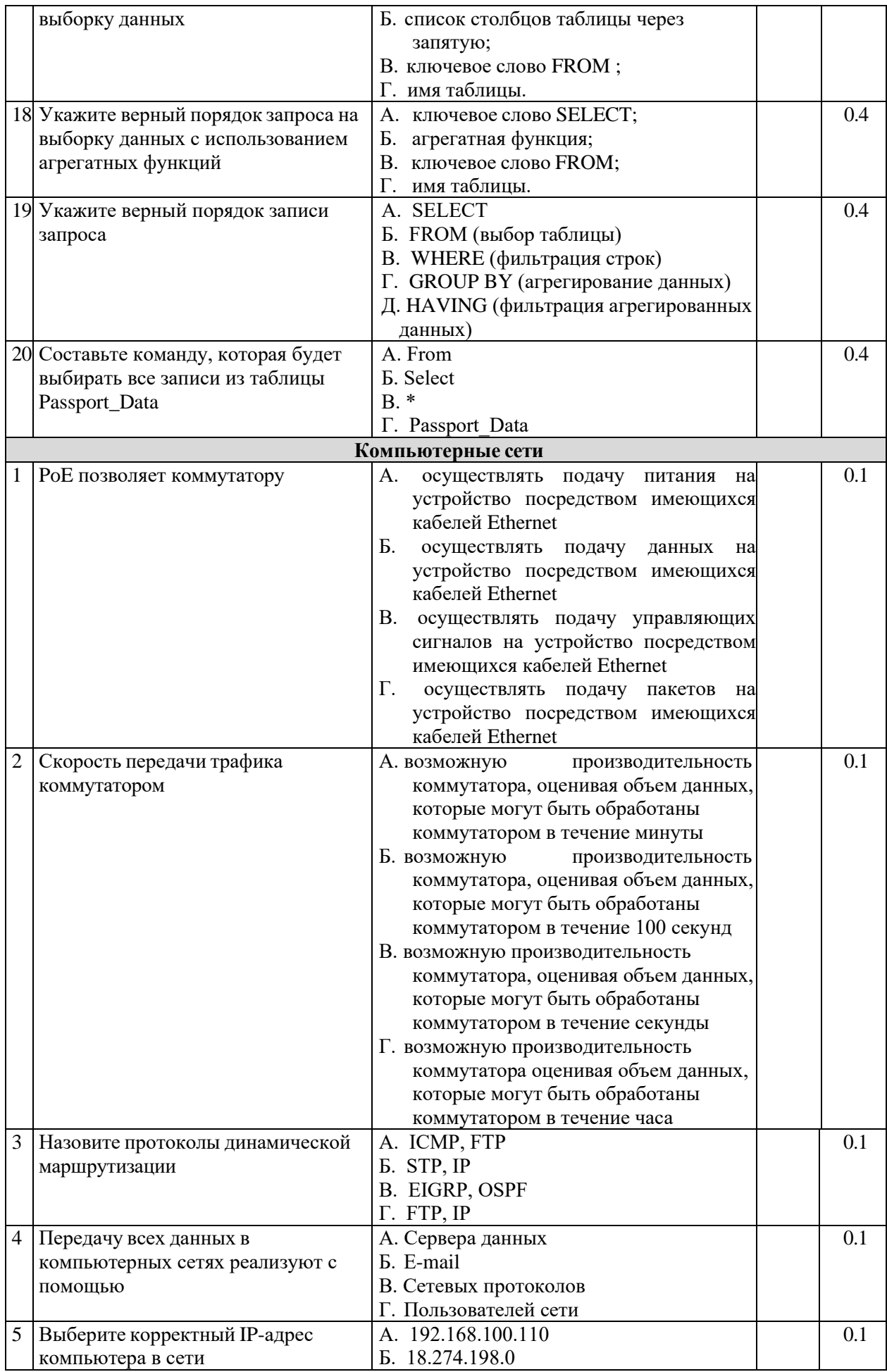

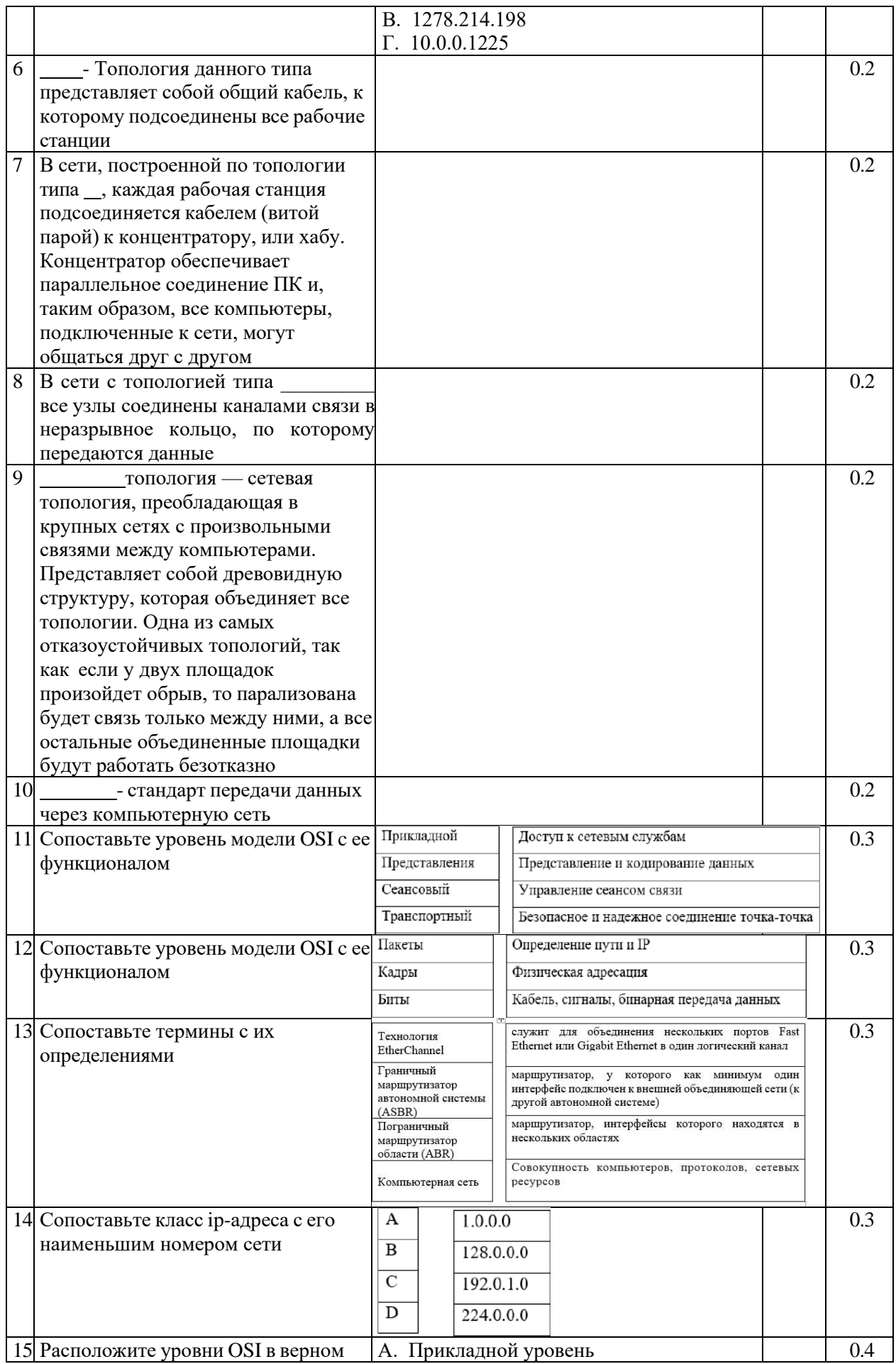

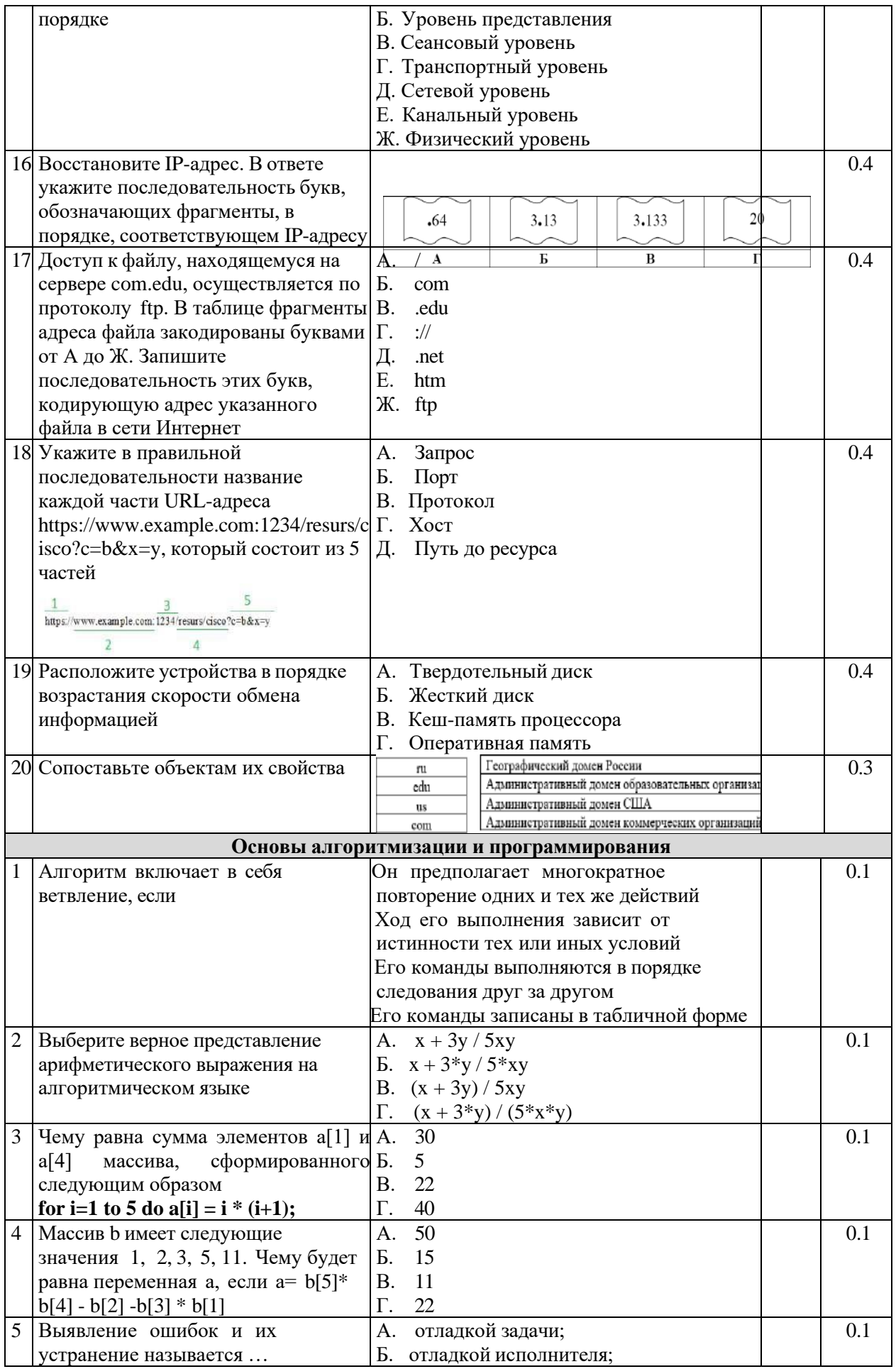

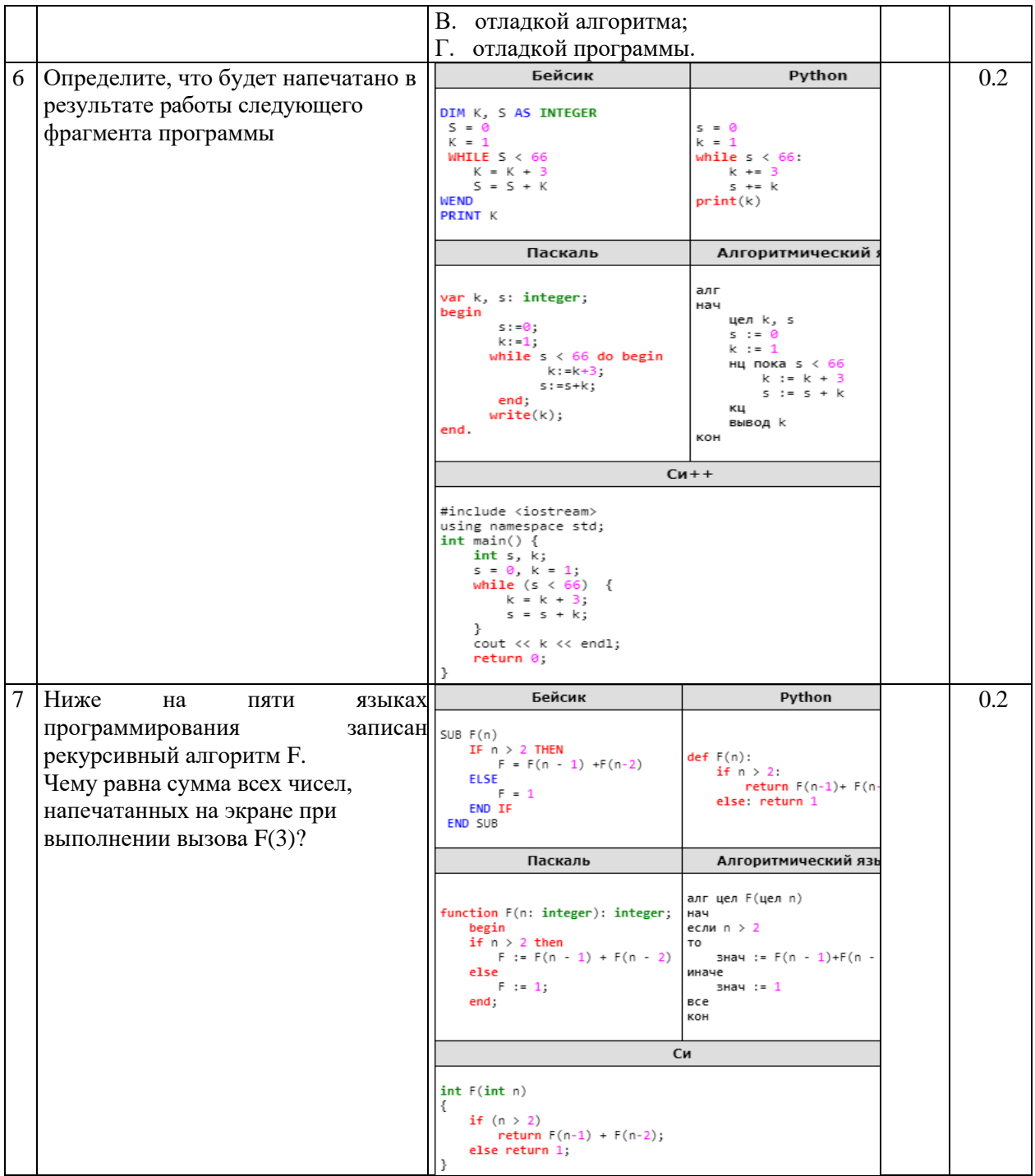

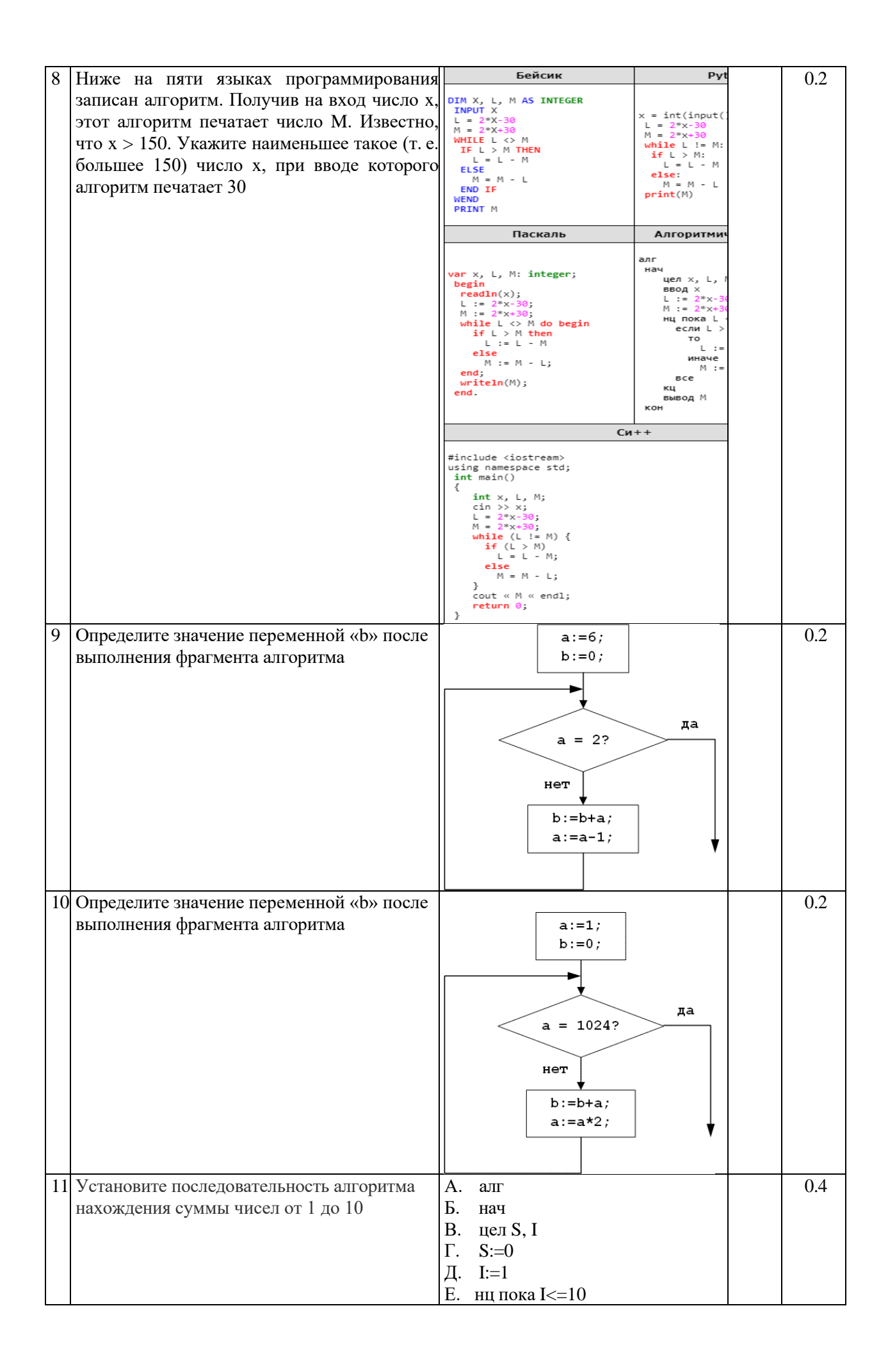

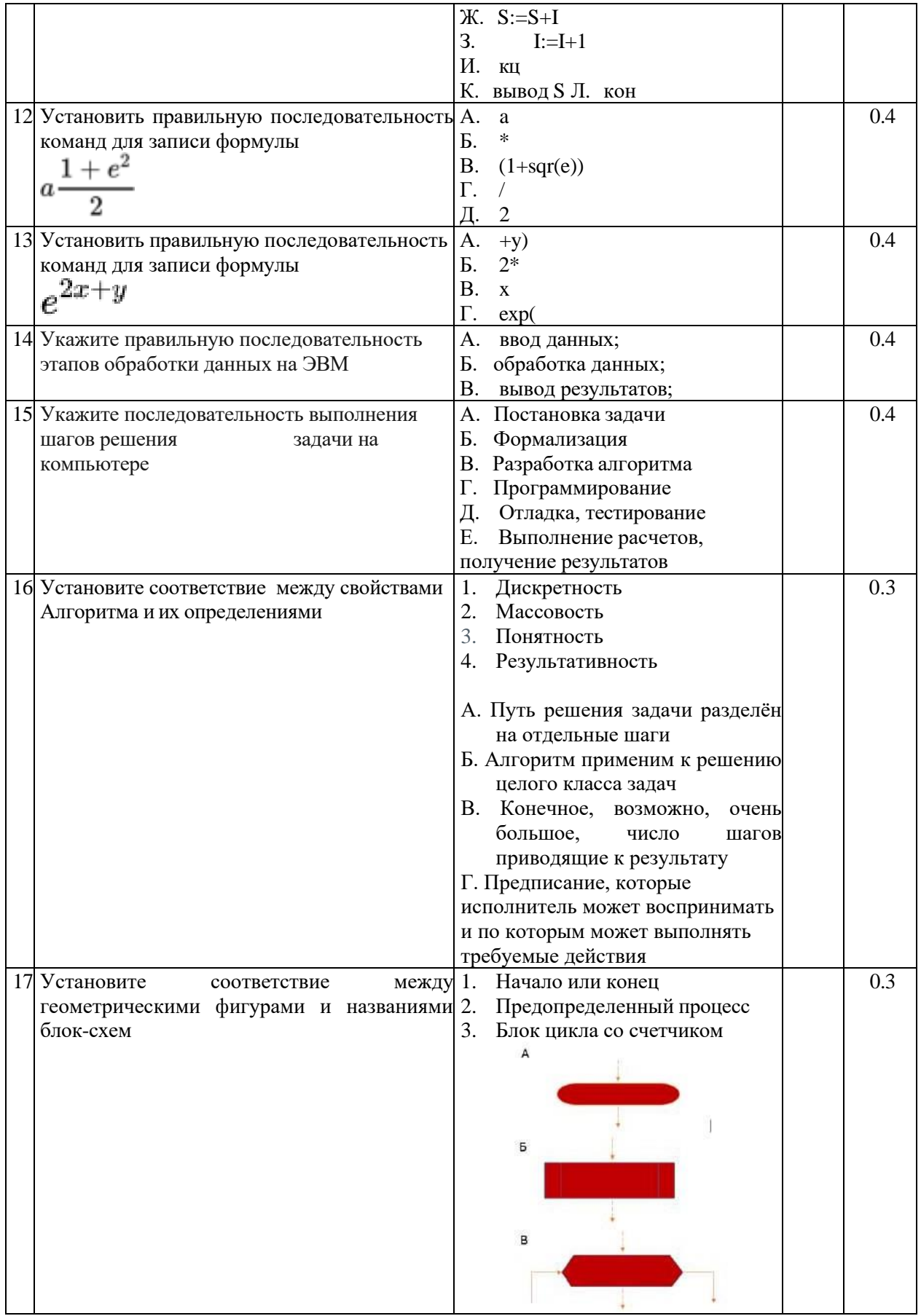

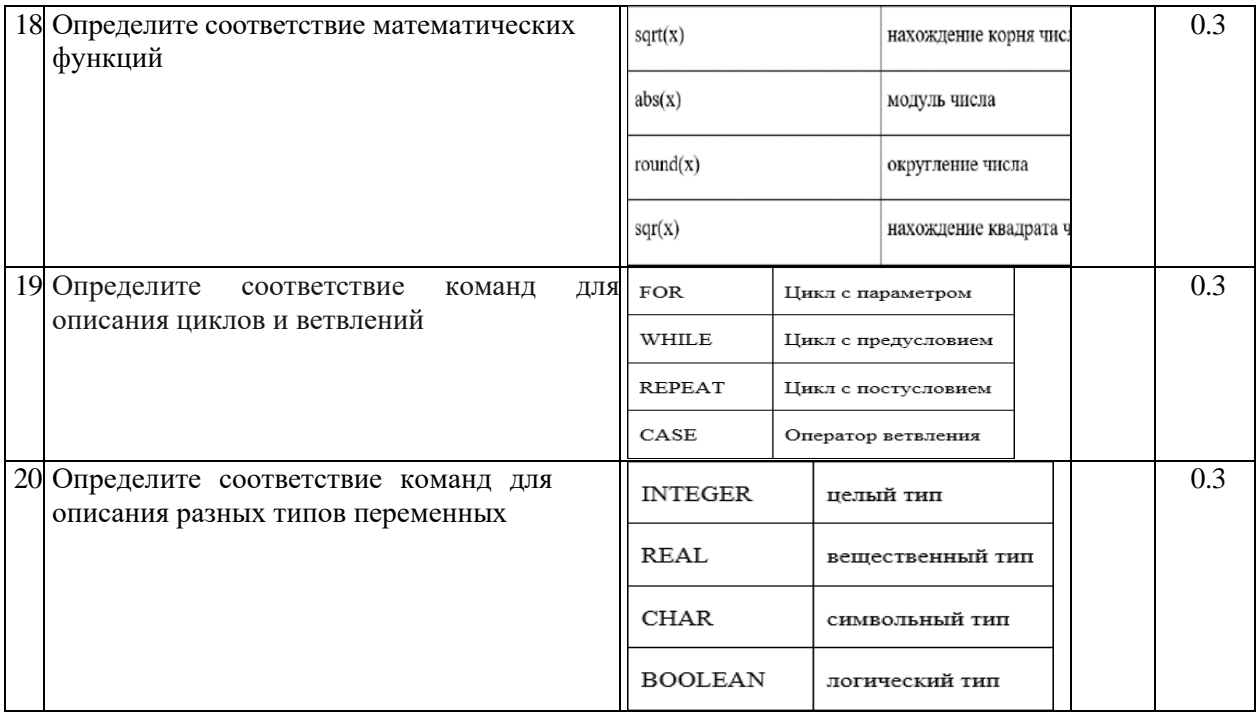

### **Задание № 1.2. «Перевод профессионального текста (сообщения)»**

### **Примерный вариант 1**

Задача № 1. Переведите текст

#### ADVANTAGES OF COMPUTER DATA PROCESSING

Computer-oriented data processing systems or just computer data processing systems are not designed to imitate manual systems. They should combine the capabilities of both humans and computers. Computer data processing systems can be designed to take advantage of four capabilities of computers.

Accuracy. Once data have been entered correctly into the computer component of a data processing system, the need for further manipulation by humans is eliminated, and the possibility of error is reduced. Computers, when properly programmed, are also unlikely to make computational errors. Of course, computer systems remain vulnerable to the entry by humans of invalid data.

Ease of communications. Data, once entered, can be transmitted wherever needed by communications networks. These may be either earth or satellite-based systems. A travel reservations system is an example of a data communications network. Reservation clerks throughout the world may make an enquiry about transportation or lodgings and receive an almost instant response. Another example is an office communications system that provides executives with access to a reservoir of date, called a corporate data base, from their personal microcomputer work stations.

Capacity of storage. Computers are able to store, vast amounts of information, to organize it, and to retrieve it in ways that are far beyond the capabilities of humans. The amount of data that can be stored on devices such as magnetic discs is constantly increasing. All the while, the cost per character of data stored is decreasing.

Speed. The speed, at which computer data processing systems can respond, adds to their value. For example, the travel reservations system mentioned above would not be useful if clients had to wait more than a few seconds for a response. The response required might be a fraction of a second.

Задача № 2. Ответьте на вопросы: 1.What are the main advantages of computers? 2. What do you understand by capacity storage?

#### **Примерный вариант 2**

Задача № 1. Переведите текст

### STORAGE UNITS

Computer system architecture is organized around the primary storage unit because all data and instructions used by the computer system must pass through primary storage. Our discussion will begin with the functions of the primary and secondary storage units. This leads to the examination of the central processing unit and from there to the consideration of the input and output units.

As you know, there are primary and secondary storage units. Both contain data and the instructions for processing the data.

Primary storage is also called main storage or internal storage. The specific functions of internal storage are to hold (store):1) all data to be processed; 2) intermediate results of processing; 3) final results of processing; 4) all the instructions required for ongoing process. Another name for primary storage is memory, because of its similarity to a function of the human brain. However, computer storage differs from human memory in important respect. Computer memory must be able to retain very large numbers of symbol combinations, without forgetting or changing any details. It must be able to locate all its contents quickly upon demands. The combinations of characters, that is the letters, numbers, and special symbols by which we usually communicate, are coded. The codes used by computer designers are based upon a number system that has only two possible values, 0 and 1.A number system with only two digits, 0 and 1, is called a binary number system. Each binary digit is called a bit, from BInary digit. As the information capacity of a single bit is limited to 2 alternatives, codes used by computer designers are based upon combinations of bits. These combinations are called binary codes. The most common binary codes are 8-bit codes because an 8-bit code provides for 2/8, or 256 unique combinations of 1`s and 0`s, and this is more than adequate to represent all of the characters by which we communicate.

Data in the form of coded characters is stored in adjacent storage locations in main memory in two principle ways: 1) as "strings" of characters – in bytes; and 2) within fixed-size "boxes" – in words. A fixed number of consecutive bits that represent a character is called a byte. The most common byte size is 8-bit byte. Words are usually 1 or more bytes in length.

Secondary Storage. Primary storage is expensive because each bit is represented by a high-speed device, such as a semiconductor. A million bytes (that is, 8 million bits) is a large amount of primary storage. Often it is necessary to store many millions, sometimes billions, of bytes of data. Therefore slower, less expensive storage units are available for computer systems. These units are called secondary storage. Data are stored in them in the same binary codes as in main storage and are made available to main storage as needed.

Задача № 2. Ответьте на вопросы:

- 1. How is computer system organized?
- 2. In what respect does computer memory differ from human memory?

Инструкция к выполнению задания Задача по переводу текста выполняется в компьютерном классе, в котором размещаются персональные компьютеры, объединенные в локальную вычислительную сеть. Иностранный текст участнику предоставляется на бумажном носителе. Выполнение перевода и ответов на вопросы осуществляется на персональном компьютере. Задание выполняется единовременно всеми участниками Олимпиады.

### **Задание № 1.3**

### **Примерный вариант «Организация работы коллектива»**

Время, отводимое на выполнение задания – 1 час (1 академический час равен 45 минутам).

Максимальное количество баллов – 10 баллов.

Задача 1

1. В MS Excel создать таблицу ведомости начисления заработной платы за месяц на листе электронной книги, произвести расчеты, форматирование, сортировку и защиту данных.

2. Во строке ведомости «Всего» подсчитать итоги по графам 3,5,6,10,11; определить по каждому показателю: «минимальное значение», «максимальное значение», «среднее значение».

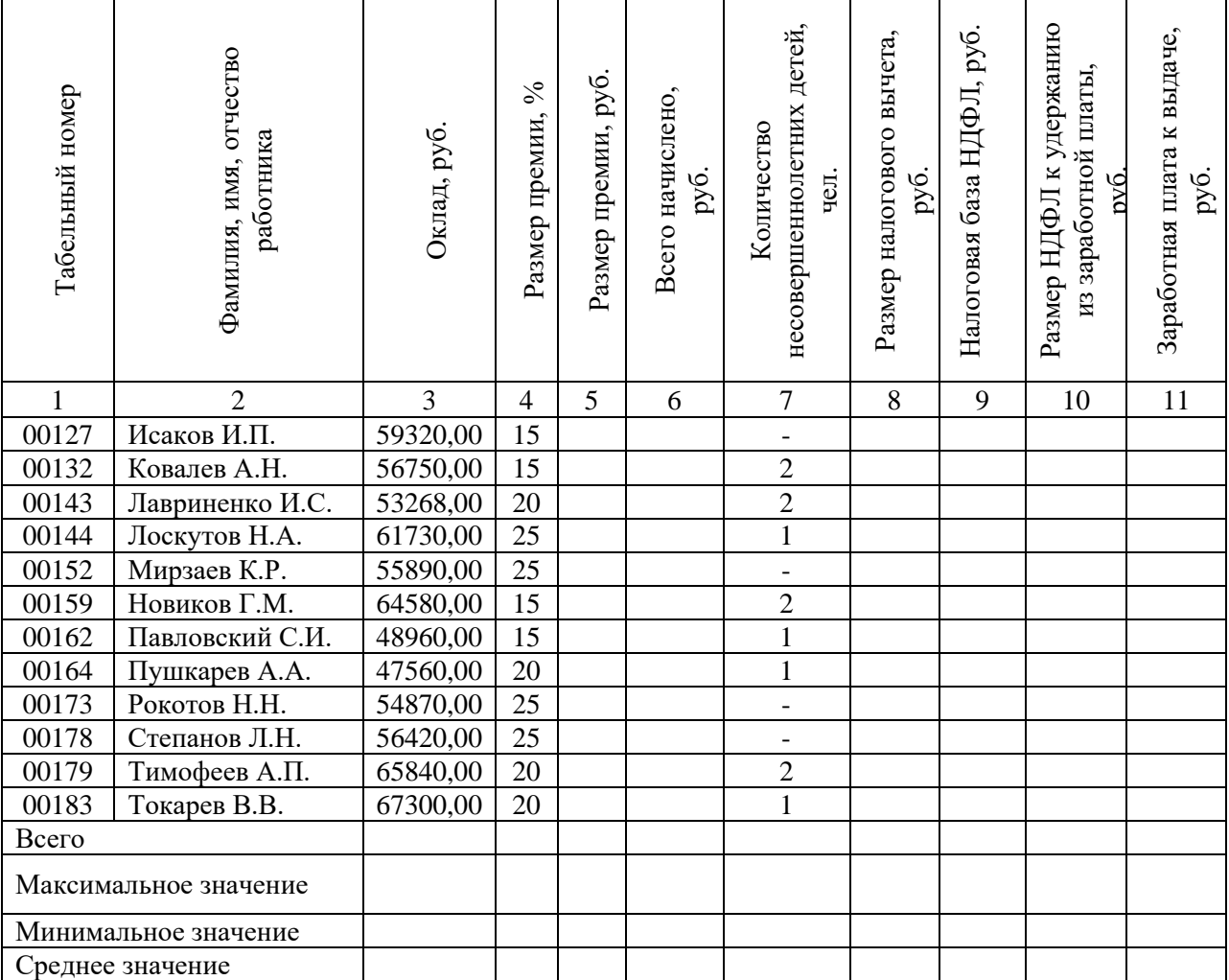

Ведомость начисления заработной платы за сентябрь 2023 г.

*Справка:* 

*ставка налога на доходы физических лиц (НДФЛ) 13 %;*

*налоговый вычет на одного ребенка 1400 руб.;*

данные по графе 10 (Размер НДФЛ к удержанию из заработной платы, руб.) округлить *до целого числа.*

**Задача № 2.** Подготовить при помощи программного продукта Microsoft Word служебную записку о подготовке к внедрению инструментальных средств разработки прикладных программ для образования в учебный процесс.

Начальнику отдела информационных технологий Степанову Николаю Александровичу поручили внедрить в образовательный процесс для безопасного использования программного обеспечения лицензионное программное обеспечение антивирус Kaspersky. Для этого необходимо сегодня составить служебную записку с регистрационным номером №04-100418 о политике безопасности использования данного ПО.

В тексте служебной записки должна быть ссылка на Приложение 1, в котором необходимо указать условия для безопасного использования данного ПО в образовательной сфере, не противоречащие лицензионному соглашению и документам об использовании программного обеспечения в рамках образовательных организаций и на территории Российской Федерации.

Список документов для составления условий безопасного использования ПО:

- − Гражданский кодекс РФ, Глава 70
- − Закон о защите персональных данных,
- − Лицензионное соглашение на программное обеспечение

В тексте приложения служебной записки должен быть представлен перечень не менее чем из 10-и условий политики безопасности использования ПО. Приложение оформляется на новом листе служебной записки.

После составления служебная записка должна быть направлена на утверждение Директору организации Иванову А.А.

Требования к содержанию и оформлению:

Состав полей служебной записки:

1. Шапка с указанием ФИО адресата записки, структурного подразделения, должности;

2. Дата составления служебной записки;

3. Регистрационный номер служебной записки;

4. Наименование «Служебная записка»;

5. Текст служебной записки

6. Подразделение и должность составителя;

7. Подпись и расшифровка подписи составителя;

8. Приложение 1 с перечнем работ по политике безопасности использования ПО.

9. Верхний колонтитул с регистрационным номером служебной записки на листе с Приложением 1.

Документ должен быть отформатирован по следующим правилам:

Шрифт (Times New Roman),

Заглавные буквы в наименовании документа

Размер шрифта (14)

Отступы в абзацах (интервал 1,25 пт)

Выравнивание текста по ширине

Межстрочный интервал (1,0 пт)

Поля документа:

(верхнее – 2,0 см; нижнее – 2,0 см; левое – 3.0 см; правое – 1,5 см. )10.

Интервал до и после абзаца отсутствует.

# **Инвариантная часть практические задания 2 уровня**

# **Задание № 2.1.**

Создание виртуальной машины заданной конфигурации с помощью программы OracleVirtualBox и установка на ней ОС MSWindows 10 и MSWindows SERVER 2016

Конфигурация виртуальной машины MSWindows 10 должна иметь следующий вид:

1. Название виртуальной машины для windows 10: «VirtualBoxWin10»;

2. Виртуальный жесткий диск имеет размер 25 Гигабайт;

- 3. Виртуальный жёсткий диск должен быть разбит на несколько файлов;
- 4. Объем оперативной памяти виртуальной машины должен

составлять 4 ГБ;

5. В виртуальный привод CD-дисков должен быть смонтирован образ MicrosoftWindows 10 из файла образа (ISO);

6. Указать в качестве последовательного порта COM1;

7. Сетевой адаптер должен быть настроен в режим работы конкретной виртуальной сети VMNet10;

8. В BiosVirtualBox установить приоритетным в порядке загрузки CD-диск;

9. Разбить жёсткий диск на два раздела:

- раздел 1 - 20 ГБ; - раздел 2 - 55 ГБ; раздел 1 использовать для установки операционной системы. 10. При установке операционной системы указать имя компьютера VirtualBoxPC;

# MSWindows SERVER 2016:

- 1. Название виртуальной машины для windows SERVER: «VirtualBoxWinServer»;
- 2. Виртуальный жесткий диск имеет размер 20 Гигабайт;
- 3. Объем оперативной памяти виртуальной машины должен составлять 2 ГБ;
- 4. В виртуальный привод CD-дисков должен быть смонтирован образ MicrosoftWindows server из файла образа (ISO);
- 5. Сетевой адаптер должен быть настроен в режим работы конкретной виртуальной сети VMNet10;
- 6. В BiosVirtualBox установить приоритетным в порядке загрузки CD-диск;
- 7. При установке операционной системы указать пароль администратора: Pass1234

# **Задание № 2.2**

- 1. Установите имя сервера server, ip адрес 192.168.33.1, отключите ipv6
- 2. Установите компоненты dns и AD(active directory)
- 3. Настройте dns на сервере profmaster.local, прямую и обратную адресацию
- 4. В групповой политике определите пользователя user\_domen\_1 без прав администратора в группе user\_local.
- 5. Создайте пользователя root с правами администратора
- 6. Подключите виртуальную машину с windows 10 к домену на windows server, установите ip адрес 192.168.33.5, отключите ipv6
- 7. После успешного подключения к домену удалите локального администратора windows 10.
- 8. Создайте общую папку для всех пользователей с именем share<br>9. В созданной папке создайте 2 файла txt. Первый файл с именем
- 9. В созданной папке создайте 2 файла txt. Первый файл с именем First.txt с правами только на чтение для группы user\_local. Второй файл с именем Second.txt с правами на чтение и редактирование для группы user\_local

# **Вариативная часть практического задания 2 уровня специальность 09.02.01 Компьютерные системы и комплексы**

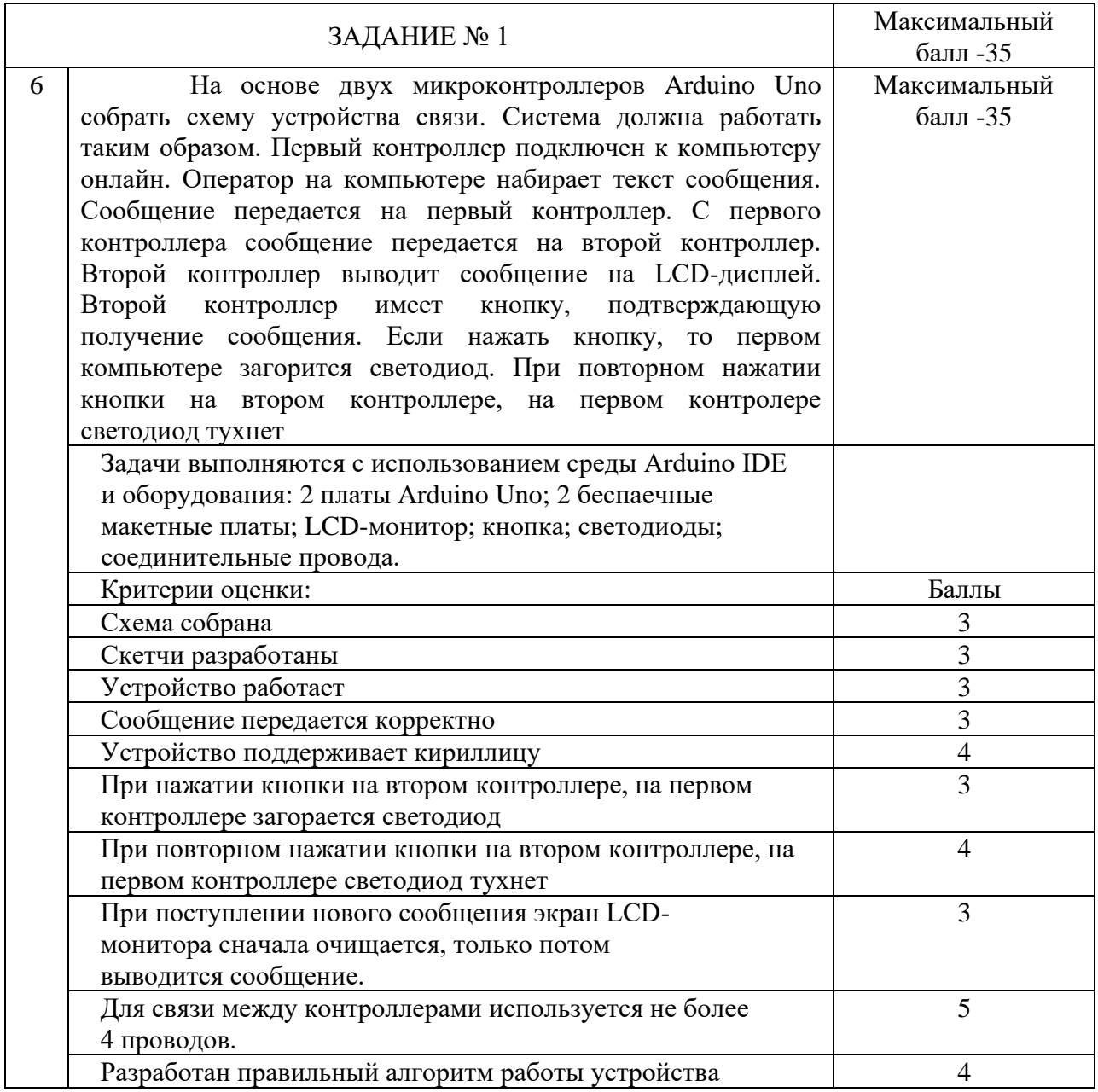

# **Вариативная часть практического задания 2 уровня специальности 09.02.03 Программирование в компьютерных системах, 09.02.04 Информационные системы (по отраслям), 09.02.07 Информационные системы и программирование**

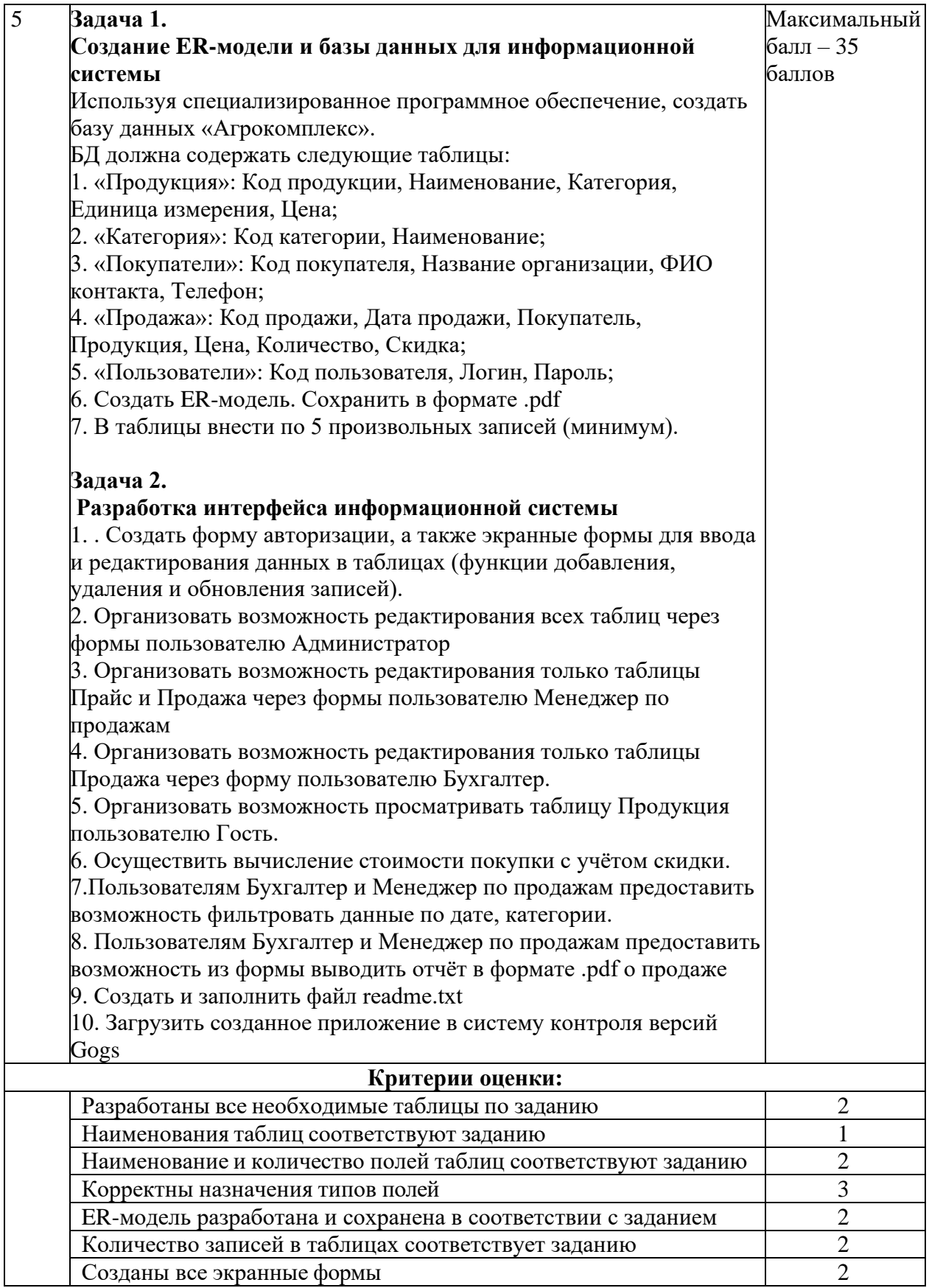

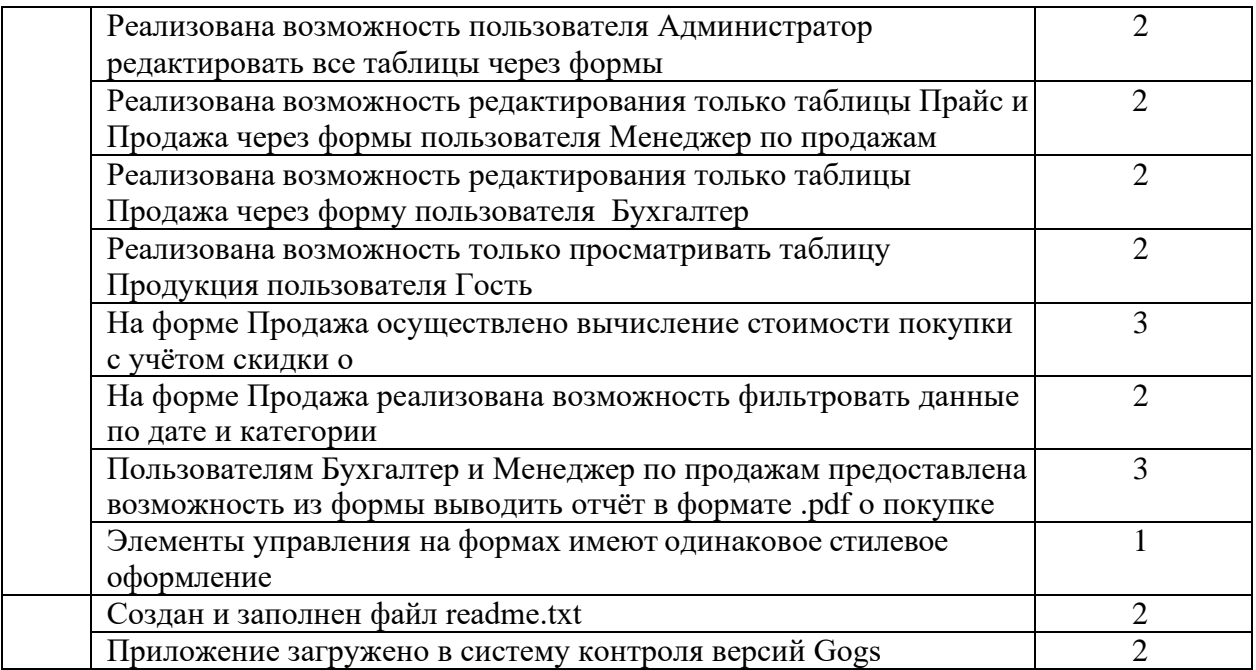

# **Вариативная часть практического задания 2 уровня Специальности 09.02.02 Компьютерные сети, 09.02.06 Сетевое и системное администрирование**

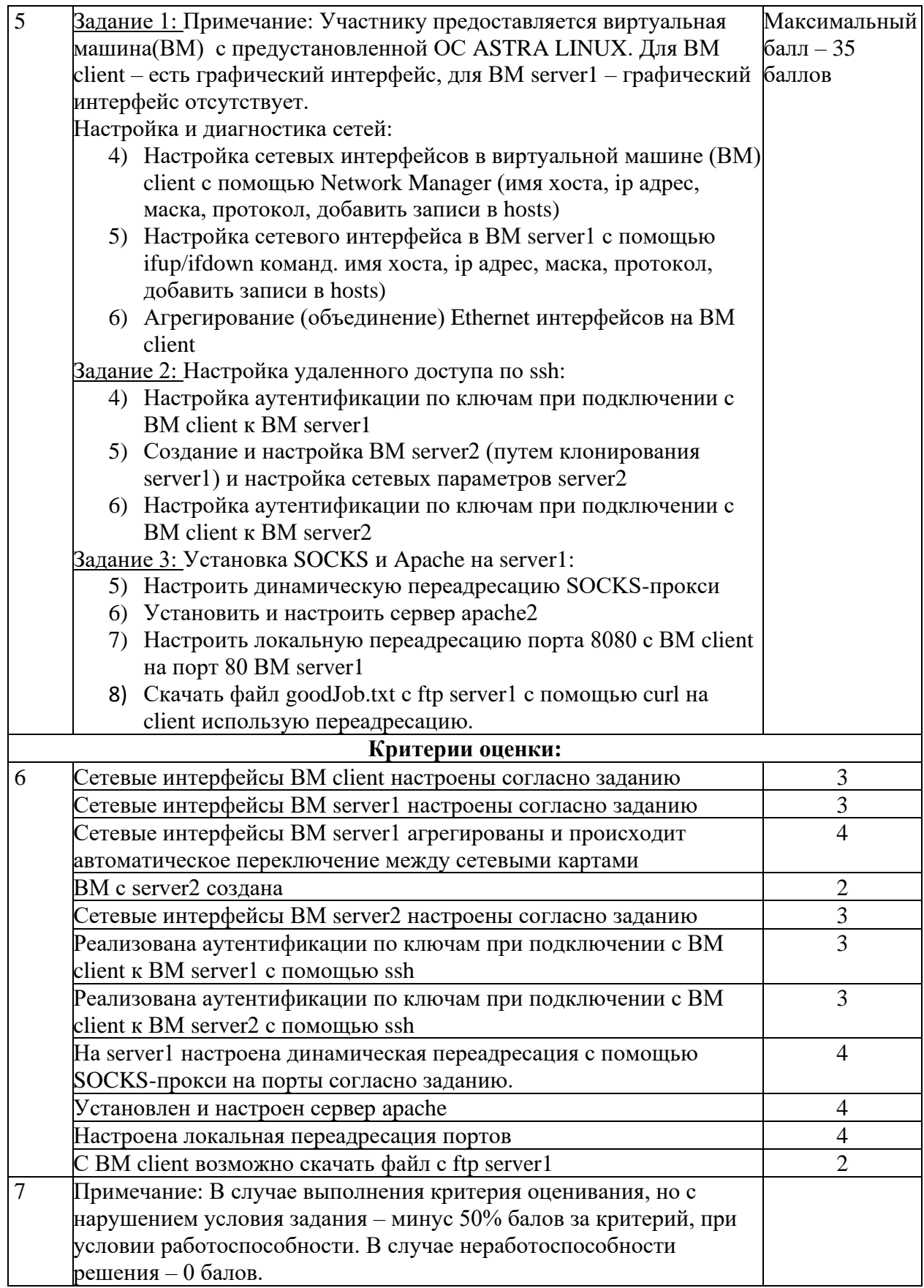

Для подготовки к региональному этапу олимпиады по специальностям 09.02.01 Компьютерные системы и комплексы, 09.02.02 Компьютерные сети, 09.02.03 Программирование в компьютерных системах, 09.02.04 Информационные системы (по отраслям), 09.02.06 «Сетевое и системное администрирование, 09.02.07 Информационные системы и программирование участники могут использовать следующие информационные источники:

1. Единая система конструкторской документации.

2. Единая система технологической документации.

3. ГОСТ 19.105-78 Общие требования к программным документам

4. ГОСТ 19.106-78 Требования к программным документам, выполненным печатным способом

1. Абрамов, Г. В. Проектирование и разработка информационных систем : учебное пособие для СПО / Г. В. Абрамов, И. Е. Медведкова, Л. А. Коробова. — Саратов : Профобразование, 2020. — 169 c. — ISBN 978-5-4488- 0730-5. — Текст : электронный // Электронный ресурс цифровой образовательной среды СПО PROFобразование : [сайт]. — URL: https://profspo.ru/books/88888 — Режим доступа: для авторизир. Пользователей

2. Агабекян,И. П. «Английский язык для ССУЗОВ»: учеб. пособие

/И.П.Агабекян ; М. : Изд–во ООО «Проспект», 2020. — 280 с.

3. Безкоровайная Г. Т. Planet of English : учеб. английского языка для учреждений сред. проф. образования /[Г. Т. Безкоровайная, Н. И. Соколова, Е. А. Койранская, Г. В. Лаврик]. — 4-е изд., стер. — М. : Издательский центр

«Академия», 2020. — 256 с. - Режим доступа http://www.academiamoscow.ru/reader/?id=214498

4. Вичугов, В. Н. Практикум по английскому языку : практикум для СПО / В. Н. Вичугов, Т. И. Краснова ; под редакцией Т. В. Сидоренков. — Саратов : Профобразование, 2021. — 114 c. — ISBN 978-5-4488-0143-3. — Текст

: электронный // Электронный ресурс цифровой образовательной среды СПО PROFобразование : [сайт]. — URL: https://profspo.ru/books/66639

5. Гомола А.И. Экономика: практикум: учеб. пособие для студ. учреждений сред. проф. образования/А.И. Гомола, В.Е. Кириллов, П.А. Жанин.

- 3-е изд., испр. - М.: Издательский центр "Академия", 2020. - 144 с.

6. Горбунова, Г. В. Экономика организации : учебное пособие / Г. В. Горбунова. — Москва : Прометей, 2018. — 164 c. — ISBN 978-5-907003-30-9. — Текст : электронный // Электронный ресурс цифровой образовательной среды СПО PROFобразование : [сайт]. — URL:<https://profspo.ru/books/94584>

7. Котляров, В. П. Основы тестирования программного обеспечения : учебное пособие для СПО / В. П. Котляров. — Саратов : Профобразование, 2021. — 335 c. — ISBN 978-5-4488-0364-2. — Текст : электронный // Электронный ресурс цифровой образовательной среды СПО PROFобразование : [сайт]. — URL: https://profspo.ru/books/86202 — Режим доступа: для авторизир. пользователей

8. Кузнецова, Т. С. Английский язык. Устная речь. Практикум : учебное пособие для СПО / Т. С. Кузнецова. — 2-е изд. — Саратов, Екатеринбург : Профобразование, Уральский федеральный университет, 2021.

— 267 c. — ISBN 978-5-4488-0457-1, 978-5-7996-2846-8. — Текст : электронный

// Электронный ресурс цифровой образовательной среды СПО PROFобразование : [сайт]. — URL:<https://profspo.ru/books/87787>

9. Ляпина О.П. Стандартизация, сертификация и техническое документоведение: учеб. для студ. учреждений сред. проф. образования/О.П. Ляпина, О.Н. Перлова. - М.: Издательский центр "Академия", 2020. - 208 с.

10. Ляпина О.П. Стандартизация, сертификация и техническое документоведение: учеб. для студ. учреждений сред. проф. образования /О.П. Ляпина, О.Н. Перлова. — М.: Издательский центр «Академия», 2021. — 208 с. - Режим доступа [http://www.academia](http://www.academia-moscow.ru/reader/?id=345899)[moscow.ru/reader/?id=345899](http://www.academia-moscow.ru/reader/?id=345899)

11. Математическое моделирование. Практикум: учебное пособие / Л. А. Коробова, Ю. В. Бугаев, С. Н. Черняева, Ю. А. Сафонова. — Воронеж: Воронежский государственный университет инженерных технологий, 2021. — 112 c. — ISBN 978-5-00032-247-5. — Текст: электронный // Электронный ресурс цифровой образовательной среды СПО PROFобразование: [сайт]. — URL: https://profspo.ru/books/70808 — Режим доступа: для авторизир. Пользователей

12. Перлова О.Н. Проектирование и разработка информационных систем: учеб. для студ. учреждений сред. проф. образования/О.Н. Перлова. - М.: Издательский центр "Академия", 2018. - 256 c.

13. Перлова О.Н. Проектирование и разработка информационных систем: учеб. для студ. учреждений сред. проф. образования/О.Н. Перлова. - М.: Издательский центр "Академия", 2021. - 256 c.

14. Петровская Т.С. Практикум по английскому языку [Электронный ресурс] : практикум для СПО / Т.С. Петровская, И.Е. Рыманова, А.В. Макаровских. — Электрон. текстовые данные. — Саратов: Профобразование, 2021. — 162 c.

15. Программное обеспечение: Учебное пособие / О.Л. Голицына, Т.Л. Партыка, И.И. Попов. - 4-e изд., перераб.и доп. - М.: Форум: НИЦ Инфра-М, 2022. - 448 с.: ил.; 60x90 1/16. - (Профессиональное образование). (переплет) ISBN 978-5-91134-711-6 19. Сенкевич А.В. Архитектура аппаратных средств: учебник для студ. учреждений сред проф. образования/ А.В. Сенкевич. – М.: Издательский центр «Академия», 2022. – 240 с.

16. Русак, Е. С. Экономика организации (предприятия) : ответы на экзаменационные вопросы / Е. С. Русак, Е. И. Сапелкина. — Минск : Тетралит, 2022. — 160 c. — ISBN 978- 985-7171-31-6. — Текст : электронный // Электронный ресурс цифровой образовательной среды СПО PROFобразование : [сайт]. — URL: https://profspo.ru/books/88881

17. Соколова С.В. Экономика организации: учеб. для студ. учреждений сред. проф. образования/С.В. Соколова. - 2-е изд., стер. - М.: Издательский центр "Академия", 2022. - 176 c.

18. Соловей, Е. И. Практический курс английского языка : учебное пособие для СПО / Е. И. Соловей. — Саратов : Профобразование, 2022. — 139 c.

— ISBN 978-5-4488-0648-3. — Текст : электронный // Электронный ресурс цифровой образовательной среды СПО PROFобразование : [сайт]. — URL: https://profspo.ru/books/92144

19. Спицина, И. А. Разработка информационных систем. Пользовательский интерфейс: учебное пособие для СПО / И. А. Спицина, К. А. Аксёнов; под редакцией Л. Г. Доросинского. — 2-е изд. — Саратов, Екатеринбург : Профобразование, Уральский федеральный университет, 2020.

— 98 c. — ISBN 978-5-4488-0768-8, 978-5-7996-2872-7. — Текст: электронный //

Электронный ресурс цифровой образовательной среды СПО PROFобразование: [сайт]. — URL: https://profspo.ru/books/92370 — Режим доступа: для авторизир. Пользователей

20. Стасышин, В. М. Разработка информационных систем и баз данных: учебное пособие для СПО / В. М. Стасышин. — Саратов: Профобразование, 2020. — 100 c. — ISBN 978-5-4488-0527-1. — Текст: электронный // Электронный ресурс цифровой образовательной среды СПО PROFобразование: [сайт]. — URL: https://profspo.ru/books/87389 — Режим доступа: для авторизир. Пользователей

21. Федорова Г.Н Разработка, администрирование и защита баз данных: учебник для студ. учреждений сред проф. образования/ Г.Н Федорова.

– М.: Издательский центр «Академия», 2022. – 288 с.

22. Федорова Г.Н. Разработка модулей программного обеспечения для компьютерных систем: учебник для студ. учреждений сред проф. Образования / Г.Н Федорова. – М.: Издательский центр «Академия», 2021. – 384 с.

23. Шайбакова, А. В. Экономика организации : учебное пособие для обучающихся по направлению подготовки бакалавриата «Менеджмент» / А. В. Шайбакова. — Краснодар, Саратов : Южный институт менеджмента, Ай Пи Эр Медиа, 2022. — 220 c. — ISBN 978-5- 93926-322-1. — Текст : электронный // Электронный ресурс цифровой образовательной среды СПО PROFобразование : [сайт]. — URL: https://profspo.ru/books/78052

24. Экономика организации : учебное пособие / М. В. Самсонова, Я. Я. Кайль, Ю. Ю. Елсукова, Ю. М. Квинтюк. — Волгоград : Волгоградский государственный социальнопедагогический университет, «Перемена», 2022. —

118 c. — ISBN 978-5-9669-1839-2. — Текст : электронный // Электронный ресурс цифровой образовательной среды СПО PROFобразование : [сайт]. — URL: https://profspo.ru/books/89507

## СВОДНАЯ ВЕДОМОСТЬ

## оценок результатов выполнения комплексного задания I уровня регионального этапа Всероссийской олимпиады профессионального мастерства обучающихся по специальностям среднего профессионального образования

### УГС 09.00.00 «Информатика и вычислительная техника»

Перечень специальностей:

09.02.01 Компьютерные системы и комплексы»

09.02.02 Компьютерные сети

09.02.03 Программирование в компьютерных системах

09.02.04 Информационные системы (по отраслям)

09.02.06 Сетевое и системное администрирование

09.02.07 Информационные системы и программирование»

Дата « $\qquad \qquad \rightarrow$  20

Члены жюри

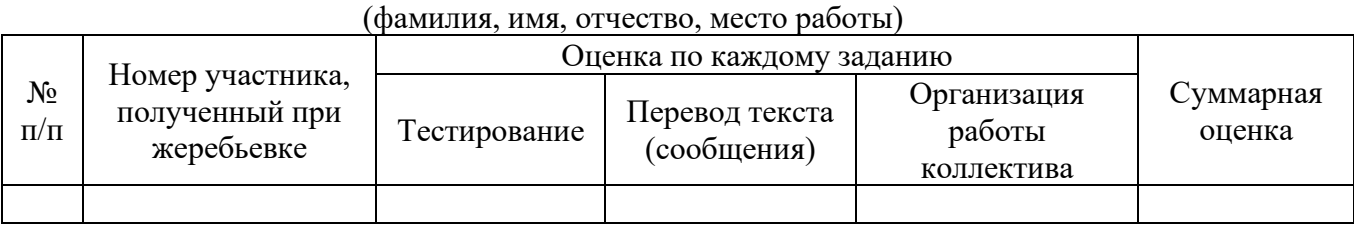

(подпись члена жюри)

# ВЕДОМОСТЬ

## оценок результатов выполнения инвариантной (вариативной) части практического задания II уровня регионального этапа Всероссийской олимпиады профессионального мастерства обучающихся по специальностям среднего профессионального образования

### УГС 09.00.00 «Информатика и вычислительная техника»

Перечень специальностей:

09.02.01 Компьютерные системы и комплексы»

09.02.02 Компьютерные сети

09.02.03 Программирование в компьютерных системах

09.02.04 Информационные системы (по отраслям)

09.02.06 Сетевое и системное администрирование

09.02.07 Информационные системы и программирование»

Дата « <u>у у 20</u>

Член жюри

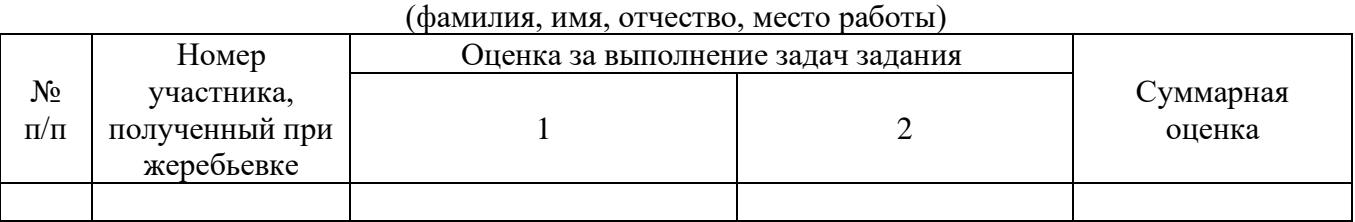

(подпись члена жюри)

### СВОДНАЯ ВЕДОМОСТЬ

#### оценок результатов выполнения комплексного задания II уровня

регионального этапа Всероссийской олимпиады профессионального мастерства обучающихся

по специальностям среднего профессионального

образования

### УГС 09.00.00 «Информатика и вычислительная техника»

Перечень специальностей:

09.02.01 Компьютерные системы и комплексы»

09.02.02 Компьютерные сети

09.02.03 Программирование в компьютерных системах

09.02.04 Информационные системы (по отраслям)

09.02.06 Сетевое и системное администрирование

09.02.07 Информационные системы и программирование»

Дата « $\qquad \qquad$  » 20

Член (ы) жюри

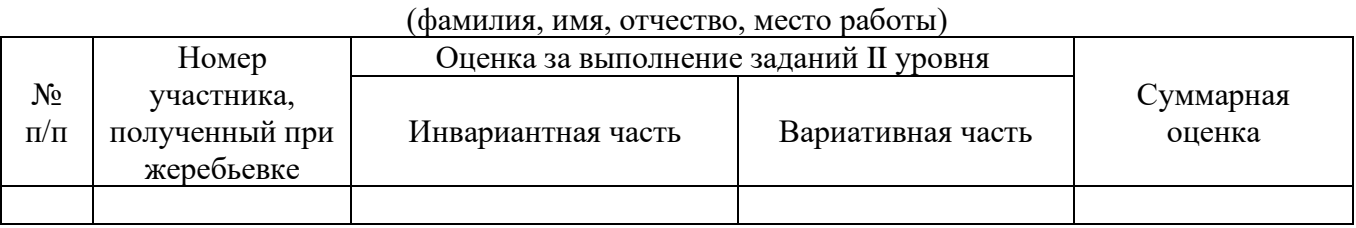

(подпись члена (ов) жюри)
## СВОДНАЯ ВЕДОМОСТЬ

оценок результатов выполнения профессионального комплексного задания I и IIуровней регионального этапа Всероссийской олимпиады профессионального мастерства обучающихся по специальностям среднего профессионального образования

## **УГС 09.00.00 «Информатика и вычислительная техника»**

Перечень специальностей:

09.02.01 Компьютерные системы и комплексы»

09.02.02 Компьютерные сети

09.02.03 Программирование в компьютерных системах

09.02.04 Информационные системы (по отраслям)

09.02.06 Сетевое и системное администрирование

09.02.07 Информационные системы и программирование»

Дата «  $\longrightarrow$  20

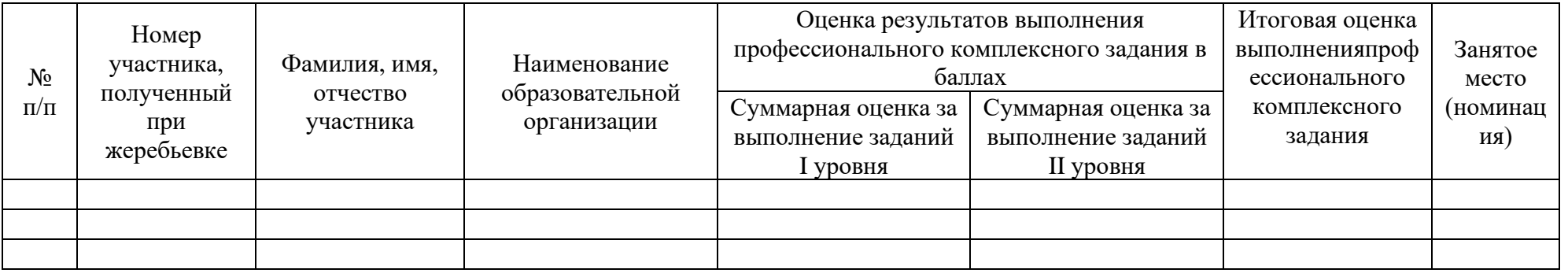

Председатель рабочей группы

(руководитель организации – организатора олимпиады)

подпись фамилия, инициалы Председатель жюри подпись фамилия, инициалы Члены жюри: подпись фамилия, инициалы подпись фамилия, инициалы подпись фамилия, инициалы